**МИНИСТЕРСТВО ОБРАЗОВАНИЯ И НАУКИ РОССИЙСКОЙ ФЕДЕРАЦИИ**

Федеральное государственное автономное образовательное учреждение высшего образования

«**НАЦИОНАЛЬНЫЙ ИССЛЕДОВАТЕЛЬСКИЙ ТОМСКИЙ ПОЛИТЕХНИЧЕСКИЙ УНИВЕРСИТЕТ**»

**В.М. Мартемьянов, А.Г. Иванова**

# **ОСНОВЫ ЭЛЕКТРОМЕХАНИКИ. ЛАБОРАТОРНЫЙ ПРАКТИКУМ**

Издательство Томского политехнического университета 2014

УДК 621.313:629.7

 ББК 31.26 М00

#### **Мартемьянов В.М.**

М00

Основы электромеханики. Лабораторный практикум/ В.М. Мартемьянов, А.Г. Иванова; Национальный исследовательский Томский политехнический университет. – Томск: Изд-во Томского политехнического университета, 2014. – 120 с.

В учебном пособии рассмотрены основы теории ряда электромеханических элементов и устройств, применяемых в приборостроении, предложены методики проведения их исследований, приведены описания лабораторных установок. Содержатся сведения по современной элементной базе.

Предназначено для студентов, обучающихся по направлению 200100 «Приборостроение», профилю «Приборостроение» при изучении дисциплины «Физические основы электромеханики», а также при выполнении выпускной квалификационной работы на степень бакалавра.

**УДК 621.313:629.7 ББК 31.26**

#### *Рецензенты*

#### Кандидат технических наук, доцент, главный конструктор ООО «ЭРМИС+» *А.Р. Свендровский*

Кандидат технических наук, ведущий научный сотрудник ОАО «НПЦ «ПОЛЮС» *Н.И. Подлевский*

> ГОУ ВО «Национальный исследовательский Томский политехнический университет», 2014

В.М. Мартемьянов, А.Г. Иванова, 2014

 Оформление. Издательство Томского политехнического университета, 2014

# **ПРЕДИСЛОВИЕ**

Настоящее методическое пособие является частью методического обеспечения, предназначенного для организации практического ознакомления с элементами и узлами электромеханических приборов студентами, обучающимися по направлению 200100 Приборостроение.

Выполнение лабораторных работ позволяет изучить основные электромеханические элементы и узлы приборов, а также достичь более глубокого и полного понимания их принципа действия и характеристик.

Данный цикл не охватывает всего многообразия электромеханических устройств, однако выполнение предлагаемых лабораторных исследований обеспечивает закрепление основного материала, излагаемого в курсе «Физические основы электромеханики». Следующим этапом ознакомления с электромеханическими элементами и устройствами является курс «Электрические машины в приборостроении», изучаемый студентами старших курсов, выбравшими для дальнейшего обучения профиль «Системы ориентации, стабилизации и навигации».

Проведение исследований в учебной лаборатории требует определенной теоретической подготовленности студента. Поэтому в каждой из лабораторных работ изложены краткие теоретические сведения, необходимые для успешного выполнения экспериментальной части работы. Для проверки степени усвоения теории студенту предлагается ответить на контрольные вопросы, а для более глубокого изучения материала в конце книги приведен список рекомендуемой литературы. Для детального знакомства с характеристиками современных электромеханических элементов и узлов настоящий лабораторный практикум содержит соответствующие приложения.

Материал, изложенный в учебном пособии практически апробирован в течение ряда лет при проведении лабораторных занятий на кафедре точного приборостроения института неразрушающего контроля ТПУ.

# ОБЩИЕ УКАЗАНИЯ ПО РАБОТЕ В ЛАБОРАТОРИИ

1. К выполнению лабораторной работы допускаются студенты, освоившие краткие теоретические сведения, приведенные в описании каждой лабораторной работы, и могут ответить на любой из контрольных вопросов.

2. В начале выполнения лабораторного цикла студенты проходят инструктаж по технике безопасности и расписываются в соответствующем журнале.

#### Категорически запрещается:

- касаться неизолированных частей включенного лабораторного оборудования;

- использовать неизолированные или имеющие поврежденную изоляцию проводники;

- самостоятельно удлинять проводники путем скрутки коротких;

- устранять любые повреждения;

- оставлять без надзора включенную лабораторную установку и приборы;

- производить изменения в схеме при включенном питании:

- выполнять какие-либо соединения, не предусмотренные в описании.

3. При сборке схем следует пользоваться приборами и проводниками, предназначенными для выполнения только данной лабораторной работы.

4. Пределы измерения приборов должны соответствовать ожидаемым максимальным значениям измеряемых величин.

5. Приступать к выполнению лабораторных исследований разрешается после проверки собранной схемы преподавателем, который производит пробное включение установки. После этого полную ответственность за соблюдение правил техники безопасности и целость оборудования несут студенты, выполняющие данную лабораторную работу.

6. По окончании лабораторной работы полученные экспериментальные данные должны быть проверены преподавателем, после чего необходимо снять с установки напряжение, разобрать схему (если есть указанное требование), привести рабочее место в порядок.

# **1 ИЗУЧЕНИЕ КОНСТРУКЦИИ ЭЛЕКТРОМЕХАНИЧЕСКОГО АРРЕТИРА**

Цель работы: изучение назначения, принципа действия и конструкции электромеханического дистанционного арретира гироскопического прибора.

## **Содержание работы**

1. Изучение принципа действия арретира.

2. Изучение элементов конструкции арретирующего механизма; характера их взаимодействия.

3. Проведение экспериментальных исследований работы арретирующего механизма.

4. Ответы на контрольные вопросы, оформление отчета.

### **Назначение арретирующих устройств**

Арретирующие устройства предназначаются для точной фиксации одного элемента прибора относительно другого. В частности, в гироскопических приборах фиксация гироузла относительно корпуса необходима в следующих случаях [5, 27]:

1. Гироузел с невращающимся гиромотором можно представить в виде твердого тела. В случае транспортировки, которая может сопровождаться тряской, угловыми и линейными ускорениями, гироузел в приборе может совершать хаотическое движение, ударяясь при этом об упоры. По этой причине на корпусе гироузла могут образовываться вмятины, трещины в окраске и защитных покрытиях, разбалансировка гироузла, различные повреждения электропроводки и элементов опор подвеса.

2. В некоторых типах гироприборов перед запуском летательного аппарата ось собственного вращения ротора гироскопа должна строго совпадать с какой-либо осью летательного аппарата. Это требование выполняется при арретировании гироузла относительно корпуса прибора и соответствующего крепления корпуса прибора на летательном аппарате.

3. Часто арретирующие устройства используются для приведения гироузла в положение, близкое к рабочему (например, в гирогоризонтах), или для разворота гироузла на заданный угол, что имеет место, например в гирополукомпасах.

Структурная схема арретирующего устройства представлена на рис. 1.1.

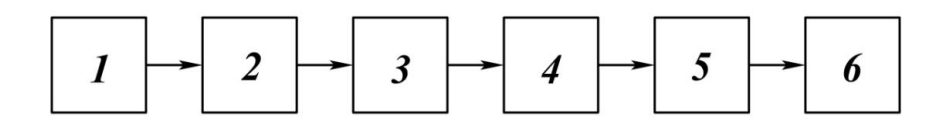

*Рис. 1.1. Структурная схема арретирующего устройства 1 – сигнал включения арретира; 2 – привод; 3 – передаточный механизм; 4 – фиксирующая пара; 5 – гироузел; 6 – сигнализатор срабатывания арретира*

Арретирующие устройства бывают ручного управления, когда арретирование и разарретирование прибора производится непосредственно человеком, и дистанционного управления [24].

При дистанционном управлении в качестве привода арретирующего механизма используются электромеханические средства – электромагниты, различные электродвигатели: асинхронные, шаговые и др.; механические средства – различные пружины, пневматические элементы.

Арретирующие устройства дистанционного управления должны обеспечивать многократность арретирования и разарретирования прибора даже в том случае, когда прибор предназначен для одноразового действия (например, в ракетах). Это необходимо для того, чтобы имелась возможность производить проверку работы прибора в заводских условиях и перед пуском летательного аппарата.

Передаточные механизмы арретирующих устройств весьма разнообразны. Это могут быть зубчатые, винтовые, рычажковые и другие передачи. Фиксирующие пары обычно состоят из ловителя и фиксирующего пальца. Арретирующие устройства бывают совмещенного и последовательного действия. Арретирующие устройства совмещенного действия производят одновременное арретирование или разарретирование наружной и внутренней рам карданова подвеса. Арретирующие устройства последовательного действия производят последовательное арретирование рам: сначала внутреннюю, потом наружную или наоборот.

К арретирующим устройствам предъявляются требования в отношении времени разарретирования прибора, времени арретирования, точности арретирования, величины угла сбоя гироскопа при разарретировании, надежности арретирования прибора, угла захвата арретиром гироузла.

Задача обеспечения заданного времени разарретирования и арретирования сводится к выбору приводного двигателя, обладающего достаточной мощностью для надежного преодоления сил и моментов, противодействующих усилию, развиваемому приводом. Противодействующими силовыми факторами в арретирующих устройствах являются: гироскопические и инерционные моменты, моменты и силы трения в опорах и других кинематических парах, моменты и силы, создаваемые различными противодействующими пружинами.

Время арретирования гироприбора и последующего его разарретирования (особенно повторно в процессе движения летательного аппарата) имеет важное значение для работы системы управления полетом, так как временное отсутствие информации гироприбора снижает точность выполнения задания. Полное время арретирования состоит из отдельных промежутков времени последовательных перемещений узлов прибора. Если на данном этапе арретирования управляющий момент прикладывается по оси, перпендикулярно которой имеется компонента вектора кинетического момента вращающегося ротора, то в этом случае будет наблюдаться либо прецессия (вращение) гироскопа по третьей оси, перпендикулярной первым двум, со скоростью, пропорциональной приложенному арретирующему моменту, либо будет вращение узла как обычного инерционного тела (если гиромотор зажат, лежит на упорах, если ротор не вращается). В первом случае время арретирования определяется решением дифференциального уравнения вида

$$
\frac{d\vartheta}{dt} = \frac{M_{\text{app}}}{H \cdot \cos \vartheta_0}
$$

а во втором случае

$$
J\frac{d^2\psi}{dt^2} = M_{\text{app}},
$$

где  $H$  - кинетический момент гиромотора;

1 - осевой момент инерции вращающегося узла;

 $\vartheta$ ,  $\psi$  - углы, характеризующие положение гироскопа;

 $M_{\rm app}$  – арретирующий момент.

Точность арретирования оценивается максимально возможным угловым отклонением гироузла в арретированном положении, что обусловлено наличием люфтов в кинематической цепи арретира и ограниченной жесткостью его узлов и деталей.

Резкое угловое отклонение гироскопа в момент его разарретирования называется углом сбоя гироскопа. Сбой гироскопа вызывается тем, что процесс разарретирования протекает недостаточно плавно и в момент разарретирования фиксирующая пара накладывает на гироскоп кратковременный импульсный момент.

Угол захвата арретира определяется углом поворота гироузла относительно корпуса прибора. Если этот угол составляет 360°, то арретир проектируется так, чтобы угол захвата составлял 360°. При уменьшении возможного угла поворота гироузла (при наличии упоров, ограничивающих повороты), угол захвата арретира уменьшается.

### **Арретирующий механизм гиродатчика дистанционного авиагоризонта АГД-1**

Для обеспечения минимального времени готовности и повторного запуска в приборе предусмотрен электромеханический арретир. При запуске арретир срабатывает автоматически, следящая рама устанавливается параллельно основанию прибора, а главная ось гироскопа перпендикулярно к нему. Затем происходит автоматическое разарретирование.

Арретирующее устройство состоит из следующих основных частей (см. рис. 1.2 и рис. 1.3):

- электродвигателя 1 с редуктором 2 и фрикционной муфтой 3, ограничивающей усилия, передаваемые от двигателя к штоку арретира;

- четырех кулачков 4, 5, 6 и 7;

- рабочей пружины 8 и возвратной пружины 9;
- толкателя 10 и стержня 11.

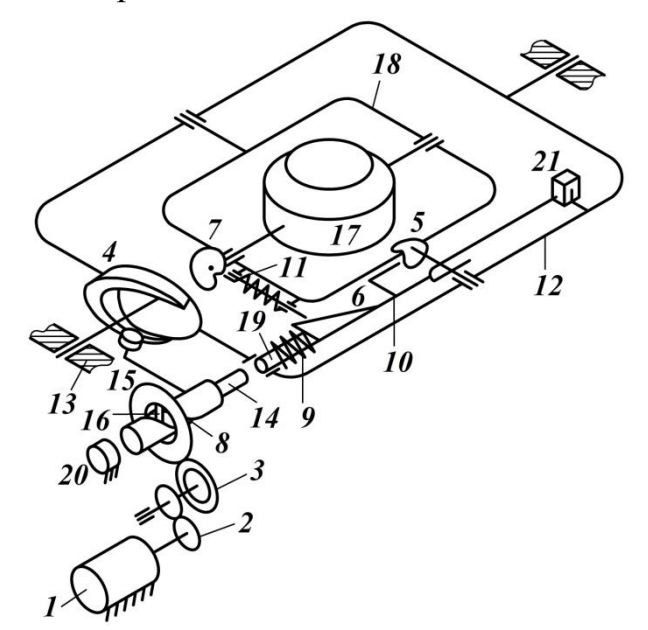

*Рис. 1.2. Кинематическая схема арретирующего механизма*

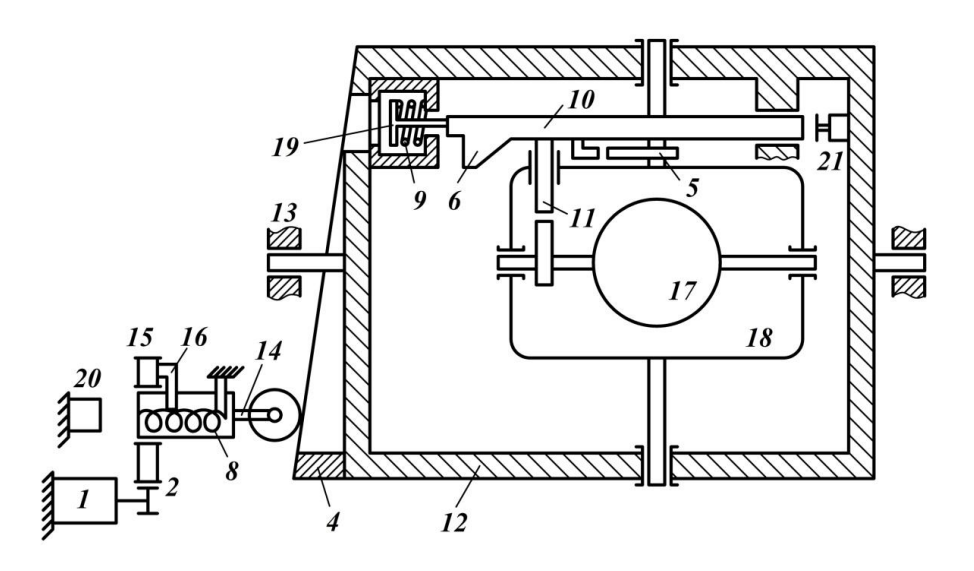

*Рис. 1.3. Кинематическая схема арретирующего механизма*

На внутренней оси карданного подвеса кулачек 7 закреплен на корпусе гиромотора. Профиль кулачка состоит из двух симметричных ветвей, выполненных по логарифмической спирали. Кулачек имеет вырез, в который входит стержень 11, фиксирующий гироузел в заарретированном положении. Такого же типа кулачек 5, но несколько большего размера, расположен на внешней оси карданного подвеса. На следящей раме 12 имеется торцевой кулачек 4, профиль которого образует две симметричные ветви винтовой линии.

На корпусе прибора 13 установлен редуктор арретира 2; шток 14 редуктора арретира может двигаться возвратно-поступательно (без вращения) в гнезде выходной шестерни редуктора 15.

Выходная шестерня, вращающаяся в двух радиальных шарикоподшипниках, снабжена пальцем 16, который выдвигает шток 14, перемещаясь по винтовой канавке на его поверхности.

Полное арретирование прибора происходит за один оборот выходной шестерни. За это время ведущий палец перемещается на величину одного шага по винтовой канавке на штоке, после чего попадает в продольную канавку и откидывается назад под действием пружины 8, находящейся внутри штока, и возвратной пружины 9.

Обратим внимание на взаимодействие частей арретирующего устройства при арретировании гиродатчика с вращающимся ротором гиромотора (случай повторного арретирования). Предположим, что гироузел 17 и карданная рама 18 повернуты на произвольный угол и что следящая рама 12 также находится в произвольном положении.

Для приведения прибора в исходное положение необходимо подать сигнал на электродвигатель 1 арретирующего устройства. Тогда шток 14 начнет выдвигаться и при нажатии на кулачек 4 следящая рама 12 станет в положение, при котором ее плоскость будет параллельна основанию прибора. При этом шток 14 соскользнет с кулачка 4, надавит на стержень арретира 19, передавая тем самым через рабочую пружину 8 усилие на кулачек 6 толкателя и далее на кулачек 5, а вместе с ним и на карданную раму 18. Рама начнет вращаться вокруг ее оси в сторону уменьшения плеча, на которое приложена сила.

Момент, приложенный к внешней оси карданного подвеса, вызовет прецессию (вращение) гироузла вокруг внутренней оси до упора, который ограничивает поворот гироузла.

Во время прецессии гироузла фрикционная муфта 3 редуктора арретира проскальзывает, передавая лишь тот момент, который необходим, чтобы обеспечить прецессию гироузла в нужное время. После подхода гироузла к упору, рама будет свободно поворачиваться вокруг внешней оси карданного подвеса до тех пор, пока выступающий конец толкателя 10 не войдет в вырез кулачка 5. После фиксации карданной рамы относительно корпуса прибора наклонная плоскость кулачка 6 подойдет к стержню 11, вдвинет его внутрь рамы, прикладывая момент к кулачку 7 и гироузлу. Вследствие этого гироузел, обладающий только двумя степенями свободы (карданная рама уже заарретирована), придет в положение, при котором стержень 11 находится в вырезе кулачка 7; это соответствует положению гироузла, при котором главная ось гироскопа перпендикулярна основанию прибора. Во время арретирования гироузла выступающий конец толкателя 10 продвигается в вырез кулачка 5, не меняя положения карданной рамы.

Разарретирование прибора происходит практически мгновенно в тот момент, когда ведущий палец 16 выходной шестерни 15 попадает в продольную канавку штока 14 и откидывается в исходное положение под действием возвратной пружины 8 и пружины в штоке арретира, которые в конце арретирования максимально сжаты. Энергию удара штока воспринимает резиновый буфер 20, связанный с корпусом прибора. Кроме того, в это же время, толкатель нажимает на концевой выключатель 21, отключая цепь питания электродвигателя 1.

Арретирование прибора при запуске (когда гиромотор не вращается) отличается от описанного выше тем, что каждая из рам арретируется как обычное твердое тело.

### **Описание лабораторной установки**

Лабораторная установка для изучения арретирующего механизма состоит из двух частей, связанных электрическим кабелем: непосредст-

венно арретирующего механизма, закрытого полусферическим прозрачным колпаком и пульта управления, к которому подведен шнур питания от сети 220 В. Общий вид установки показан на рис.1.4.

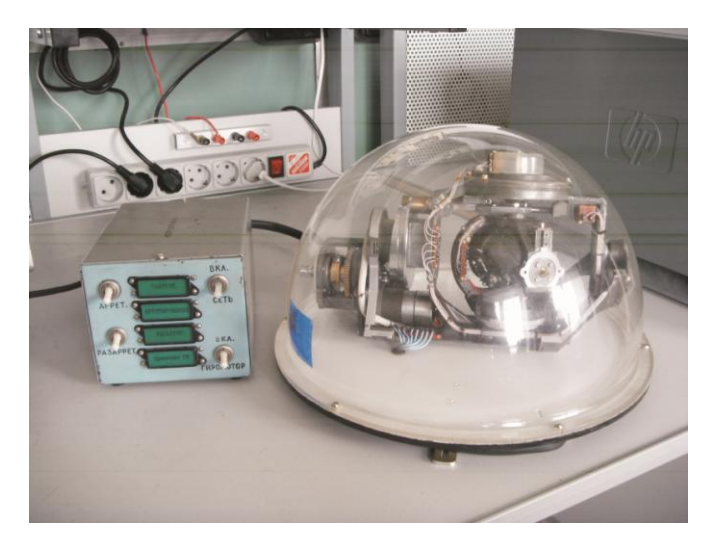

*Рис. 1.4. Общий вид лабораторной установки*

Кроме того, для детального изучения конструкции арретирующего механизма, предоставляются отдельные узлы и элементы конструкции арретира. Пульт управления содержит четыре выключателя и соответствующие им световые табло (транспоранты), отражающие состояние выключателя и, соответственно, состояние коммутируемых ими цепей. Включением тумблера <СЕТЬ> подается питание на установку. Включением тумблера <АРРЕТ> производится арретирование гироблока; тумблер <РАЗАРРЕТ> производит подачу сигнала на разарретирование. При постоянно включенных тумблерах <АРРЕТ> и <РАЗАРРЕТ> происходит многократное последовательное арретирование и разарретирование гироблока. Тумблер <ГИРОМОТОР> подает питание на гиромотор.

## **Порядок проведения работы**

1. Ознакомиться с конструкцией арретирующего механизма и его элементов.

2. Включив установку, визуально наблюдать характер арретирования гироблока при невращающемся и при вращающемся роторе гиромотора.

3. Определить среднее время арретирования в случае, когда ротор гиромотора не вращается и когда ротор вращается.

4. Сделать выводы по проведенным наблюдениям.

### **Контрольные вопросы**

1. Назначение изучаемого арретирующего механизма.

2. Тип изучаемого арретирующего механизма. Обосновать.

3. Чем отличается процесс арретирования при вращающемся роторе гироскопа от случая, когда ротор не вращается? Признаки отличия.

### **Содержание отчета**

- 1. Цель работы.
- 2. Кинематическая схема арретирующего механизма (см. рис. 1.3).
- 3. Краткое описание процесса арретирования.
- 4. Выводы по проведенным экспериментам.
- 5. Ответы на контрольные вопросы.

# 2 ЭКСПЕРИМЕНТАЛЬНОЕ ОПРЕДЕЛЕНИЕ ХАРАКТЕРИСТИК ОДНОВРЕМЕННОГО НАМАГНИЧИВАНИЯ МАТЕРИАЛОВ ПЕРЕМЕННЫМ И ПОСТОЯННЫМ МАГНИТНЫМИ ПОЛЯМИ

Цель работы: экспериментально определить характеристики одновременного намагничивания пермаллоя переменным и постоянным магнитными полями.

# Содержание работы

1. Изучение свойств магнитомягких материалов.

2. Знакомство с приемом построения кривой намагничивания.

3. Проведение экспериментальных исследований, построение семейства кривых одновременного намагничивания материала.

4. Ответы на контрольные вопросы, оформление отчета.

#### Общие положения

В теории магнитных усилителей показано, что рабочие точки двух сердечников в один и тот же момент времени находятся на различных участках кривых намагничивания, связывающих мгновенные значения индукции и напряженности. Когда один сердечник насыщен, другой может находиться в ненасыщенном состоянии, и наоборот [23]. Для расчета и анализа схем магнитных усилителей часто достаточно знать не мгновенные, а лишь такие значения магнитных величин, как амплитуда переменной составляющей индукции и среднее (либо действующее) значение напряженности переменного поля при том или ином значении напряженности постоянного поля.

Эти характеристики, называемые семейством кривых одновременного намагничивания переменным и постоянным магнитными полями, определяют экспериментально и используют для расчета усилителей методом подобия. Этот метод заключается в пересчете усилителей с одними сердечниками на усилители с другими, геометрически им подобными. при сохранении магнитных параметров  $B$  и  $H$ .

Схема для экспериментального определения искомого семейства характеристик приведена на рис. 2.1. На данном рисунке М1 - масштабный ВТ, с помощью которого изменяется напряжение (соответственно и ток) рабочих обмоток сердечников, выполненных из материала, подлежащего исследованию. На каждом из двух сердечников имеются идентичные как рабочие обмотки Wp, так и измерительные обмотки Wu. Управляющая обмотка Wy охватывает сразу оба сердечника. В це-

пи рабочих обмоток стоит амперметр переменного тока РА1, измерительные обмотки нагружены на вольтметр переменного тока PV. Управляющая обмотка Wy подключена к стабилизированному источнику постоянного напряжения G через реостат R1, с помощью которого меняется величина тока, и через дроссель L1, препятствующий прохождению через цепь источника четных гармоник трансформируемой в управляющей обмотке ЭДС. Амперметр постоянного тока РА2 предназначен для определения тока, протекающего по управляющей обмотке Wy.

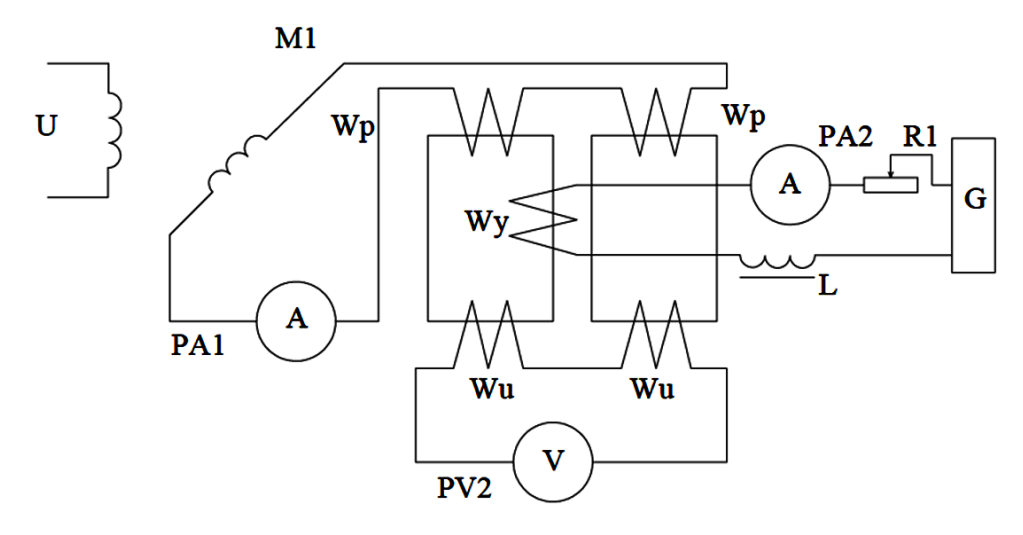

Рис. 2.1. Схема для экспериментального определения семейства кривых одновременного намагничивания

Установив с помощью реостата R1 значение постоянного тока, соответствующее необходимой напряженности подмагничивающего поля  $H_{-} = J_{-} \cdot W_{v}/l$ ,  $(2.1)$ 

изменяют с помощью масштабного BT M1 напряжение на обмотках Wp, фиксируя показания приборов РА1 и PV.

Общий вид экспериментальной установки приведен на рис. 2.2.

Для совпадения расчетных и экспериментальных данных при расчете усилителя с помощью метода подобия большое значение имеет правильный выбор типа приборов переменного тока, так как из-за несинусоидальности токов и напряжений приборы, реагирующие на действующее, среднее или амплитудное значение измеряемой величины, дают различные показания. Как известно из курса ТОЭ [7], максимальное значение индукции однозначно связано со средним значением ЭДС. Поэтому для измерения ЭДС целесообразно применять вольтметр магнитоэлектрической системы с выпрямителем, реагирующим именно на среднее значение напряжения.

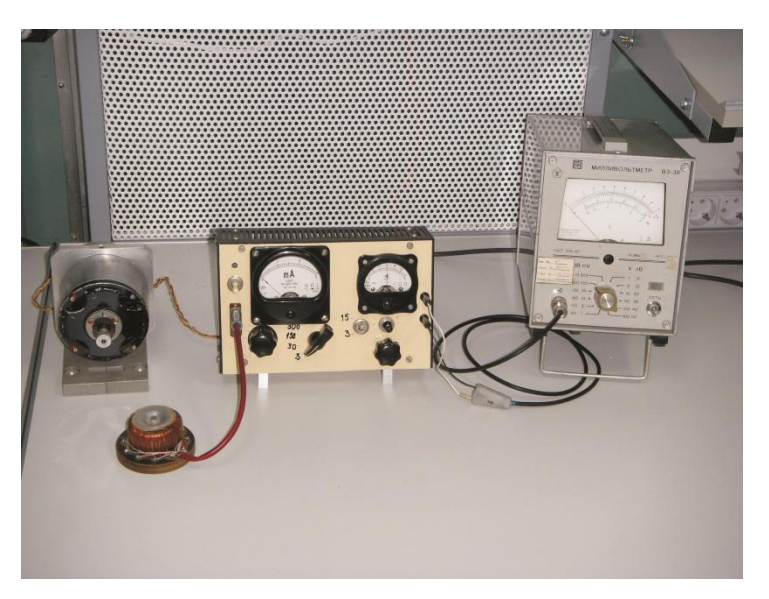

Рис. 2.2.Общий вид экспериментальной установки

Так как показания вольтметра этого типа по шкале равны измеряемым средним значениям, умноженным на коэффициент формы для синусоиды, то фактическое значение средней ЭДС следует определять по формуле

$$
E_{\rm cp} = \left(1 + \frac{R_u}{R_v}\right) \cdot \frac{U}{1.11'},\tag{2.2}
$$

где  $R_u$  и  $R_v$  – сопротивление соответственно обеих измерительных обмоток  $W_u$  и вольтметра. В нашем случае применяется электронный вольтметр, обладающий высоким входным сопротивлением  $(R_n \gg R_n)$ , поэтому выражение (2.2) упростится

$$
E_{\rm cp} = \frac{U}{1.11'}\tag{2.3}
$$

Максимальное значение индукции, Тл,

$$
B_m = E_{\rm cp} \cdot \frac{10^4}{8} \cdot W_{\rm H} \cdot f \cdot s,\tag{2.4}
$$

где *s* в  $cM^2$ ,  $E_{cn}$  в *B*.

Если семейство кривых намагничивания используют при проектировании усилителя с выходом переменного тока, то выбирают амперметр РА1, реагирующий на действующее значение тока (электромагнитной, электродинамической или тепловой системы). В этом случае напряженность переменного поля,  $A/cm$ , вычисляют по формуле [23]

$$
H \backsim \mathbf{A} = J \cdot W_p / l,\tag{2.5}
$$

и семейство кривых строят в координатах  $B_m = f(H \backsim \pi, H_{-})$ .

При снятии кривых намагничивания для проектирования усилителей с выходом постоянного (выпрямленного) тока используют амперметр магнитоэлектрической системы с выпрямителем. Среднюю напряженность переменного поля, *А/см*, в этом случае определяют по формуле [23]

$$
H \sim \text{cp} = J \cdot W_p / 1.11 \cdot l,\tag{2.6}
$$

а семейство кривых строится в координатах  $B_m = f(H \backsim cp; H_-)$ .

Магнитные характеристики некоторых материалов можно найти в соответствующей литературе [10, 23, 39]. Анализ подобных характеристик показывает, что идущие круто вверх участки кривых расположены в области где  $H_{cp} \approx H_{-}$ . Это подчеркивает справедливость основного закона магнитного усилителя не только для идеальных, но и для реальных усилителей, когда их рабочие точки находятся на вертикальных участках кривых одновременного намагничивания [23].

Так как максимальная магнитная индукция по существу пропорциональна падению напряжения на рабочих обмотках усилителя, а напряженность переменного поля – току в этих обмотках, магнитные характеристики рассматриваются как семейство вольт-амперных характеристик усилителя в некотором масштабе.

### **Порядок проведения работы**

1. Получить от преподавателя исходные данные для проведения работы. Собрать схему согласно рис. 2.1. Подать питание и с помощью масштабного ВТ выставить по амперметру PA1 минимальный ток; при этом показания вольтметра будут также минимальными.

2. Снять кривую намагничивания при отсутствии постоянного подмагничивающего поля, для чего отключить от сети источник постоянного напряжения G; при этом показания амперметра PA2 должны быть равны нулю.

3. С помощью масштабного ВТ выставить по амперметру PA1 ток равный *0,1 mA*. Снять показания с вольтметра PV.

4. Увеличить ток в рабочих обмотках до *0,2 mA*. Снять показания с вольтметра PV.

5. Повторять указания п. 4 при изменении тока рабочих обмоток:

в диапазоне до *1 mA* через *0,1 mA*;

в диапазоне *1–25 mA* через *1 mA*;

в диапазоне *25–250 mA* через *5 mA*.

Рекомендуется одновременно строить графическую зависимость  $U_{\mu}(J_p)$ . В этом случае можно оперативно корректировать процесс эксперимента, повторяя те измерения, которые имеют «сомнительный» характер, и получая дополнительную информацию в тех местах кривой, где она имеет резкие изменения.

6. Подключить к сети источник постоянного напряжения G, реостатом R1 установить по амперметру PA2 ток 1 mA. Осуществить действия, изложенные в п.п. 3-5.

7. Изменять ток в цепи подмагничивания (управляющей обмотки) с шагом 1 тА в диапазоне 1 - 10 тА, выполняя указания п.5.

8. Произвести пересчет полученных результатов, используя формулы (2.3), (2.4) и (2.6). Построить графики семейства кривых одновременного намагничивания.

9. Определить значения начальной и максимальной магнитной проницаемости для основной кривой намагничивания исследуемого материала.

### Контрольные вопросы

1. Как изменяется максимальная магнитная проницаемость материала при наличии подмагничивающего поля?

2. Чем отличаются кривые намагничивания пермаллоя от кривых намагничивания электротехнической стали?

#### Содержание отчета

1. Цель работы.

2. Электрическая схема установки.

3. Таблицы с результатами эксперимента.

4. Пример расчета 3-5 значений для различных кривых семейства.

5. Графики семейства кривых намагничивания.

6. Выводы по работе.

7. Ответы на контрольные вопросы.

# **3 ИССЛЕДОВАНИЕ ТЯГОВОГО ЭЛЕКТРОМАГНИТА**

Цель работы: изучение принципа действия; конструкции основных типов электромагнитов, применяемых в приборостроении; экспериментальное определение тяговой характеристики электромагнита.

## **Содержание работы**

1. Изучение принципа действия электромагнитных элементов.

2. Изучение элементов конструкции электромагнитов.

3. Проведение экспериментальных исследований электромагнита; построение тяговой характеристики.

4. Ответы на контрольные вопросы, оформление отчета.

#### **Общие положения**

Электромагнит – наиболее простой и широко распространенный в технике преобразователь электрической энергии в механическое усилие и перемещение. Входным воздействием является электрический ток (напряжение), который подается в обмотку электромагнита и вызывает притяжение подвижной части, называемой якорем.

По виду тока, протекающего в обмотке, различают электромагниты постоянного и переменного тока. Электромагниты постоянного тока подразделяют на нейтральные и поляризованные. Нейтральные притягивают якорь при любой полярности тока в обмотке. В поляризованных электромагнитах направление усилия, действующего на якорь, изменяется при изменении полярности тока в обмотке.

По конструктивному исполнению различают электромагниты с якорем клапанного типа, с втяжным и с поворотным якорем [19].

Часто электромагниты являются приводными (тяговыми) элементами и служат для перемещения всевозможных исполнительных устройств, таких как клапаны, заслонки, золотники, рули, цифропечатающие устройства и др. [19,23,31].

Наибольшее распространение на практике получили электромагниты, механически связанные с контактной системой – электромагнитные реле.

В ряде случаев исполнительное устройство систем автоматики должно перемещаться на расстояние порядка нескольких миллиметров с усилием в несколько десятков ньютонов. К таким устройствам относятся различные клапаны, рули, заслонки, жалюзи и др. Для привода подобных устройств вместо громоздких и дорогостоящих электродвигателей с редукторами успешно применяют тяговые электромагниты.

Довольно часто электромагниты выполняют броневого типа (рис. 3.1). Обмотка 1 защищена корпусом 2 подобно брони; при этом корпус одновременно служит ярмом электромагнита. Конструкция электромагнита обеспечивает условие, чтобы сечение магнитопровода по всей длине магнитной силовой линии оставалось практически неизменным. Якорь 3 электромагнита для уменьшения сил трения и предотвращения залипания перемещается внутри тонкостенной латунной трубки 4. Для снижения намагничивающей силы паразитного воздушного (немагнитного) зазора, равного толщине трубки 4, передняя крышка электромагнита имеет некоторое утолщение («воротничек») 5. Увеличенная площадь «воротничка» позволяет магнитному потоку пройти паразитный зазор со значительно меньшей индукцией, чем в остальной части магнитопровода, и, следовательно, с малой потерей намагничивающей силы обмотки [19]. В нормальном (обесточенном) состоянии якорь 3 отводится возвратной пружиной 6 в крайнее положение. При достижении током, протекающим по обмотке 1 значения, равного току срабатывания ( ), якорь 3 притягивается к сердечнику 7, приводя в движение связанное с ним устройство 8.

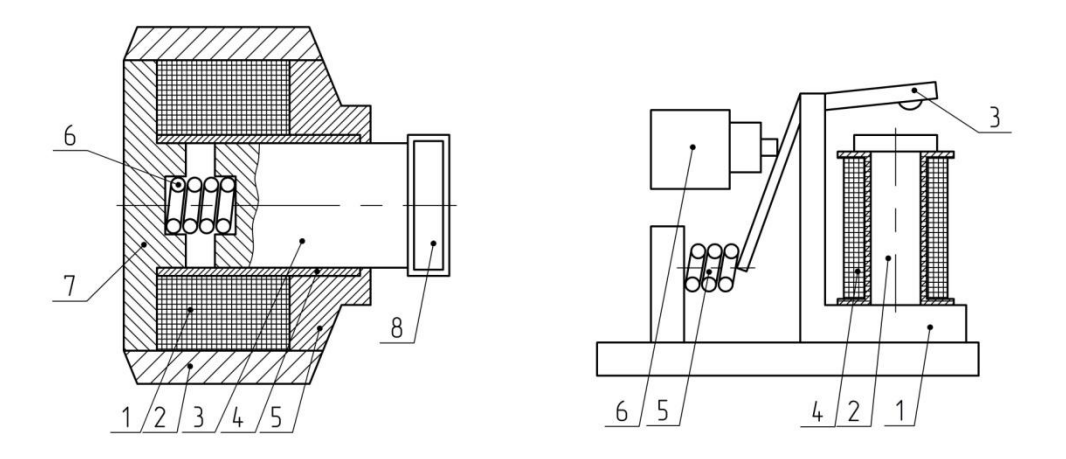

 *Рис. 3.1. Электромагнит броневого Рис. 3.2. Электромагнит клапанного типа типа*

В ряде случаев применяют электромагниты клапанного типа (рис. 3.2). Магнитопровод, в состав которого входят корпус (ярмо) 1, сердечник 2 и якорь 3, с целью уменьшения потерь на перемагничивание, выполнен из электротехнической стали (в некоторых случаях, в частности при работе на постоянном токе, применяется и конструкционная сталь, обладающая удовлетворительными магнитными свойствами). В нормальном состоянии (при обесточенной обмотке 4) якорь максимально удален от сердечника за счет действия возвратной пружины 5 и за счет действия нагрузки 6. При подаче тока в обмотку якорь притягивается к сердечнику электромагнитным усилием, преодолевая действие механических сил пружин и нагрузки. Зависимость электромагнитного усилия от величины воздушного зазора между якорем и сердечником называют тяговой характеристикой электромагнита. Зависимость механических сил, приведенных к зазору между якорем и сердечником, от величины этого зазора называют механической характеристикой [23].

Аналитическое выражение для электромагнитного усилия можно получить из формулы Максвелла [9]. Однако такой подход является достаточно сложным и поэтому часто пользуются методом энергетического баланса [23,31] (с соответствующими упрощающими допущениями). Ниже рассмотрено применение этого метода [23].

Если обмотка электромагнита с фиксированным воздушным зазором  $\delta$  подключена к источнику постоянного тока с напряжением  $U$ , то процесс изменения тока в обмотке определится выражением

$$
U = ri + W\left(\frac{d\Phi}{dt}\right),\tag{3.1}
$$

где r, W - сопротивление и число витков обмотки;

Ф - магнитный поток электромагнита.

Умножив (3.1) на *i dt* и интегрируя его за время от 0 до t, в течение которого поток возрастает от 0 до Ф, получим

$$
\int U \, i \, dt = \int i^2 r \, dt + \int W \, i \, d\Phi. \tag{3.2}
$$

Левая часть выражения (3.2) представляет собой энергию, полученную от источника, первое слагаемое правой части - ту ее часть, которая перешла в тепловую форму, а второе - энергию, запасенную в созданном магнитном поле. В дальнейшем будем подробнее рассматривать последнюю составляющую.

Графически магнитная энергия изображена на рис. 3.3.6 всей заштрихованной площадью (вспомните графическую интерпретацию понятия интеграла). Если пренебречь намагничивающей силой, затрачиваемой на проведение потока по стальной части магнитопровода (т.е.  $J \approx J_{\delta}$ ), что допустимо при достаточно больших зазорах и ненасыщенной стали, то всю магнитную энергию в данном случае можно полагать сосредоточенной в зазоре, т.е.  $Q = Q_{\delta}$ , и в соответствии с (3.2) и рис. 3.3, б считаем, что величина магнитной энергии представлена площадью треугольника

$$
Q_{\delta} = W \cdot \frac{J_{\delta} \Phi}{2} \approx W \cdot \frac{J \Phi}{2}.
$$
 (3.3)

Рассмотрим энергетический баланс в электромагните при неизменном токе / в обмотке и перемещении якоря на величину ДХ, определяя координату Х как:

$$
X = \delta_0 - \delta,\tag{3.4}
$$

где  $\delta_0$ ,  $\delta$  – соответственно начальный и текущий воздушные зазоры.

При перемещении якоря зазор, а, следовательно, и сопротивление магнитной цепи уменьшаются, магнитный поток возрастает с  $\Phi_1$  до  $\Phi_2$ (см. рис. 3.3, в). В этом случае для перемещения якоря из сети при неизменном токе в обмотке получена энергия, равная площади прямоугольника Ф<sub>1</sub>АВФ<sub>2</sub>:

$$
\Delta Q = JW(\Phi_2 - \Phi_1). \tag{3.5}
$$

Магнитная энергия в зазоре до перемещения якоря равнялась площади треугольника ОАФ<sub>1</sub>, а после перемещения - площади треугольника ОВФ<sub>2</sub>. Поэтому приращение энергии в зазоре равно разности площадей этих треугольников:

$$
\frac{WJ\Phi_2}{2} - \frac{WJ\Phi_1}{2} = (\Phi_2 - \Phi_1)\frac{JW}{2}.
$$
 (3.6)

Таким образом, видим, что магнитная энергия в зазоре при сохранении условия (3.3) возросла на величину, равную половине полученной из сети энергии:

$$
\Delta Q_{\delta} = Q_{\delta 2} - Q_{\delta 1} = W \frac{J \Phi_2}{2} - W \frac{J \Phi_1}{2} = W \frac{J (\Phi_2 - \Phi_1)}{2}.
$$
 (3.7)

Очевидно, вторая половина, численно равная первой, была израсходована на совершение работы при движении якоря под действием электромагнитной силы  $P_w$ :

$$
\Delta A = P_w \cdot \Delta X \approx \Delta Q_\delta. \tag{3.8}
$$

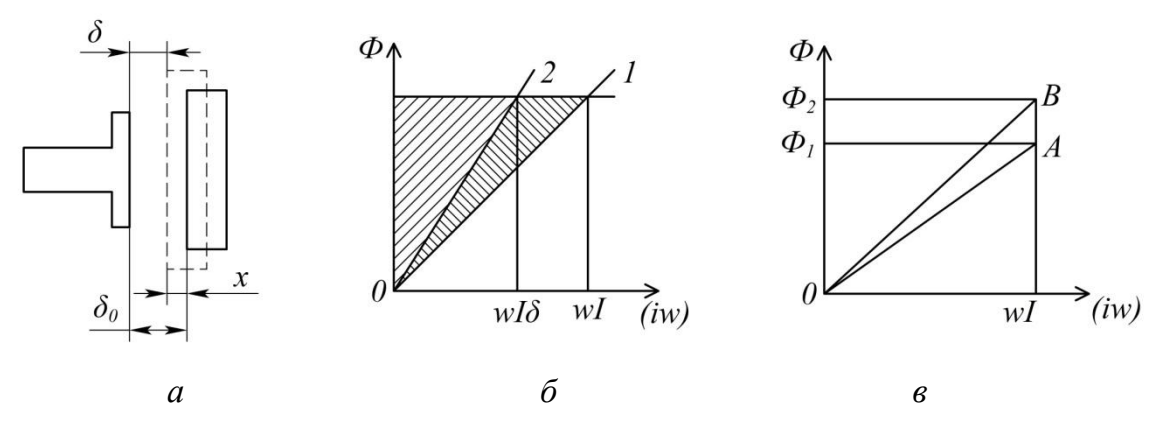

Рис. 3.3. Графическая интерпретация метода энергетического баланса

Переходя к пределу, для электромагнитного усилия согласно (3.8) получаем выражение:

$$
P_w = \frac{dQ_\delta}{dX} = \frac{-dQ_\delta}{d\delta},\tag{3.9}
$$

rge  $dX = d(\delta_0 - \delta) = -d\delta$ .

Знак минус говорит о том, что положительному усилию соответствует уменьшение воздушного зазора.

Магнитную энергию (3.3) можно представить в следующем виде, учитывая, что магнитный поток Ф зависит от магнитной проводимости воздушного зазора  $G_8$ :

$$
Q_{\delta} = J_{\delta} \frac{w\Phi}{2} = J_{\delta} \frac{w}{2} \cdot J_{\delta} \cdot W G_{\delta} = \frac{(J_{\delta} \cdot W)^2}{2} \cdot G_{\delta} \approx \frac{(J \cdot W)^2}{2} \cdot G_{\delta}. \quad (3.10)
$$

С учетом (3.10) выражение (3.9) для электромагнитного усилия примет вид:

$$
P_W = -\frac{(JW)_\delta^2}{2} \cdot \frac{dG_\delta}{d\delta},\tag{3.11}
$$

где  $( JW)_{\delta}$  — намагничивающая сила воздушного зазора.

Для плоскопараллельных воздушных зазоров [9]

$$
G_{\delta} = \frac{S_{\delta}}{\delta} \mu_0, \tag{3.12}
$$

где  $S_\delta$  и  $\delta$  – сечение и длина воздушного зазора,

 $\mu_0$  — магнитная постоянная.

Подставив производную от выражения (3.12) по  $\delta$  в (3.11), получим:

$$
P_w \approx \frac{(JW)\delta^2 \mu_0}{2} \cdot \frac{S_\delta}{\delta^2}.\tag{3.13}
$$

Нетрудно заметить, что связь электромагнитного усилия от величины воздушного зазора представляет обратную квадратическую зависимость.

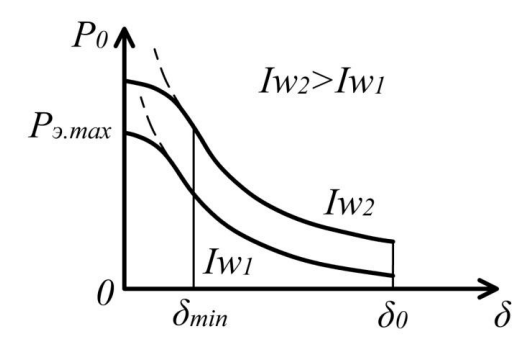

*Рис. 3.4. Тяговая характеристика электромагнита*

Подставляя в (3.13) различные значения  $\delta$ , можно построить тяговую характеристику электромагнита при заданном стабильном токе в обмотке. В теоретическом отношении эта характеристика уходит в бесконечность при  $\delta \rightarrow 0$  (пунктирная кривая на рис. 3.4). Реальное же усилие достигает лишь значения  $P_{max}$ .

Различие объясняется тем, что при уменьшении воздушного зазора условие  $J_{\delta} \approx J$  не отражает реальную ситуацию. В электромагните всегда ограничивают минимальный зазор  $\delta_{min}$ , укрепляя на якоре немагнитный штифт отлипания либо другую немагнитную прокладку. В противном случае якорь может «залипнуть», т. е. остаться притянутым после выключения тока в обмотке за счет остаточного магнетизма стали.

Механическая характеристика электромагнита определяется типом нагрузки и может иметь самый различный вид.

Током (намагничивающей силой) срабатывания  $J_{\text{cpa6}}(F_{\text{cpa6}})$  называют ток в обмотке, под действием которого при зазоре  $\delta_0$  электромагнитное усилие начинает превышать механическое и якорь притягивается к сердечнику [19].

Током (намагничивающей силой) отпускания  $J_{\text{orth}}(F_{\text{orth}})$  называют ток, действие которого при зазоре  $\delta_{min}$  не в состоянии создать электромагнитное усилие, удерживающее якорь в притянутом состоянии, вследствие чего якорь возвращается в нормальное положение [19].

Коэффициентом возврата называют отношение:

$$
K_{\text{BOSBP}} = F_{\text{OTII}} / F_{\text{cpa6}}.\tag{3.14}
$$

Тяговые и механические характеристики электромагнита должны быть правильно согласованы. Механическая характеристика, имея общую точку при  $\delta_0$  с тяговой характеристикой тока срабатывания и общую точку при  $\delta_{min}$  с тяговой характеристикой тока отпускания, должна находиться между двумя указанными тяговыми характеристиками, не пересекая их в области рабочих зазоров [23]. В противном случае якорь электромагнита может застрять в промежуточных точках рабочего зазора.

Наряду с расчетными значениями тяговой характеристики необходимо иметь и экспериментально снятую зависимость. Возможны различные приемы экспериментального получения этой кривой. Один из них заключается в определении закона движения во времени подвижного элемента (якоря и связанной с ним нагрузки); после этого определяются ускорения и по известным законам динамики механической системы рассчитываются усилия, соответствующие данной точке зазора. Однако этот способ требует дополнительное, довольно сложное регистрирующее оборудование. Задача существенно упрощается, если воспользоваться статическими методами исследований. Одним из таких методов проводятся исследования в предлагаемой лабораторной работе. Первоначально определяется и строится графически семейство характеристик, связывающих ток срабатывания электромагнита и величину исходного зазора  $\delta_{max}$  при ряде постоянных значений нагрузки. На следующем этапе задаются конкретной величиной неизменного тока в катушке электромагнита и графическим путем находят точки, соответствующие как этому току, так и определенным значениям нагрузки; кроме

того, этим же точкам будут соответствовать и конкретные величины зазора. По найденным совокупностям значений нагрузки и зазора можно графически построить зависимость тягового усилия (момента) от величины воздушного зазора при неизменном токе в катушке электромагнита.

### **Описание лабораторной установки**

Лабораторная установка состоит из двух блоков – источника питания с элементами управления и коммутации и исследуемого электромагнита (рис.3.5).

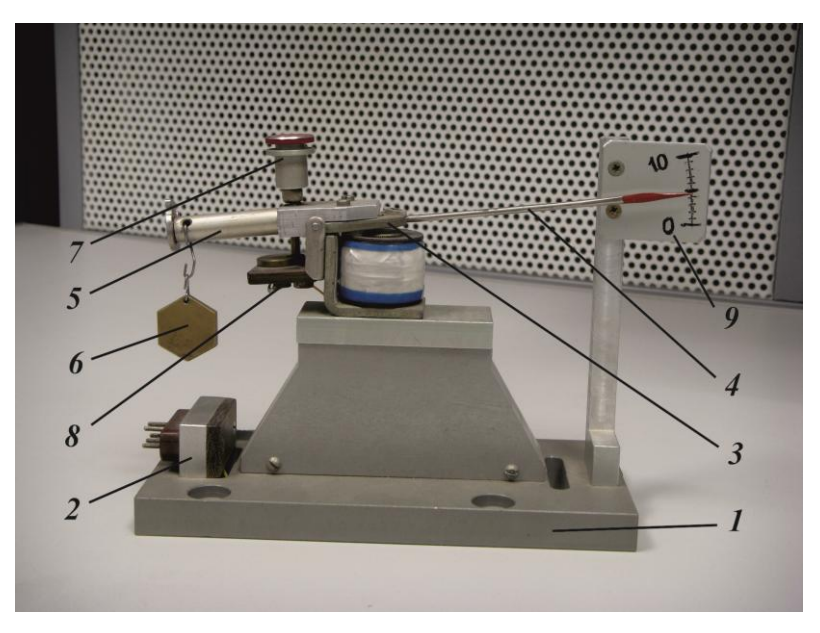

*Рис. 3.5. Лабораторная установка*

Электромагнит клапанного типа (рис. 3.5) установлен на подставке 1, с которой связана блочная часть разъема 2, предназначенного для подключения кабеля источника питания. С поворотным якорем 3 электромагнита связана стрелка 4 указателя угла отклонения якоря (в данном случае этот угол является эквивалентом величины воздушного зазора), рычаг 5 с крюком для подвески груза 6, винт 7 для регулирования (установки) начальной величины зазора. Упомянутый винт является одним из элементов контактной группы, которая разрывает цепь сигнализации в том случае, когда якорь начинает движение при практическом равенстве тягового электромагнитного усилия (момента) и момента приложенного груза. Другой элемент контактной группы закреплен на электрически изолированном от корпуса кронштейне 8. Шкала 9 указателя угла отклонения якоря проградуирована в градусах. Расстояние от оси вращения якоря до точки подвеса грузов - 0,05 м.

Источник питания подключается к сети 220 В 50 Гц и его корпус должен быть обязательно заземлен. Источник содержит понижающий трансформатор, выпрямитель, управляемый источник постоянного тока, измерительный прибор, элементы коммутации.

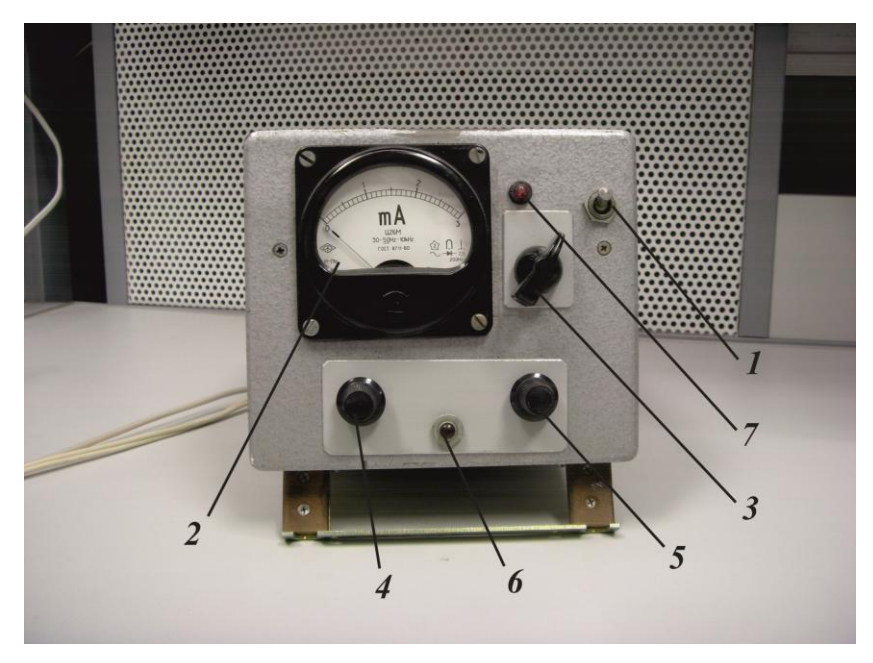

*Рис. 3.6. Передняя панель источника питания*

На передней панели источника питания (рис. 3.6) установлен выключатель 1 сети, миллиамперметр 2, переключатель диапазонов миллиамперметра 3, рукоятки установки тока, протекающего по электромагниту: 4 – «ток грубо», 5 – «ток плавно». Кнопка 6 предназначена для кратковременного отключения тока в цепи обмотки электромагнита. Горение светодиода 7 свидетельствует о том, что якорь электромагнита находится в крайнем положении, когда зазор максимален. Неустойчивое горение (мерцание) светодиода происходит при уравновешивании момента тягового усилия и момента силы подвешенного груза.

# **Порядок проведения работы**

1. Заземлить корпус источника питания. Подсоединить к источнику исследуемый электромагнит.

2. Установить переключатель диапазонов миллиамперметра в положение 300 mA. Включить питание выключателем 1. Вручную покачивать освобожденный якорь электромагнита; при этом светодиод 7 должен периодически загораться и гаснуть.

3. Рукоятками 4 и 5 установить минимальный ток по шкале миллиамперметра. На крюк рычага 5 подвесить груз массой 5 г. Винтом 7 установить угол отклонения якоря 10.

4. Плавно увеличивать ток; одновременно наблюдая за показаниями миллиамперметра и светодиодом зафиксировать ток в момент погасания светодиода. Результаты наблюдений занести в таблицу по форме рис. 3.7.

| Угол (град) | 10 |  |  |  |
|-------------|----|--|--|--|
| Macca M1    |    |  |  |  |
| Macca M2    |    |  |  |  |
|             |    |  |  |  |
| Macca Mi    |    |  |  |  |
|             |    |  |  |  |

*Рис. 3.7. Форма таблицы для записи результатов измерений*

5. Уменьшить ток в катушке электромагнита. Кратковременно нажать кнопку 6; при этом якорь вернется в исходное положение.

6. Винтом 8 установить угол отклонения якоря, меньший предыдущего на 1 градус. Осуществить действия, изложенные в п. 4.

7. Осуществить действия, изложенные в п. 5.

8. Осуществить действия, изложенные в п. 6 для углов отклонения якоря, уменьшающихся на 1 градус. Последнее измерение провести при значении угла 0,5 градуса.

9. Осуществить аналогичные измерения при ряде нагрузок (например, 10 г, 20 г, 30 г, 50 г, 75 г, 100 г, 150 г, 200 г). При этом начальное положение якоря будет определяться величиной момента, способного притягивать якорь при токе в обмотке, не превышающем 300  $mA$ .

10. Используя данные экспериментальных исследований построить семейство кривых, связывающих ток срабатывания электромагнита от величины исходного зазора:  $I(\delta)$  при  $M_i = const$  (см. рис. 3.8).

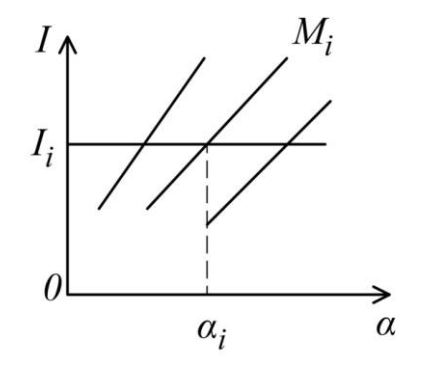

*Рис. 3.8. Семейство вспомогательных кривых*

Момент нагрузки определять следующим образом:

#### $M = mgl$

где  $m$  – масса подвешиваемого груза (кг);

 $l = 0.05$  м — длина рычага;

 $g = 9.81 \text{ m/c}^2$ ;

11. Задаться конкретной величиной тока  $I_i$  в катушке электромагнита. На графике, построенном согласно указаниям п. 10, провести прямую, соответствующую этому току. Точка пересечения указанной прямой и кривой, соответствующей нагрузке  $M_i$  дает возможность определить угол  $\alpha_i$ , которому соответствует эта нагрузка при заданном токе. Эти координаты  $(M_i \times \alpha_i)$  определяют положение одной из точек тяговой характеристики, график которой должен быть построен в координатах  $[M; \alpha]$ . Аналогичным образом получить ряд других точек тяговой характеристики при заданном токе.

Построить график тяговой характеристики исследуемого электромагнита путем плавного соединения полученных точек.

### **Контрольные вопросы**

1. Изменится ли вид тяговой характеристики электромагнита, если его обмотку подключить к источнику переменного тока стабильного напряжения?

2. Чем определяется вид механической характеристики электромагнита?

3. Привести примеры возможного практического использования электромагнитов в приборах.

#### **Содержание отчета**

1. Цель работы.

2. Краткое описание лабораторной установки.

3. Результаты экспериментальных исследований.

4. Результаты расчетов и графического построения тяговой характеристики.

5. Ответы на контрольные вопросы.

6. Выводы по работе.

# **4 ИССЛЕДОВАНИЕ ФЕРРОЗОНДОВОГО ДАТЧИКА**

Цель работы: изучение принципа действия, конструкции и характеристик феррозондовых датчиков магнитного поля.

#### **Содержание работы**

1. Изучение характеристик магнитного поля Земли и приемов их определения.

2. Изучение основ теории, принципа действия и конструкции феррозондовых датчиков.

3. Проведение экспериментальных исследований двухстержневого феррозондового датчика.

4. Ответы на контрольные вопросы, оформление отчета.

#### **Общие положения**

Магнитное поле Земли (МПЗ) в любой точке пространства характеризуется вектором Т напряженности поля. Вместо вектора Т во многих случаях пользуются элементами МПЗ: горизонтальной  $H$ , вертикальной  $Z$  его составляющими и углами магнитного склонения  $D$  и наклонения  $I$  (рис. 4.1).

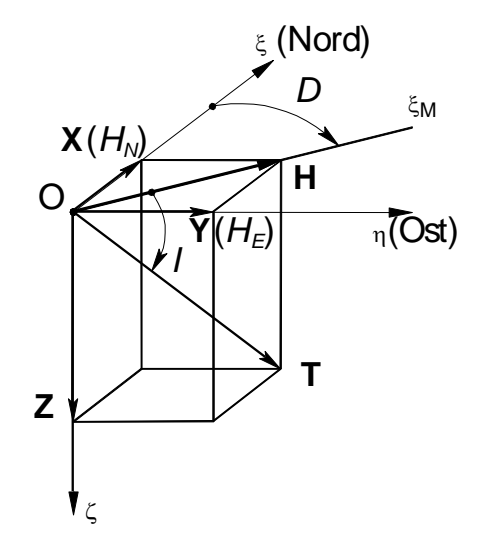

*Рис. 4.1. Элементы МПЗ и их взаимосвязь*

О $\xi \eta \zeta$  - горизонтальная географически ориентированная система координат. Оси  $0\xi$ ,  $0\eta$  лежат в плоскости горизонта и направлены соответственно на истинный Север и Восток. Ось О $\zeta$  направлена по вертикали места к центру Земли. Ось  $0 \xi_{M}$  – направление в плоскости горизонта на магнитный Север.

Элементы Н и Z связаны с вектором Т соотношениями:

 $H = T \cos I;$   $Z = T \sin I.$  (4.1) Из выражений (4.1) следует зависимость

$$
tg I = \frac{z}{H}.
$$
\n<sup>(4.2)</sup>

Угол I между вектором полной силы поля Т и горизонтальной плоскостью  $\xi$ О $\eta$  называется углом магнитного наклонения или просто наклонением, отсчитывается от горизонтальной плоскости вниз в пределах 90° и принимается в этом направлении положительным (в северном полушарии). В южном полушарии угол  $I$  отрицательный, так как там вектор Т направлен вверх.

Склонение D есть угол между полуденной линией и горизонтальной составляющей МПЗ, т. е. угол между направлениями географического  $0\xi$  и магнитного  $0\xi$ меридианов. Склонение отсчитывается от оси  $0\xi$  и считается положительным, если это отклонение произошло в восточном направлении и отрицательным, если в западном. Этот угол определяется выражением

$$
tg D = \frac{H_E}{H_N},\tag{4.3}
$$

где  $H_N$ ,  $H_E$  – северная и восточная составляющие вектора Н.

Склонение  $D$ , наклонение I, горизонтальная составляющая H, составляющие  $X, Y, Z$  называются элементами земного магнетизма.

Из четырех элементов МПЗ  $H, Z, D, I$  независимыми являются три (элементы  $X, Y$  из рассмотрения опущены). При изучении МПЗ его элементы измеряют в различных точках земной и водной поверхности. По результатам измерений строят магнитные карты, представляющие собой географические карты с нанесенными на них линиями равных значений (изолинии) элементов магнитного поля. Линии равных значений  $H$  или  $Z$  называют изодинами, линии равного наклонения – изоклинами, линии равного склонения изогонами. Напряженность магнитного поля Земля сравнительно мала. Она составляет около 30 А/м (0,4 Э) на магнитном экваторе и  $50 - 60$  А/м  $(0.7 - 0.8$  Э) в районе магнитных полюсов. Элементы  $H, X, Y, Z$  могут измеряться и в единицах магнитной индукции, так как  $1 \t3 = 79.6$  А/м = 1 Гс (в воздухе) =  $10^{-4}$  Тл; элементы измеряются в градусах и его долях.

Датчики магнитного поля (магнитометрические преобразователи) классифицируются по принципу использования в них того или иного физического явления: магнитомеханические, индукционные, гальваномагнитные, кинетические, квантовые и др. [18].

К магнитомеханическим относятся наиболее распространенные преобразователи, основанные на простейшем и давно известном сило-

вом воздействии магнитного поля на ферромагнитный материал и, в частности, на магнитную стрелку, которая стремится занять положение, при котором направление векторов магнитного момента стрелки и индукции поля совпадают, т. е. стрелка располагается по направлению силовых линий магнитного поля. Увеличение точности установки магнитной стрелки или постоянного магнита по направлению магнитного поля Земли возможно двумя путями: увеличением магнитного момента стрелки или магнита и уменьшением трения в подвесе. В виду ограниченных габаритов измерительного прибора возможности увеличения магнитного момента невелики. Отсюда один из основных путей повышения точности магнитомеханических датчиков - уменьшение трения в подвесе, что осуществляется различными способами. Однако трудности электрического съема сигнала с магнитомеханических преобразователей, что требуется в большинстве практических случаев, а также сложность реализации последних, работающих в условиях повышенных вибраций, привели к необходимости использования индукционных преобразователей. В настоящее время широко используется частный случай индукционного преобразователя - феррозондовый. Феррозонд - первичный преобразователь магнитомодуляционного типа, преобразующий напряженность (индукцию) магнитного поля в пропорциональный электрический сигнал [3].

Анализ технической литературы показывает, что в основном для систем ориентации и навигации применяются двух- и трехферрозондовые схемы датчиков магнитного азимута. Двухферрозондовые схемы измеряют две компоненты магнитного поля Земли, лежащие в горизонтальной плоскости. При этом необходимо маятниковое устройство, удерживающее оси чувствительности феррозондов в горизонтальной плоскости, либо наличие вспомогательного источника магнитного поля, закрепленного на маятнике.

Наиболее перспективна схема с тремя феррозондами, жестко связанными с корпусом измерительного прибора. Оси чувствительности феррозондов образуют трехгранник взаимно ортогональных осей. ЭВМ по измеренным трем компонентам магнитного поля в соответствии с выбранным алгоритмом и с учетом информации о направлении вектора индукции магнитного поля Земли выдает значение магнитного азимута (курса движения) объекта. Феррозонд является индукционным преобразователем активного типа.

Происходящие в нем процессы преобразования связаны с существованием, как минимум, двух магнитных полей: измеряемого (обычно постоянного или медленно изменяющегося) поля и вспомогательного переменного поля, создаваемого переменным током. Взаимодействие этих полей в объеме ферромагнитных сердечников приводит к появлению в измерительной обмотке ЭДС, несущей информацию об измеряемом поле.

В общем случае суперпозиция напряженностей  $H_0$  и  $H_1(t)$  вспомогательного переменного поля дается выражением:

$$
H_s(t) = H_0 + H_1(t). \tag{4.4}
$$

Пренебрегаем анизотропией и гистерезисом материала

$$
B = f(H_s).
$$

ЭДС, наводимую в измерительной обмотке, можно найти на основе закона электромагнитной индукции:

$$
E(t) = -W \frac{d\Phi}{dt} = W_2 s \frac{dB}{dt},
$$
\n(4.5)

где  $W_2$  – число витков измерительной обмотки;

 $\Phi = Bs - \text{Marmm}$ тный поток в сердечниках;

суммарная площадь поперечного сечения сердечников.

Модуль мгновенного значения напряженности суммарного поля можно определить из выражения (4.4):

$$
H_s = H_0^2 + 2H_0H_1\cos\gamma + H_1^2,\tag{4.6}
$$

где  $\gamma$  — угол между векторами  $H_0$ и  $H_1$ .

Обычно в практических задачах рассматриваются два частных случая:

$$
\gamma = 0^{\circ}, \qquad H_{\rm s} = H_0 \pm H_1; \tag{4.7a}
$$
  

$$
\gamma = 90^{\circ} \qquad H_{\rm s} = (H^2 + H^2)^{1/2}. \qquad (4.75)
$$

$$
\gamma = 90^{\circ}, \qquad H_s = (H_0^2 + H_1^2)^{1/2}; \qquad (4.76)
$$

Первый из них характерен для работы феррозонда с взаимно параллельными полями, второй – для работы с взаимно перпендикулярными полями. При реализации условия (4.7a) феррозонд называется прибором продольного возбуждения, условия (4.7б) – поперечного возбуждения. На практике в основном используются приборы продольного возбуждения.

В общем случае вспомогательное переменное поле может быть представлено в виде суммы двух полей от независимых источников:

$$
H_1(t) = H_{m1} \sin \omega_1 t + H_2,\tag{4.8}
$$

где  $H_{m1}$ ,  $\omega_1$  – соответственно амплитуда и круговая частота напряженности переменного поля;

 $H_2$  – напряженность постоянного поля.

Показано [3], что для феррозонда со взаимно параллельными полями (т. е. при реализации условия (4.7a), ЭДС, наводимая в измерительной обмотке имеет вид:

$$
E(t) = 6\omega bs W_2 H_0(2H_2H_m \cos \omega t + H_m^2 \sin 2\omega t). \tag{4.9}
$$

Из указанного выражения (4.9) следует, что информацию об измеряемом поле  $H_0$  может нести как первая, так и вторая гармоника выходной ЭДС. В этой связи рассматривают два основных режима работы феррозонда:

 $\Pi$ ервый режим. Амплитуда напряженности  $H_m$  выбирается малой, а напряженность  $H_2$  – большой, так, чтобы выполнялось соотношение  $H_m \ll H_2$ , при котором можно пренебречь вторым членом выражения (4.9)

$$
E_1(t) = 12\omega bs W_2 H_0 H_m H_2 cos \omega t.
$$
 (4.10)

*Второй режим*. Амплитуду напряженности Н<sub>т</sub>выбирают большей по сравнению с напряженностью  $H_0$ измеряемого поля, а напряженность  $H_2$  приравнивают нулю, т.е. выполняются соотношения  $H_m \gg H_0$  и  $H_2 = 0$ . В результате получаем

$$
E_2(t) = 6\omega bs W_2 H_0 H_m^2 sin 2\omega t. \tag{4.11}
$$

Исследования показывают [3, 4], что первый режим имеет преимущество в малой потребляемой мощности по переменному току.

Второй режим работы феррозонда имеет ряд преимуществ перед первым:

- четногармонический спектр сигнала. Выделение четных гармоник ЭДС улучшает соотношение сигнал/помеха, так как помеха, обусловленная разбалансом феррозонда, характеризуется во втором режиме нечетногармоническим спектром ЭДС;

- обеспечение стабильности нуля феррозонда, которая обусловлена тем, что при достаточно большой амплитуде поля возбуждения перемагничивание сердечника происходит по предельной петле гистерезиса;

- обеспечивается больший динамический диапазон, более высокая линейность выходного сигнала.

Феррозонды второй гармоники (т. е. реализующие второй режим работы) применяются в наиболее точных приборах. Основным источником погрешности является нестабильность нуля прибора, на что существенно влияет явления гистерезиса и магнитной вязкости. В отсутствии измеряемого поля изменение магнитного состояния происходит по симметричной петле гистерезиса. Если феррозонд поместить в измеряемое поле, а затем удалить его, то происходит возвращение от несимметричной петли к симметричной, причем время такой перестройки тем больше, чем больше магнитная вязкость материала. Наличие гистерезиса может вызвать вообще невозвращение к симметричной петле. Чем больше коэрцитивная сила материала сердечника и чем больше воздействующее постоянное поле, тем это нарушение больше. Влияние гистерезиса уменьшается с увеличением поля возбуждения.

Сердечники феррозондов изготавливаются как правило из железоникелевых сплавов, характеризующихся наибольшими значениями магнитной проницаемости и малыми значениями коэрцитивной силы (80

НХС, 79 НМ, 79 НМ-У и др.) Эти сплавы обладают низким уровнем магнитных шумов, имеют малые константы анизотропии, обладают хорошей температурной стабильностью, достаточно высоким удельным электрическим сопротивлением (позволяющим работать на более высоких частотах). Отмечается [3], что для феррозонда проницаемость сердечника практически не зависит от изменения магнитной проницаемости материала; при этом толщина материала особой роли не играет - ее нужно учитывать из других соображений:

- обеспечение конструктивной жесткости сердечника;

- обеспечение наиболее простой технологии изготовления;

- исключения поверхностного эффекта для выбранной частоты поля возбуждения.

Повышение частоты возбуждения приводит к расширению информационных возможностей феррозонда, к миниатюризации и повышению надежности. В этом отношении перспективны кольцевые феррозонды, сердечники которых - витые тороиды из пермаллоевых лент толщиной 0.01 - 0.05 мм.

В феррозондах, сердечники которых выполнены в виде полосок, цилиндров (характеризуемых большим коэффициентом размагничивания), трудно получить достаточное поле возбуждения, так как требуется увеличение намагничивающих токов и объема обмоток возбуждения. Большим преимуществом в этом отношении обладают сердечники в виде кольца, коэффициент размагничивания которых равен нулю. При этом для доведения магнитного состояния до насыщения требуются сравнительно небольшие токи возбуждения. Все участки кольцевого сердечника работают в условиях насыщения по переменному полю, что сильно уменьшает влияние гистерезиса, т.е. повышается стабильность нуля прибора. Использование нескольких измерительных обмоток, расположенных под разными углами, дает возможность замерять компоненты магнитного поля. В технологическом плане несложно согласование двух полузондов - элементов одного кольцевого сердечника.

Отметим некоторые причины появления ошибок в работе феррозондовых датчиков и возможные приемы уменьшения погрешностей. В первую очередь отметим недостаточную электромагнитную развязку между измерительной цепью и цепью возбуждения, последствия которой наиболее проявляются в феррозондах, работающих в первом режиме (на основной частоте). В том случае, если феррозонд работает на удвоенной частоте, для снижения уровня помехи в цепях возбуждения феррозонда устанавливают режекторные фильтры, препятствующие прохождению четных гармоник тока, вырабатываемых генератором. Другая причина погрешности – остаточная намагниченность и магнитное последействие, наблюдаемые в сердечниках феррозонда, обусловленные наличием гистерезиса. Исследования показывают [4], что при большой амплитуде поля возбуждения гистерезисный цикл для постоянного или медленно изменяющегося поля как бы вырождается в однозначную зависимость, геометрическое место точек которой совпадает со средней кривой намагничивания (положительное свойство второго режима работы феррозонда); в частности для феррозонда с продольным возбуждением амплитуду поля возбуждения предполагается выбирать с учетом соотношения

$$
H_m = (3 - 5)H_s, \t\t(4.12)
$$

где  $H_s$  — напряженность насыщения.

Остаточная намагниченность влияет на смещение нуля феррозонда; порог чувствительности феррозонда определяется временными изменениями, обусловленными магнитным последействием. Неоднородность магнитных потоков в объеме сердечников также приводит к смещению нуля и загрублению порога чувствительности феррозонда [3]. Помеха, вызванная неоднородностью магнитных потоков в сердечниках может быть уменьшена при использовании в качестве вторичной обмотки узкой катушки, имеющей возможность перемещаться вдоль продольной оси феррозонда и закрепляться в точке, где квадратурная составляющая ЭДС оказывается равной нулю. Для подавления квадратурной составляющей помехи может быть использован перевозбужденный режим работы. Уменьшение квадратурной составляющей помехи с увеличением амплитуды поля возбуждения объясняется выравниванием начальных фаз ЭДС по длине феррозонда, которое обеспечивается за счет того, что все участки сердечника начинают перемагничиваться по предельной гистерезисной петле.

Важной характеристикой феррозонда является диаграмма направленности. Основное свойство магнитной оси состоит в том, что при ортогональном расположении ее по отношению к вектору измеряемого поля, индукция в сердечнике оказывается практически равной нулю. Это означает, что направленные свойства феррозондов будут определяться только направлением магнитных осей его сердечников и не будут зависеть от углового положения измерительной катушки (вторичной обмотки).

Наличие угла между продольными осями стержневых сердечников и фазового сдвига между ЭДС полуэлементов усложняет диаграмму направленности: кроме продольной магнитной оси такой феррозонд имеет еще и поперечную магнитную ось. Уменьшение указанной погрешности достигается за счет конструкторско-технологических приемов.

Большое значение при разработке феррозондовых измерительных приборов имеет правильный подбор схем питания и обработки выходной информации. В большинстве случаев это производится экспериментальным путем.

Нужно указать, что наряду с феррозондами, работающими по разомкнутой схеме, широко используются и схемы, реализующие компенсационный режим, который характеризуется повышенной точностью измерений.

К настоящему времени известен ряд феррозондовых датчиков, выпускаемых серийно отечественной промышленностью. Основные их характеристики лежат в пределах [18, 35]:

- частота напряжения возбуждения от 2250 Гц (датчик ИД-6) до (датчик ДМП-4);

- потребляемая мощность от 0,5 мВт (ФБ-2, ДМП-6М) до 150 мВт (датчики ИД-6, ФБ-5);

- крутизна выходной характеристики от 2 мкВ/нТл (ФБ-5) до (ФЗ-1, ФДМ-1, ДФО-1, ДФТМ-1);

- порог чувствительности от 0,05 нТл (ФБ-4, ФБ-5, ДМП-5, ДК-8М) до 10 нТл (ИД-6);

- вид сердечников – стержни, цилиндры (ИД-6, ДМП-4, ФБ-2, ДМП-6М и др.) и тороидальные (ФБ-3, 4, 5).

Характерный вид некоторых феррозондовых датчиков приведен на рис. 4.2.

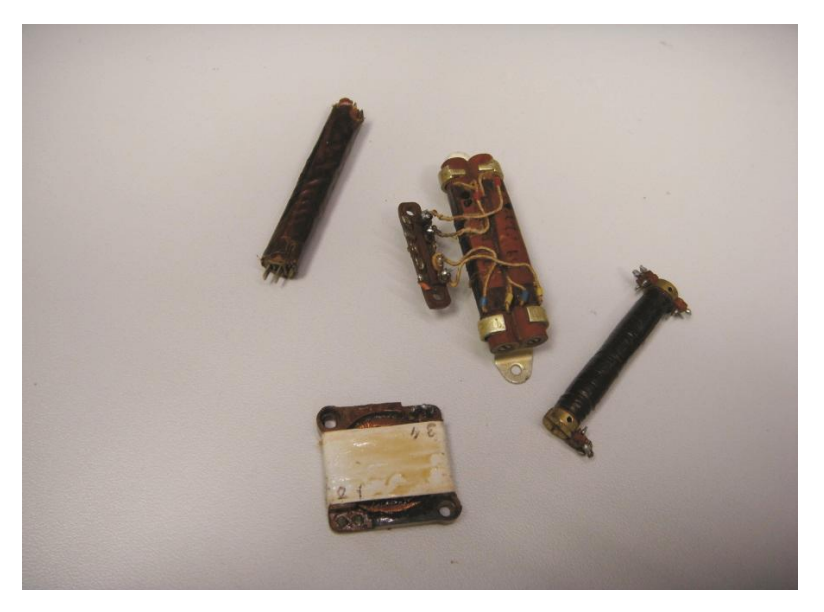

*Рис. 4.2. Внешний вид феррозондовых датчиков*

#### **Экспериментальная установка**

Общий вид экспериментальной установки приведен на рис. 4.3.

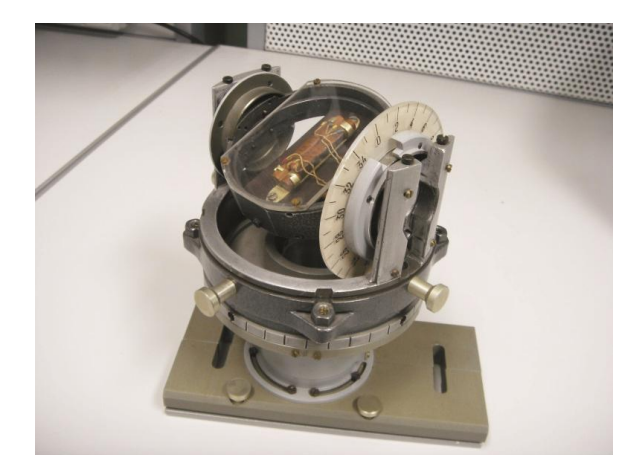

*Рис. 4.3. Общий вид экспериментальной установки*

Платформа с исследуемым феррозондовым датчиком продольного возбуждения, работающим во втором режиме, закреплена в подвесе, обеспечивающем возможность поворота датчика в горизонтальной и в вертикальной плоскостях. На шкалах имеются риски, позволяющие выставлять необходимые величины углов. Все элементы конструкции установки выполнены из немагнитных материалов. Подвод питания и съем информации с датчика производится с помощью витой пары [29].

Электрическая схема установки приведена на рис. 4.4. Феррозонд содержит две обмотки подмагничивания  $W'_1$  и  $W_1^"$ , наложенные на два сердечника, и сигнальную обмотку  $W_2$ , охватывающую обе обмотки подмагничивания. Необходимый ток подмагничивания задается с помощью масштабного трансформатора  $M$  и контролируется миллиамперметром РА. Вольтметром PV замеряется как выходное напряжение феррозонда, так и напряжение, подаваемое на обмотки подмагничивания, что обеспечивается посредством переключателя  $S2$ .

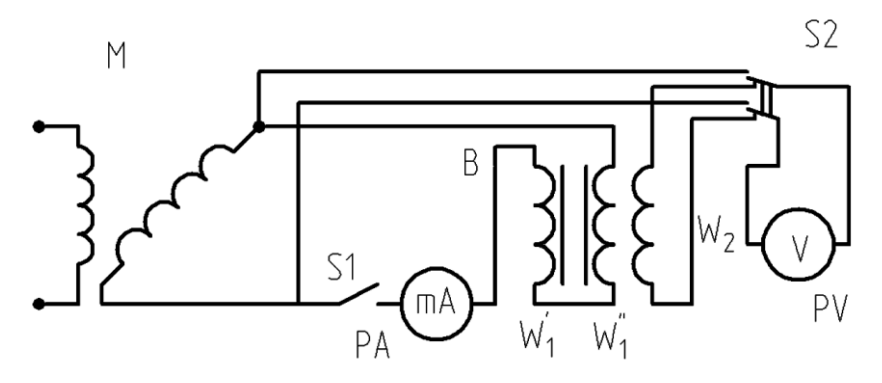

*Рис. 4.4.Электрическая схема установки*
## **Порядок проведения работы**

1. Установить платформу с феррозондовым датчиком в горизонтальную плоскость так, чтобы отсчеты по лимбам соответствовали нулевым показателям.

2. Установить выключатель S1 в положение «откл», а переключатель  $S2$  в положение  $U_{\text{R036}}$ .

3. Подать питание на установку. Вращая ротор масштабного трансформатора выставить напряжение возбуждения  $U_{\text{R036}} = 0.1 - 0.2 \text{ B}.$ 

4. Установить переключатель S1 в положение «вкл» и вращая ротор масштабного трансформатора установить ток, протекающий по обмоткам возбуждения феррозонда 5  $mA$ .

5. Установить переключатель  $S2$  в положение  $U_{\text{max}}$ . Поворачивая платформу установки вокруг вертикальной оси в пределах одного оборота добиться максимального значения выходного сигнала  $U_{\text{BUX}}$ .

6. Увеличивая ток возбуждения через 5  $mA$  до величины 40  $mA$ фиксировать каждый раз величину выходного сигнала. Определить ток, при дальнейшем увеличении которого выходной сигнал практически не увеличивается. Найденное значение тока возбуждения в дальнейшем считается рабочим и при проведении дальнейших исследований поддерживается постоянным.

7. Поворачивая платформу вокруг вертикальной оси с шагом фиксировать значения выходного сигнала датчика при повороте платформы в пределах  $0 - 360^\circ$ .

8. Выставить платформу в такое положение, при котором выходной сигнал максимален. Это положение (направление продольной оси феррозондового датчика) совпадает с плоскостью магнитного меридиана. Отметим, что данное полученное направление не будет совпадать с истинной плоскостью магнитного меридиана Земли, т. к. магнитное поле последней заметно искажено влиянием ферромагнитных масс и электромагнитными полями оборудования, находящегося в лаборатории. Выходной сигнал феррозондового датчика в данном случае соответствует величине горизонтальной компоненты вектора индукции магнитного поля.

9. Вращая платформу вокруг горизонтальной оси с шагом 10° в пределах  $0 \pm 90^\circ$ , фиксировать выходные сигналы феррозондового датчика.

10. Вращая платформу вокруг горизонтальной оси выставить ее в такое положение, при котором выходной сигнал датчика будет максимальным. По шкале вертикальных углов определить величину наклонения вектора индукции измеряемого магнитного поля.

## **Контрольные вопросы**

- 1. Чем определяется рабочий ток феррозондового датчика?
- 2. В чем заключаются преимущества феррозондового датчика, выполненного на тороидальном сердечнике?
- 3. От чего зависит чувствительность феррозондового датчика?

### **Содержание отчета**

- 1. Цель работы.
- 2. Электрическая схема установки.
- 3. Таблицы экспериментальных данных.
- 4. Графики зависимостей:  $U_{\text{Bbix}}(J_{\text{B036}})$ ;  $U_{\text{Bbix}}(\alpha)_{(\beta=0)}$ ;  $U_{\text{Bbix}}(\beta)_{(\alpha_{max})}$
- где  $\alpha$  угол поворота платформы в горизонтальной плоскости;
	- $\beta$  угол поворота платформы в вертикальной плоскости;
	- 5. Величина  $J_{\text{R036}}$  naб $\cdot$
	- 6. Величина угла наклонения вектора измеряемого магнитного по-

ля.

7. Выводы по работе.

# **5 ИССЛЕДОВАНИЕ МАГНИТНЫХ ПОЛЕЙ РАССЕЯНИЯ ГИРОМОТОРОВ**

Цель работы: определение магнитных полей рассеяния асинхронных гиромоторов; оценка различных приемов уменьшения напряженности полей рассеяния.

# **Содержание работы**

1. Изучение приемов определения магнитных полей электрических машин.

2. Изучение конструкций асинхронных гиромоторов и влияния их элементов на магнитные поля, создаваемые при их работе.

- 3. Проведение экспериментальных исследований.
- 4. Ответы на контрольные вопросы, оформление отчета.

## **Общие сведения о магнитных полях электрических машин**

В настоящее время распространены различные радиотехнические устройства, входящие, в том числе, в состав систем стабилизации, ориентации и навигации. Основные требования, предъявляемые к этим устройствам – надежность и стабильность работы в определенном диапазоне частот. Часто радиопеленгационные приборы работают совместно с системами, в которых применяются электромеханические устройства. К числу последних относятся всевозможные гироскопические устройства. Подобное взаимодействие радио- и электромеханических приборов должно приводить к повышению эксплуатационных характеристик комплекса, однако электромеханические приборы, состоящие из ряда элементов, в частности гиромоторов, создают в окружающем их пространстве электромагнитные поля, в том числе и в диапазоне частот работы радиотехнического устройства. Воздействие этих полей на приемный тракт радиотехнического устройства приводит к появлению в выходной информации последнего погрешностей, достигающих недопустимой величины.

Установлено, что наиболее интенсивные поля создаются гиромоторами и моментными двигателями – элементами с существенным энергопотреблением. Гиромоторы, также как и моментные двигатели, хотя и относятся к специальным электрическим машинам, но обладают теми же самыми характеристиками, что и электрические машины общего назначения. Электрическая машина в общем случае представляет собой электромагнитную систему, которая состоит из взаимосвязанных магнитной и электрической цепей [16]. Магнитная цепь включает непод-

вижный и подвижный магнитопроводы из магнитного материала и воздушный зазор, отделяющий их друг от друга. Электрические цепи, выполненные в виде двух или нескольких обмоток, могут перемещаться одна относительно другой совместно с магнитопроводами, на которых они размещены. Электромеханическое преобразование энергии в электрических машинах основано на явлении электромагнитной индукции и связано с электродвижущими силами, которые индуцируются в процессе периодического изменения магнитного поля, происходящем при механическом перемещении обмоток или элементов магнитопровода. В зависимости от принципа действия, электрические машины подразделяются на машины постоянного и переменного тока. В гироскопической технике преимущественно используются гиромоторы асинхронного и синхронно-гистерезисного типа [25].

В электрических машинах переменного тока, в зависимости от их назначения, создается либо пульсирующее, либо вращающееся магнитное поле.

Магнитное поле, создаваемое током, протекающим по обмотке, разделяют на четыре пространственные зоны [12]:

- поле воздушного зазора;
- поле пазов;
- поле лобовых частей обмотки;

- внешнее поле, выступающее за пределы магнитопровода.

Магнитные силовые линии поля воздушного зазора пересекают воздушный зазор и замыкаются через сердечники статора и ротора. Магнитное поле пазов создается токами проводников паза; к нему относятся линии магнитного поля, которые не пересекают воздушного зазора и замыкаются в пределах данной части машины. Магнитное поле лобовых частей обмотки сосредоточено в области лобовых пространств обмотки. Внешнее магнитное поле сосредоточено возле наружной поверхности электрической машины. В действительности существует единое магнитное поле обмотки, однако, пользуясь принципом суперпозиции, можно рассматривать перечисленные выше поля по отдельности. Полезное действие машины переменного тока, заключающееся в создании момента на валу двигателем и выработке выходного напряжения генератором, за редким исключением некоторых машин специального назначения, основано на действии магнитного поля основной гармоники воздушного зазора. Это поле считается главным (рабочим), а остальные поля называются полями рассеяния.

В соответствующей литературе рассматриваются приближенные методы расчета магнитных полей рассеяния [16]. Трудности аналитического расчета электромагнитного поля увеличиваются по мере услож-

нения формы поверхностей, отделяющих среды с различными материалами (структурами). Эти трудности возрастают в еще большей степени при необходимости учета нелинейности среды, проявляющейся в зависимости ее параметров от величин, характеризующих поле (например, магнитной проницаемости ферромагнитной среды от напряженности магнитного поля). В современной теории электрических машин явления в машинах описываются с помощью уравнений электрических и магнитных цепей, параметры которых рассчитываются на основе упрощенного представления о поле. Такое представление базируется на системе допущений, позволяющих радикально упростить задачу и определить поле аналитически [16]. Методики расчета, основанные на этих допущениях, позволяют получить удовлетворительные результаты при умеренных электромагнитных нагрузках для электрических машин со слабо выраженной нелинейностью сред, при невысоких требованиях к точности расчета. Во многих случаях необходимая точность методики расчета достигается за счет введения эмпирических поправочных коэффициентов, значения которых получаются в процессе анализа результатов экспериментов. Суть одной из методик расчета внешнего магнитного поля электрической машины заключается в следующем [16]. Производится замена поверхностных токов на соответствующие проводимости с учетом того условия, что поле, в объеме, окружающем электрическую машину, полностью определено с учетом всех нелинейностей и в рассматриваемый момент времени характеризуется векторами плотностей токов проводимости, напряженности поля, намагниченности. При таких условиях следует вывод, что напряженность магнитного поля падает при удалении от машины тем интенсивнее, чем больше число пар полюсов машины  $p$ . В частности при  $p = 1$  напряженность магнитного поля уменьшается обратно пропорционально кубу величины расстояния от геометрического центра машины до текущей точки окружающего машину пространства. При  $p > 1$  напряженность уменьшается обратно пропорционально  $(p + 2)$  степени указанного выше расстояния. Известно, что поля от высших пространственных гармоник эквивалентных токов затухают интенсивнее, чем поле от первой гармоники. Необходимо отметить, что на интенсивность уменьшения напряженности магнитного поля существенно влияют как специальные экранирующие, так и присущие любой машине элементы ее конструкции.

### **Основные конструктивные схемы гиромоторов**

Объектами исследования в данной работе являются гиромоторы переменного тока. Это специальные электрические машины обращенной конструкции, у которых вокруг неподвижного статора вращается массивный внешний ротор [25]. Гиромотор в большинстве случаев помещается в гирокамеру. Наличие у гиромотора массивного ротора и гирокамеры оказывает экранирующее действие, ослабляя магнитные поля рассеяния.

К настоящему времени разработано и серийно выпускается множество конструктивных разновидностей гиромоторов, которые могут быть выделены в три основные группы [24, 25]:

- схема закрытого несимметричного гиромотора;

- схема закрытого симметричного гиромотора;

- схема открытого симметричного гиромотора.

*Схема закрытого несимметричного гиромотора* представлена на рис. 5.1. В этой схеме ротор гиромотора 1 выполняется обычно заодно с валом и имеет колоколообразную форму. Поэтому иногда эту схему гиромотора называют схемой с колоколообразной формой ротора. Статор гиромотора 3 крепится непосредственно или с помощью промежуточных деталей к крышке гирокамеры. Проводники для подачи питания к гиродвигателю 4 подводятся через крышку гирокамеры 5. Ротор гиромотора вращается в радиально-упорных подшипниках, внутренние кольца которых надеты на вал, а наружные установлены в крышке и корпусе гирокамеры. Гирокамера 2 является неотъемлемой частью гиромотора с колоколообразным ротором. Она выполняет в приборе функцию внутренней рамки, поэтому на гирокамере имеются установочные поверхности для крепления полуосей. Гирокамера может иметь вентиляционные отверстия или выполняться герметичной.

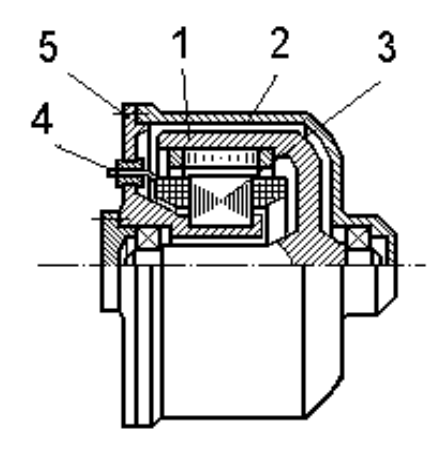

*Рис. 5.1. Схема закрытого несимметричного гиромотора*

*Схема открытого симметричного гиромотора* представлена на рис. 5.2. Конструктивной особенностью этой схемы является невращающаяся полая ось 6 и цилиндрический маховик 1 с двумя вращающимися крышками 8. На невращающейся оси расположен статор 3 гиродвигателя. Подвод энергии к обмотке статора производится с помощью проводников 5, которые располагаются во внутреннем канале оси. Ротор гиродвигателя 2 запрессовывается по внутренней поверхности маховика. Ротор гиромотора вращается в шарикоподшипниках 7, внутренние кольца которых монтируются в крышках ротора, а наружные – во фланцах 4, жестко связанных с невращающейся осью.

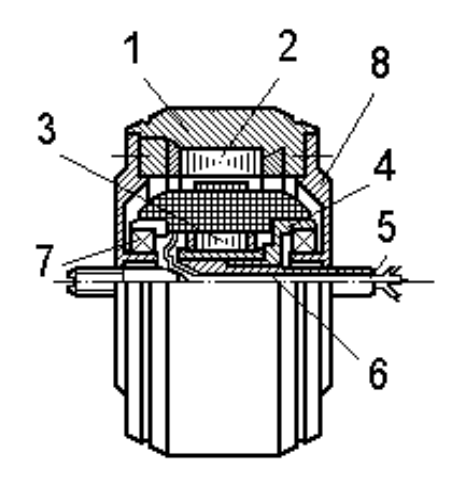

*Рис. 5.2. Схема открытого симметричного гиромотора*

*Схема закрытого симметричного гиромотора* представлена на рис. 5.3. Эта схема применяется для создания гиромоторов с большими кинетическими моментами. Схема напоминает сдвоенный гиромотор закрытой несимметричной схемы. Конструктивной особенностью схемы является симметричный маховик 2 и наличие двух симметрично расположенных гиродвигателей 1 и 3, аналогичных рассмотренному выше (см. рис. 5.1).

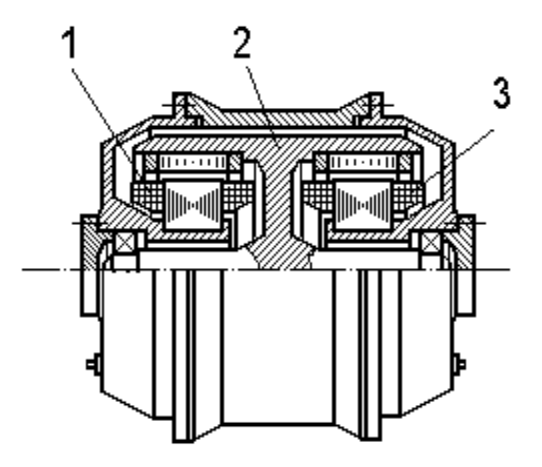

*Рис. 5.3. Схема закрытого симметричного гиромотора*

Влияние конструктивной схемы гиромотора на интенсивность магнитных полей рассеяния, очевидно. Так, в частности, схемы закрытых гиромоторов требуют обязательного наличия гирокамеры, которая, в случае ее выполнения из ферромагнитных материалов, является довольно эффективным экраном, препятствующим распространению магнитных полей. В целом же, в гиромотор входит множество составных частей, влияющих на область распространения электромагнитного поля; чем больше мощность источника поля и количество магнитопроводящих тел, тем сложнее описание и исследование поля гиромотора.

# **Приемы снижения уровня магнитных полей, создаваемых электрической машиной**

Отрицательное влияние магнитных полей рассеяния на окружающие электрическую машину оборудование рассмотрено выше. Укажем приемы снижения этого влияния. Одним из самых распространенных является применение магнитных экранов. Экран, выполненный из магнитомягкого материала, охватывает внешнюю поверхность машины. Магнитный поток рассеяния в этом случае практически полностью замыкается по экрану. С целью упрощения конструкции (исключения дополнительного элемента – специального магнитного экрана) корпус электрической машины проектируется так, что он одновременно может служить как силовым элементом, на основе которого собирается машина, так и магнитным экраном.

Другой подход к снижению магнитных полей рассеяния заключается в создании в заданной точке пространства компенсирующего магнитного поля, равного по величине и противоположного по направлению полю электрической машины. Компенсирующее поле создается специальными катушками, по которым протекает ток, изменяющийся по необходимому закону. Такие системы компенсации строятся как системы автоматического регулирования (САР); если в качестве чувствительного элемента системы используется магнитометр, помещенный в область пространства, где магнитное поле должно отсутствовать, то эта система является САР по отклонению. В том случае, когда информация о магнитном поле определяется косвенным путем, например измерением тока в обмотке электрической машины, система будет являться САР по возмущению. Недостатками таких систем являются их сложность и необходимость дополнительного потребления энергии для создания компенсирующего поля.

В ряде случаев можно уменьшить магнитное поле рассеяния использованием конструктивных особенностей машины. В качестве при-

мера рассмотрим двухстаторный гиромотор (рис. 5.3). Такой вид его конструкции в основном определен требованием симметричности маховика, которая позволяет исключить смещение центра масс гиромотора, вызываемое «раскрытием» маховика. Активными элементами такого гиромотора являются два одинаковых трехфазных двигателя переменного тока, обмотки которых подключены к одной и той же цепи питания. Следовательно, магнитные потоки, создаваемые статорными обмотками обоих двигателей, будут одинаковыми по величине и будут одинаково (синхронно) изменяться во времени. Можно организовать такое расположение обмоток одного из статоров относительно обмоток другого, при котором направления магнитных потоков в некоторой заданной точке пространства (разумеется, вне активных зон двигателей) будут противоположны и эти потоки будут частично компенсировать друг друга. Полной компенсации при этом не будет, так как источники магнитных полей (статорные обмотки двигателей) разнесены в пространстве, находятся на разных расстояниях от заданной точки, и, следовательно, напряженности этих магнитных полей будут немного отличаться, В данном случае более полная компенсация может быть достигнута лишь при тщательной подгонке соотношения токов, протекающих по обмоткам обоих статоров.

Необходимое взаимное расположение статорных обмоток обоих двигателей можно обеспечить поворотом крышки гиромотора, на которой закреплен один из статоров. Последовательно поворачивая крышку на определенные углы, замеряют магнитное поле в заданной точке. При достижении минимальной величины напряженности поля крышку относительно корпуса фиксируют; это положение крышки в дальнейшем должно оставаться неизменным.

В случае, когда нет возможности разворачивать одну из крышек гиромотора, можно попытаться уменьшить поле рассеяния за счет изменения подключения фаз источника питания к обмоткам одного из статоров. Например, исходное подключение источника питания: фаза А – к выводу 1 обмотки статора, фаза В – к выводу 2, фаза С – к выводу 3. Следующее подключение: А – к выводу 2, В –к выводу 3, С – к выводу 1, и, наконец: А – к выводу 3, В – к выводу 1, С – к выводу 2. Каждый из указанных этапов коммутации эквивалентен механическому повороту статора на угол  $\alpha = (360^{\circ}/mp)$ , где  $m$  - число фаз источника питания;  $p$  – число пар полюсов обмотки статора. При каждом варианте подключения замеряется величина поля рассеяния, и тот вариант, при котором эта величина будет минимальной, становится основным при окончательной распайке электрической схемы гиромотора.

### **Средства измерения магнитных полей**

Для получения в процессе эксперимента достоверных данных, необходимо иметь измерительный прибор, позволяющий определять параметры магнитного поля с наименьшими погрешностями. В настоящее время существует достаточно большой ассортимент таких приборов. Так, в частности, в [22] приводится классификация магнитоизмерительных приборов по назначению, включающая измерители магнитной индукции, магнитного потока, напряженности магнитного поля, магнитной восприимчивости и проницаемости материала.

Анализ возможных схем построения магнитометрических приборов показывает, что наиболее простыми, доступными и надежными являются индукционные преобразователи для измерения переменных магнитных полей. Принцип работы таких преобразователей основан на явлении электромагнитной индукции. Эти преобразователи бывают как активного (феррозонды), так и пассивного типа (измерительные катушки). Принцип работы и всевозможные конструкции феррозондовых датчиков, широко применяемых в системах ориентации и навигации подвижных объектов, достаточно подробно рассмотрены в соответствующей литературе [33]. Как указывалось выше, пребразователи пассивного типа (индукционные тесламетры переменного поля) являются самыми простыми приборами для измерения индукции и ее направления. В общем случае такой тесламетр состоит из измерительной катушки и вольтметра средних значений. В этих приборах ЭДС Е измерительной катушки пропорциональна амплитудному значению магнитной индукции  $B_m$ :

$$
E = 2\pi f w S B_m,\tag{5.1}
$$

где  $f$  – частота изменения исследуемого поля,

 $w -$ число витков измерительной катушки;

 $S$  – площадь контура, пронизываемого магнитным потоком,  $\lceil M^2 \rceil$ 

Уровень предлагаемых исследований, ставящий задачу получения в первую очередь качественной картины процесса, позволяет использовать в качестве датчика переменного электромагнитного поля датчикзонд, представляющий собой бескаркасный многовитковый контур.

При воздействии на датчик электромагнитного поля в нем индуцируется ЭДС, равная

$$
E_m = 2\pi^2 f w (R_{cp})^2 B_m, \quad [B], \tag{5.2}
$$

где  $R_{cp}$  – средний радиус катушки-зонда, [м].

Напряженность электромагнитного поля при этом будет равна

$$
H = \frac{B_m}{\mu_0} = \frac{E_m}{8\pi^3 f(R_{\rm cp})^2 w \cdot 10^{-7}}, \quad \left[\frac{A}{M}\right],
$$
 (5.3)

где  $\mu_0 = 4\pi \cdot 10^{-7}$ ,  $\left[\frac{\Gamma}{2}\right]$  $\left[\frac{H}{M}\right]$  — магнитная постоянная.

Измеряя ЭДС, наводимую магнитным полем рассеяния гиромотора, и пользуясь соотношением (5.3), нетрудно определить напряженность магнитного поля в той точке, где расположена зонд-катушка. Отметим, что измеряется та компонента напряженности, которая направлена перпендикулярно плоскости катушки. В качестве измерителя наведенной ЭДС необходимо использовать прибор с большим входным сопротивлением, чтобы искажения маломощного сигнала зонда были минимальными. Для этих целей в процессе эксперимента могут использоваться осциллограф, цифровой вольтметр, аналоговый электронный вольтметр.

#### **Описание лабораторной установки**

В качестве объектов исследований предлагается использовать как одностаторный гиромотор, выполненный по схеме рис. 5.1, так и симметричный двухстаторный, соответствующий рис. 5.3. Питание гиромоторов осуществляется от трехфазной сети напряжением посредством коммутационного пульта, электрическая схема которого представлена на рис. 5.4. Гиромоторы *М1, М2* подсоединяются к пульту с помощью разъемов *Х1, Х2*. Переключателем *S1* подается питание на обмотки гиромотора и, при необходимости, обеспечивается реверс гиромотора (создание вращающего момента обратного знака) за счет переключения двух фаз напряжения питания. Галетный переключатель *S2* предназначен для переключения обмоток одного из статоров (*М22*) двухстаторного гиромотора к источнику питания, при этом чередование фаз при различных положениях движка переключателя сохраняется неизменным.

Измерительная катушка *BN* смонтирована на стойке, которая перемещается и устанавливается соответствующим образом в том месте, где необходимо замерить величину напряженности магнитного поля, Концы измерительной катушки соединяются со входом измерительного прибора *PV* – электронного вольтметра.

При проведении исследований используется магнитный экран, представляющий собой отрезок тонкостенной трубы, выполненной из пермаллоя.

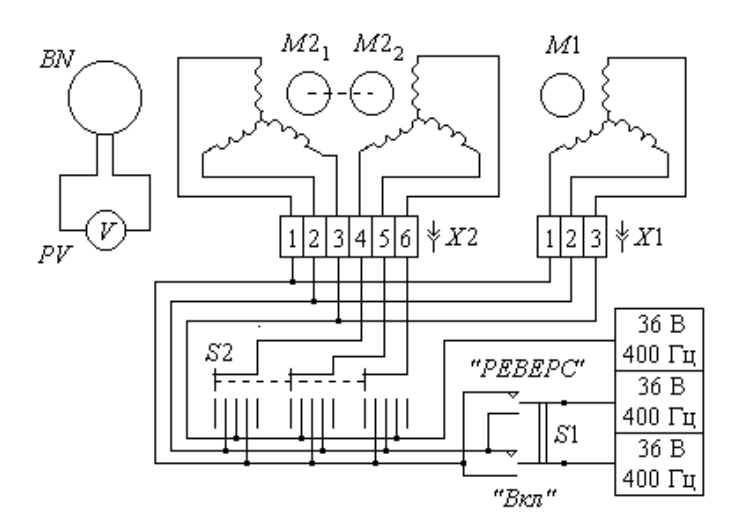

*Рис. 5.4. Схема лабораторной установки*

Для определения расстояния между центром гиромотора и измерительной катушкой используется линейка длиной 40 – 50 см.

## **Порядок проведения работы**

1. Одностаторный гиромотор установить на столе в положение, указанное преподавателем. Подключить гиромотор к коммутационному пульту. Переключатель *S2* выставить в положение «0». Подключить измерительную катушку ко входу вольтметра.

2. Переключатель *S1* выставить в положение «Вкл». Выждать 3–5 минут до полного разгона ротора гиромотора.

ВНИМАНИЕ. Если в процессе работы гиромотора будут наблюдаться повышенные вибрации, посторонние шумы, немедленно отключить питание, выставив переключатель *S1* в положение «Откл», сообщить о случившемся преподавателю, проводящему занятия. В процессе проведения экспериментов категорически запрещается перемещать гиромотор при вращающемся роторе. Торможение ротора гиромотора производить изменением чередования двух фаз питания гиромотора периодической кратковременной установкой переключателя коммутационного пульта *S1* в положение «РЕВЕРС».

3. Установить измерительную катушку вблизи корпуса гиромотора таким образом, чтобы плоскость ее витков была перпендикулярна оси *Х* (направлению, вдоль которого необходимо замерять напряженность магнитного поля рассеяния гиромотора). Линейкой измерить расстояние *L* от геометрического центра гиромотора до центра измерительной катушки. С помощью вольтметра определить  $E'$  - амплитуду ЭДС, наведенной в измерительной катушке. Величину  $H'$  – компоненту напряженности магнитного поля рассеяния в данной точке определить по

формуле (5.3). Параметры измерительной катушки получить у преподавателя.

4. Развернуть измерительную катушку на 90° по часовой стрелке вокруг вертикальной оси и согласно п. 3 определить  $H''$  – вторую компоненту напряженности магнитного поля в данной точке, перпендикулярную первой.

Вернуть измерительную катушку в исходное положение.

Результаты экспериментов по п.п. 3, 4 и соответствующих расчетов напряженности занести в таблицу по форме рис. 5.5. В названии таблицы указать «Одностаторный ГМ. Магнитный экран отсутствует».

| Расстояние               |  |  |  |
|--------------------------|--|--|--|
| $L_{x}$ , M              |  |  |  |
| E', B                    |  |  |  |
| $H', A/\mathrm{M}$       |  |  |  |
| $E^{\prime\prime}$ . $B$ |  |  |  |
| $H''$ , A                |  |  |  |

*Рис. 5.5. Форма таблицы для занесения результатов экспериментов*

5. Переместить измерительную катушку вдоль заданной оси на от гиромотора. Осуществить операции, изложенные в п.п. 3, 4.

6. Провести операции, изложенные в п.п. 3–5, постепенно удаляя измерительную катушку от гиромотора с шагом 0.05 м до тех пор, пока сигнал с измерительной катушки не станет соизмеримым с сигналом помехи ( $L_{max} = 0.5 - 0.6$  м).

7. Установить магнитный экран таким образом, чтобы исследуемый гиромотор находился внутри него. Провести все операции, изложенные в п.п. 3–5, при этом измерительную катушку помещать в те же точки, что и при отсутствии магнитного экрана. Данные занести в таблицу по форме таблицы 5.1, в названии которой указать: «Одностаторный ГМ. Магнитный экран».

8. Отключить питание и осуществить торможение ротора гиромотора, для чего переключатель *S1* установить в положение «Откл», затем периодически, кратковременно (на период не более 2–3 секунд) устанавливать этот переключатель в положение «РЕВЕРС». Косвенно о скорости вращения ротора можно судить по шуму, издаваемому его опорами.

9. После исчезновения шума (практически остановки ротора) гиромотор отключить от коммутационного пульта.

10. К пульту подключить двухстаторный гиромотор. Переключатель *S2* выставить в положение «1».

11. Переключатель *S1* выставить в положение «Вкл». Выждать 3–5 минут до полного разгона ротора гиромотора.

12. Осуществить выполнение операций согласно указаний п.п. 3–6. Результаты эксперимента занести в таблицу по форме рис. 5.5, в названии которой указать «Двухстаторный ГМ. Положение 1».

13. Переключатель *S2* выставить в положение «2». Осуществить выполнение операций согласно указаний п.п. 3–6. Результаты эксперимента занести в таблицу по форме рис. 5.5, в названии которой указать «Двухстаторный ГМ. Положение 2».

14. Переключатель *S2* выставить в положение «3». Осуществить выполнение операций согласно указаний п.п. 3–6. Результаты эксперимента занести в таблицу по форме рис. 5.5, в названии которой указать «Двухстаторный ГМ. Положение 3».

15. Отключить питание и провести торможение ротора гиромотора, для чего переключатель *S1* установить в положение «Откл», затем периодически кратковременно устанавливать этот переключатель в положение «РЕВЕРС». После исчезновения шума (остановки ротора) гиромотор отсоединить от коммутационного пульта.

## **Обработка и анализ результатов исследования**

## *Одностаторный гиромотор*

Для случая, когда магнитный экран отсутствует (см. п. 6), рассчитать величины горизонтальных компонент магнитного поля в точках замера по формуле

$$
H_{\rm r} = \sqrt{(H')^2 + (H'')^2},
$$

и углы наклона этих компонент к заданному направлению измерения напряженности  $\alpha_{\rm r} = \arctg \frac{H}{H}$ 

Результаты занести в таблицу по форме рис. 5.6.

| L, M                    |  |  |  |
|-------------------------|--|--|--|
| $H_{\rm r}$ , A/M       |  |  |  |
| $\alpha_{\rm r}$ , град |  |  |  |

ֺ֘֒ *Рис. 5.6. Форма таблицы для занесения результатов экспериментов*

 Построить графические зависимости величин компонент напряженности магнитного поля  $H'$  и  $H''$  от расстояния между геометрическим центром гиромотора и точками проведения замеров:

# $H'(L)$  и  $H'$

На одном графике построить кривые, полученные как при отсутствии магнитного экрана, так и при его наличии (см. результаты п.п. 6, 7).

Оценить эффективность уменьшения напряженности магнитного поля при помощи экрана.

*Двухстаторный гиромотор*

Используя результаты, полученные при проведении п.п. 12–14, построить графические зависимости величин компонент напряженности магнитного поля Н' и Н" от расстояния между геометрическим центром гиромотора и точками проведения замеров. На одном графике построить кривые, полученные при всех трех положениях переключателя *S2*:  $[H'(L)]_1$ ;  $[H'(L)]_2$ ;  $[H'(L)]_3$ ;  $[H''(L)]_1$ ;  $[H''(L)]_2$ ;  $[H''(L)]_1$ 

Оценить, при каком положении переключателя *S2* (подсоединении фаз источника питания к выводным концам обмотки одного из статоров) обеспечиваются меньшие значения напряженности магнитного поля рассеяния гиромотора.

### **Контрольные вопросы**

1. Перечислить известные приемы снижения влияния магнитных полей электрических машин на окружающее оборудование.

2. Какие приборы и устройства применяются для измерения магнитных полей?

3. Какую информацию дает анализ результатов, полученных для одностаторного гиромотора?

4. Каким образом параметры обмотки статора влияют на характер распределения магнитного поля в окружающем пространстве?

### **Содержание отчета**

1. Цель работы.

2. Краткое описание лабораторной установки.

3. Таблицы экспериментальных данных.

4. Результаты расчетов.

5. Графики.

6. Ответы на контрольные вопросы.

7. Выводы по работе.

# **6 ИССЛЕДОВАНИЕ АСИНХРОННОГО МОМЕНТНОГО ДВИГАТЕЛЯ**

Цель работы: изучение принципа действия, конструкций моментных двигателей; экспериментальное определение характеристик асинхронного моментного двигателя.

### **Содержание работы**

1. Изучение конструкций и принципа действия моментных двигателей.

2. Экспериментальное определение характеристик асинхронного моментного двигателя.

3. Ответы на контрольные вопросы, оформление отчета.

### **Общие сведения**

Моментными двигателями (датчиками момента) называются электромеханические преобразователи, у которых на вход подается электрический сигнал постоянного или переменного тока, а выходом является электромагнитный момент; при этом в рабочем режиме ротор двигателя либо неподвижен, либо вращается с малой угловой скоростью [5, 24, 26]. На практике применяются моментные двигатели с характеристиками от нескольких десятитысячных Н'м (несколько Г'см) до нескольких сотен, а иногда и тысяч Н'м, при потребляемой мощности от долей Вт до  $10$ кВт, массе до 500 кг, длине до 0,3 м и диаметре до 1,2 м [11]. Качество моментного двигателя тем выше, чем больше отношение момента, развиваемого моментным двигателем, к объему, массе, потребляемой мощности, мощности управления, чем меньше электромагнитная и электромеханическая постоянные времени, а также чем меньше остаточный момент (момент при нулевом сигнале) и моменты, возникающие в моментном двигателе вследствие трения, гистерезиса, неравномерности воздушного зазора [5].

Моментные двигатели можно классифицировать по назначению, принципу действия, роду тока, по конструктивному исполнению и др.

В гироскопах, акселерометрах и других приборах применяются коррекционные моментные двигатели, задачей которых является компенсирование соответствующих моментов.

В многочисленных системах управления положением различных более крупных объектов (антенн, фотоаппаратов, солнечных батарей, звездных датчиков, манипуляторов и пр.) применяются стабилизирующие моментные двигатели, развивающие большие моменты. При отклонении объекта от заданного положения моментный двигатель создает момент, воздействующий на соответствующую ось и возвращающий объект в нужное положение. Иногда стабилизирующие моментные двигатели одновременно выполняют функции поворотных элементов системы начальной выставки.

В системах измерения и автоматики моментные двигатели используются в качестве элементов «электрических пружин».

Моментные двигатели широко применяются в качестве поворотных электромагнитов, управляющих различными кранами, защелками и др. При подаче сигнала в обмотку управления такие моментные двигатели обычно осуществляют перемещения, строго фиксированные по величине.

Большей частью моментные двигатели работают в режиме слежения; в этом случае их роль аналогична роли быстроходного исполнительного двигателя в сочетании с редуктором. Однако по сравнении с редукторным приводом моментный двигатель обладает рядом преимуществ: высокая разрешающая способность последнего вследствие отсутствия неизбежных в редукторе люфтов и трения, высокая механическая жесткость из-за непосредственного соединения с нагрузкой, более высокая стабильность механических свойств при изменении условий окружающей среды, высокая резонансная частота, возможность установки на одном валу и в общем корпусе с исполнительным механизмом. Применение моментного двигателя вместо редукторного привода позволяет улучшить переходный процесс в системе за счет устранения люфта и потерь, присущих редуктору.

В зависимости от принципа действия моментные двигатели могут выполняться как моментный двигатель с постоянными магнитами (магнитоэлектрический моментный двигатель), как электромагнитный, электродинамический, и индукционный (асинхронный) моментный двигатель.

Магнитоэлектрический моментный двигатель представляет собой магнитоэлектрическую систему (рис. 6.1), состоящую из постоянного магнита с магнитопроводом и катушки, расположенной в магнитном поле воздушного зазора системы. Принцип работы такого моментного двигателя с постоянными магнитами (МДПМ) основан на взаимодействии между током в обмотке управления двигателя и полем постоянного магнита.

Конструктивное оформление магнитоэлектрических моментных двигателей бывает двух типов. В одних приборах магнит и его магнитопровод крепятся неподвижно, а на оси, вокруг которой необходимо создать момент, крепится рамка (катушка) двигателя; в других приборах, наоборот, рамка неподвижна, а магнит с магнитопроводом подвижны. Согласно закону Био-Савара сила, действующая на проводник с током, помещенный в магнитное поле определяется выражением  $F_{\text{3M}} =$  $Bl_nJ$  и направлена перпендикулярно плоскости, образованной проводником и направлением магнитного поля.

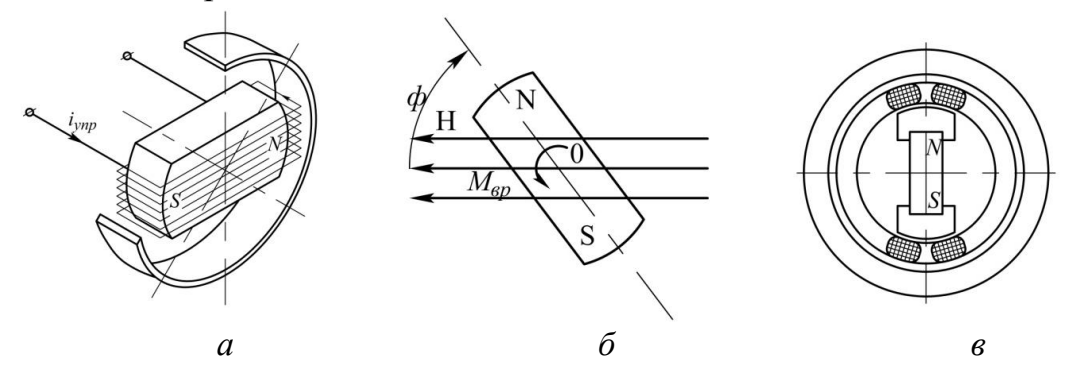

*Рис. 6.1. Магнитоэлектрический моментный двигатель: а – схема магнитоэлектрического моментного двигателя; б – взаимодействие постоянного магнита с внешним полем; в – моментный двигатель с полюсными наконечниками*

В данном случае B - индукция магнитного поля в воздушном зазоре, Тл;  $l_p$  – рабочая длина проводника, м;  $J$  – сила тока, А. Так как катушка двигателя имеет  $W$  витков, то суммарная электромагнитная сила, действующая на все витки катушки, расположенные в воздушном зазоре под одним полюсом будет равна  $F_w = Bl_pWJ$ . Для рассматриваемой схемы моментного двигателя на витки катушки, расположенные в воздушном зазоре под противоположными полюсами магнита, действует та же суммарная электромагнитная сила  $F_{3M} = Bl_pWJ$ , но она направлена в противоположном направлении. Эта пара сил создает относительно оси рамки момент

# $M = 2Bl_pWJR_{cp}$

где  $R_{cp}$  – радиус, от оси вращения рамки до середины намотки катушки, м. Индукция в воздушном зазоре двигателя распределена по закону, близкому к косинусоидальному:

$$
B=B_0\cos\beta,
$$

где  $B_0$  – индукция в воздушном зазоре под центральной частью магнита. Если постоянный магнит имеет полюсные наконечники (рис. 6.1, в), то индукция в рабочем зазоре практически постоянна. Магнитоэлектрический двигатель работает на постоянном токе. Величина и знак момента зависят от величины и полярности тока управления, протекающего в обмотке рамки двигателя. Существенным достоинством МДПМ является сравнительно малое потребление мощности на единицу создаваемого момента, так как рабочий магнитный поток этого двигателя обеспечивается с помощью постоянного магнита. Зависимость электро-

магнитного момента МДПМ от сигнала, подаваемого в обмотку управления, близка к линейной. Конструктивно МДПМ сравнительно просты. Магнитоэлектрические моментные двигатели благодаря высокой линейности характеристики по току управления при перемещениях рамки в пределах рабочего зазора получили широкое распространение в прецизионных приборах с обратной связью (так называемых «электрических пружинах»), где требуется высокая линейность и стабильность характеристик.

Электромагнитные моментные двигатели имеют магнитомягкие явнополюсные роторы и по принципу действия являются реактивными. Они представляют собой электромагниты, якори которых движутся не поступательно, а вращательно, втягиваясь в зону того полюса магнитопровода, магнитное поле которого наиболее интенсивно. В простейшем случае электромагнитный моментный двигатель состоит из двух Собразных сердечников с катушками и продолговатого якоря (рис. 6.2). Сердечники укрепляются на неподвижной части прибора, якорь – на оси подвижного узла. Если в катушках левого и правого сердечников протекают равные токи, то на якорь в пределах небольших углов поворота якоря действуют равные по величине, но противоположные по знаку моменты. Якорь в этом случае находится в безразличном положении равновесия. Если токи в катушках не равны, то якорь стремится повернуться в сторону того сердечника, в катушке которого протекает больший ток. Сердечники и якорь набираются из пластин электротехнической стали. У такого моментного двигателя потребление мощности на единицу момента значительно больше, чем у МДПМ, однако у электромагнитов с весьма малым углом поворота ротора оно может оказаться даже меньшим, чем у МДПМ. Рабочий диапазон углов поворота ротора в отдельных случаях может достигать 150° и более. Конструктивно электромагнитный моментный двигатель достаточно прост, однако обеспечить линейную зависимость его момента от сигнала, подаваемого в обмотку управления, невозможно. Питание обмотки управления может осуществляться как постоянным, так и переменным током. К электромагнитным моментным двигателям переменного тока относятся, например, микросин, применяемый в гироскопических устройствах, различного рода поворотные (или линейные) электромагниты и др.

Электродинамический моментный двигатель основан на взаимодействии двух обмоток с током (рис. 6.3); если магнитная цепь содержит магнитомягкий сердечник с обмоткой, то моментный двигатель называется ферродинамическим.

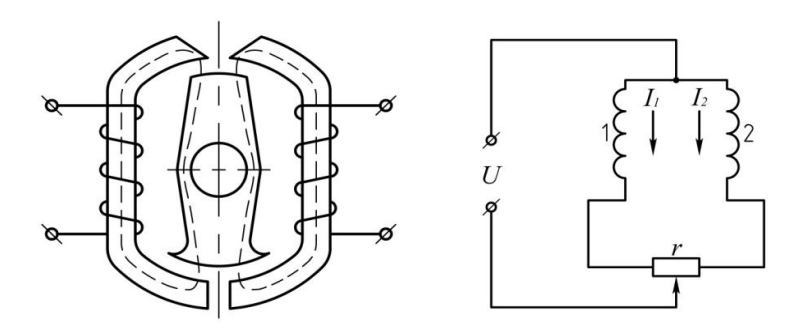

*Рис. 6.2. Электромагнитный моментный двигатель*

Эти моментные двигатели характеризуются сравнительно большим потреблением мощности на единицу момента. Обмотки такого двигателя могут питаться как постоянным, так и переменным током. Зависимость момента от тока обмотки управления линейна. Для изменения знака момента двигателя, питаемого постоянным током, надо изменить полярность напряжения, подаваемого на обмотку управления, а у моментного двигателя, питаемого переменным током, изменить фазу этого напряжения.

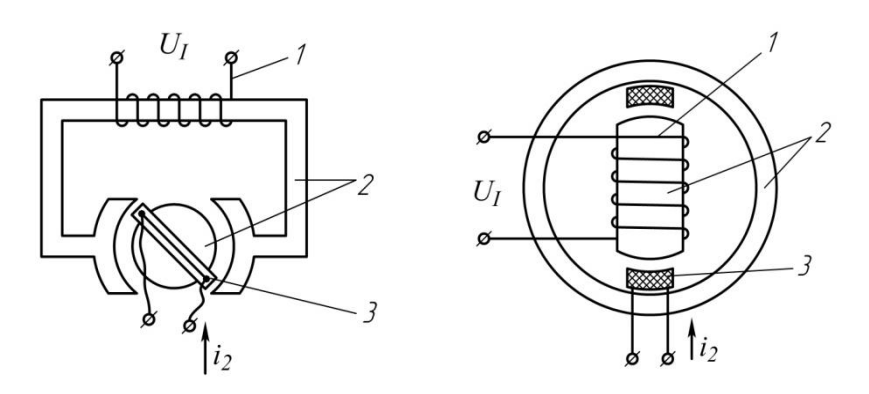

*Рис. 6.3. Электродинамический моментный двигатель*

Индукционный (асинхронный) моментный двигатель представляет собой заторможенный асинхронный двигатель с короткозамкнутым, полым немагнитным или омедненным ферромагнитным ротором. Он отличается сравнительно большим потреблением мощности на единицу момента, но позволяет получить линейную зависимость момента от напряжения на обмотке управления и неограниченный диапазон углов поворота ротора. Знак момента меняется изменением фазы напряжения, подаваемого на обмотку управления, или путем поочередного использования одной из двух половин обмотки управления.

Основные требования, предъявляемые к моментным двигателям в различных системах автоматики, телемеханики, измерения, сводятся к следующему:

- момент, развиваемый моментным двигателем, и рабочий диапазон углов поворота ротора должны соответствовать заданным во всем диапазоне колебаний питающего напряжения и температуры. Во многих случаях, например, в следящих системах, необходимо обеспечить линейную зависимость момента от сигнала (иначе возможно возникновение автоколебаний или ошибок измерения) и независимость момента (в заданном диапазоне углов) от положения ротора. Необходимо, чтобы при реверсе сигнала менялся знак момента, но сохранялась его величина;

- пороговая чувствительность системы, определяемая наименьшей мощностью сигнала, на которую система начинает реагировать, должна быть достаточно высокой. Моменты моментного двигателя, обусловленные трением, гистерезисом, неравномерностью воздушного зазора, зубчатостью статора и ротора, а также остаточный момент не должны превышать их заданных значений. Значительные величины перечисленных моментов могут вызвать в следящих системах автоколебания и ошибки измерений;

- габариты и масса моментных двигателей должны быть возможно меньшими. Для создания магнитного потока желательно использовать возможно большую часть окружности воздушного зазора. В ряде случаев некоторые из размеров моментного двигателя (наружный диаметр, длина, диаметр отверстия под вал) определяются общей компоновкой прибора в целом. Моментный двигатель часто не имеет собственных подшипников и является встроенной машиной. Число токоподводов моментного двигателя должно быть минимальным;

- потребляемая мощность при заданном моменте, а также мощность сигнала должны быть возможно меньшими. Это особенно важно, когда источники питания маломощны. У моментного двигателя переменного тока отношение момента к потребляемой мощности, т.е. удельный момент, обычно значительно меньше, чем у моментного двигателя с постоянными магнитами. Важнейшим параметром моментного двигателя является также отношение момента к напряжению, току или мощности обмотки управления, называемое крутизной характеристики моментного двигателя;

- электромеханическая и электромагнитная постоянные времени моментного двигателя должны быть возможно меньшими. Большие постоянные времени могут привести к неустойчивости работы следящей системы. Электромеханическая постоянная привода существенно зависит от параметров управляемого объекта. С увеличением этих постоянных времени скорость отработки рассогласования падает и уменьшается полоса пропускания сигналов;

- моментный двигатель должен надежно работать в условиях воздействия внешних факторов (ускорения, вибрации, ударная нагрузка, температура, давление, влажность, радиация и др.);

- механическая жесткость моментного двигателя и его частота собственных колебаний должны быть возможно выше. Отношение момента, развиваемого моментным двигателем, к его моменту инерции должно быть достаточно высоким.

### **Моментные двигатели переменного тока**

В качестве моментных двигателей переменного тока используют двух- и трехфазные асинхронные двигатели обычной или обращенной конструкции. Так, в частности, двухфазные двигатели применяются при медленном уходе оси гироскопа от заданного положения под действием момента трения в опорах подвеса, т. е. в тех случаях, когда требуется создавать сравнительно небольшие корректирующие моменты; трехфазные двигатели – при необходимости обеспечения достаточно больших корректирующих моментов для стабилизации в пространстве объектов достаточно большой массы (антенн радиолокаторов, прицелов и др.).

В гироскопических приборах моментные двигатели преимущественно применяются в качестве исполнительных элементов систем коррекции. Чтобы не увеличивать габаритов приборов, эти двигатели делаются плоскими, т. е. отношение диаметра к ширине двигателя составляет величину порядка 6–8. Индукционные (асинхронные) моментные двигатели по вышеотмеченной причине часто называют еще *плоскими коррекционными двигателями.*

Моментные двигатели гироскопических устройств представляют собой двухфазные асинхронные двигатели, имеющие обмотки возбуждения ОВ и управления ОУ и работающие в заторможенном режиме. Обмотка возбуждения включена постоянно, обмотка управления включается от какого-либо чувствительного элемента, сигнализирующего о необходимости создания корректирующего момента. Конструктивно обмотки возбуждения и управления выполнены так, что их магнитные оси сдвинуты в пространстве на 90°. Принципиально этот сдвиг фаз может быть обеспечен с помощью конденсаторов или фазовращателей, но чаще используются для этой цели особенности электрических схем гироскопических приборов [24]. Реверс момента обеспечивается изменением на 180° фазы управляющего тока или пропусканием управляющего тока по одной из половин обмотки управления. В последнем

случае упрощается схема включения моментного двигателя, но ухудшается использование объема, занимаемого двигателем.

Моментные двигатели не являются самостоятельными конструктивно-законченными элементами. Необходимое взаимное расположение статора и ротора двигателя обеспечивается лишь соответствующим креплением последних на других элементах гироскопического прибора. Статор моментного двигателя имеет магнитопровод, набранный из листов электротехнической стали. В пазах магнитопровода располагаются обмотки возбуждения и управления. Часто ротор двигателя также имеет набранный из листов электротехнической стали магнитопровод и короткозамкнутую обмотку. Обмотка ротора имеет вид «беличьей клетки», выполненной из алюминиевого сплава, залитого под давлением в пазы пакета ротора. Ротор может быть выполнен сплошным из ферромагнитного материала (Ст.3, Ст.5 и др.) или иметь вид тонкостенного стакана, выполненного из медного или алюминиевого сплава. В последнем случае повышается линейность характеристики двигателя, но снижается развиваемый им момент.

Зазор между статором и ротором должен иметь оптимальную величину. Для снижения намагничивающего тока, потерь в обмотке возбуждения и повышения коэффициента мощности зазор стремятся сделать наименьшим. Однако слишком малый зазор увеличивает стоимость изготовления (усложняется технология), уменьшается надежность работы, так как появляется опасность одностороннего притяжения ротора к статору. Кроме того, при малом зазоре увеличиваются амплитуды высших гармоник в кривой индукции, что увеличивает тормозной момент и потери в стали. Практически величина зазора обычно составляет 0.25 мм.

Стремление иметь максимальный момент при минимальных габаритах моментного двигателя приводит к многополюсному выполнению двигателя, так как электромагнитный момент, развиваемый двигателем [24], определяется следующим выражением

$$
M=15.9\frac{P_{\rm 3}}{f}p,
$$

где  $P_3$  — электромагнитная мощность;

 $f$  — частота источника питания;

 $p -$  число пар полюсов моментного двигателя.

Практически число пар полюсов в моментных двигателях составляет 4–16 [5, 21, 24].

Моментные двигатели выполняются как в прямом (ротор внутри статора), так и в обращенном (статор внутри ротора) исполнении. Неко-

торые возможные конструктивные исполнения асинхронных моментных двигателей приведены на рис. 6.4. При использовании обращенной конструкции можно при одинаковом наружном диаметре двигателя получить большее число пар полюсов. Взаимное расположение ротора и статора в приборе выбирается так, чтобы число токоподводов с неподвижной на подвижную часть прибора было бы минимальным.

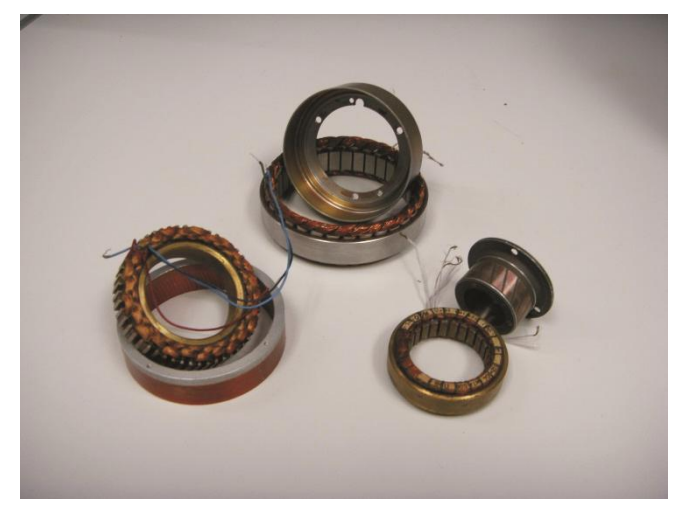

*Рис. 6.4. Асинхронные моментные двигатели*

Примеры конструктивного оформления моментных двигателей и способы их крепления приведены на рис. 6.5 и рис. 6.6. Первый из рисунков демонстрирует конструкцию, в которой ротор расположен внутри статора, второй – обращенный вариант [24].

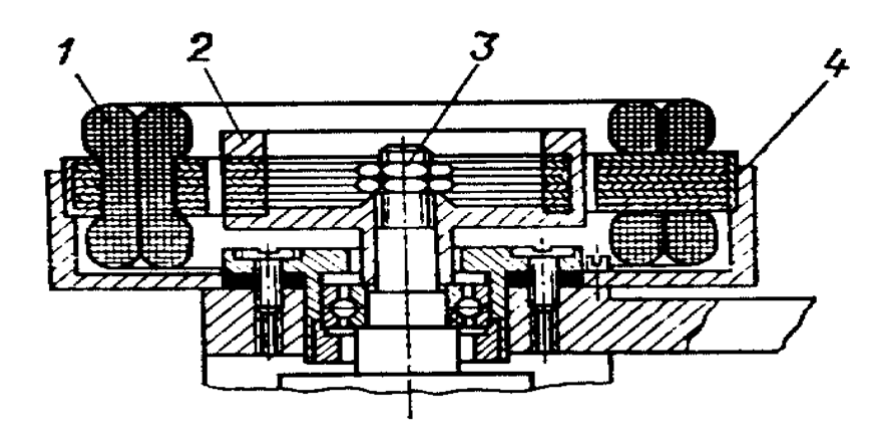

*Рис. 6.5. Конструктивное оформление моментного двигателя: 1-статор, 2 – ротор, 3 – ось прибора, 4 – втулка для крепления статора*

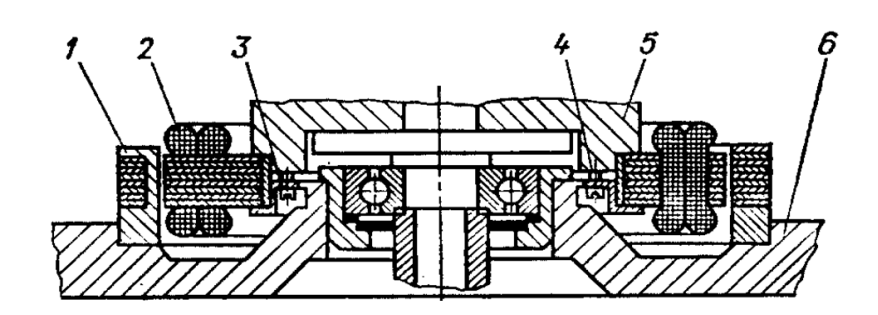

*Рис. 6.6. Конструктивное оформление моментного двигателя обращенного варианта:*

*1 – ротор, 2 – статор, 3 – втулка для крепления статора, 4 – винт для крепления втулки, 5 – наружная рама карданова подвеса, 6 – корпус прибора*

Большой ассортимент моментных двигателей выпускается серийно. Основные параметры некоторых моментных двигателей приведены в ПРИЛОЖЕНИИ 1 [24, 25 ].

Исходными данными для выбора моментного двигателя при заданных параметрах питания являются требуемая величина максимального момента и допустимые габариты.

Основным недостатком асинхронных моментных двигателей является наличие значительного нулевого момента.

### **Описание лабораторной установки**

В качестве объекта исследований используется продольный коррекционный двигатель (ПРК), применяемый в гиродатчике дистанционного авиагоризонта АГД-1. Этот двигатель совместно с поперечным коррекционным двигателем входит в состав маятниковой системы коррекции прибора и служит для создания корректирующего момента, прикладываемого к гироузлу, с целью приведения главной оси гироскопа к вертикали.

Коррекционный двигатель представляет собой двухфазный многополюсный реверсивный асинхронный электродвигатель, работающий в заторможенном режиме. Двигатель состоит из статора и ротора (рис. 6.7), которые по отдельности монтируются соответственно на внешней рамке гироскопа и на гирокамере. Пакет пластин статора залит алюминиевым сплавом, который образует короткозамкнутую обмотку типа «беличья клетка». В пазы ротора коррекционного двигателя заложены две обмотки управления и одна обмотка возбуждения.

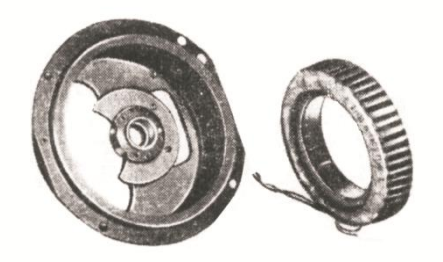

*Рис. 6.7. Коррекционный двигатель*

При изготовлении лабораторной установки были максимально использованы и другие элементы гиродатчика АГД-1, в частности кожух гирокамеры, опоры подвеса, внешняя рамка, крышка коррекционного двигателя (рис. 6.8). С целью упрощения конструкции установки и исключения токоподводов, которые могли бы увеличить момент сопротивления по оси подвеса, роторная часть двигателя с обмотками управления и возбуждения закреплена неподвижно на основании, а статорная часть, установленная в рамке, имеет возможность поворачиваться в шарикоподшипниковых опорах под действием создаваемого двигателем момента. На рамке смонтирован маятник, обеспечивающий приложение противодействующего момента при ее отклонении.

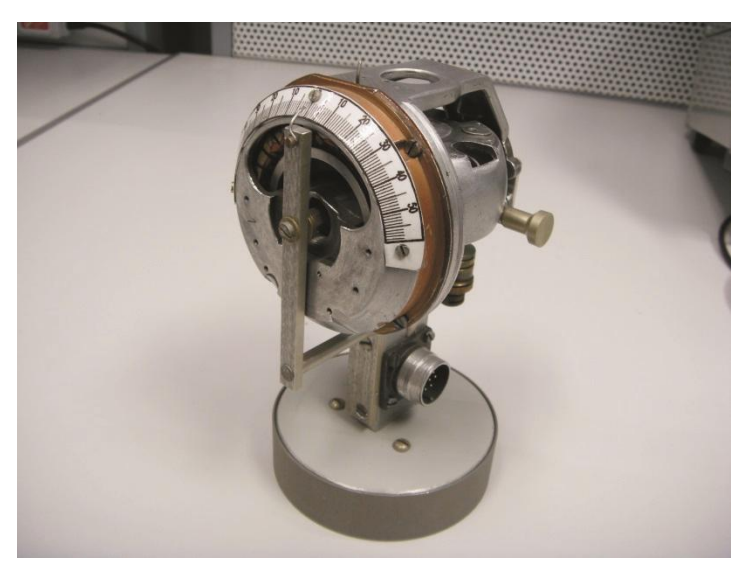

*Рис. 6.8. Лабораторная установка*

В установившемся режиме момент, создаваемый моментным двигателем, равен противодействующему, который определяется углом  $\alpha$ отклонения рамки от нейтрального (горизонтального) положения:

$$
M_{\text{M}_{\text{A}}} = M_{\text{np}} = m_{\text{p}} g l_{\text{p}} \sin \alpha,
$$

где  $m_{\text{n}} g l_{\text{n}}$  – маятниковость подвижного узла, при этом:

 $m_{\text{p}}$  – масса подвижного узла (рамки);

 $g$  – ускорение силы тяжести;

 $l_p$  – расстояние от оси вращения рамки до ее центра масс.

Подвод питания к моментному двигателю производится при помощи разъема (соединителя), вилка которого закреплена на основании установки. На обмотку возбуждения подается напряжение 36 В 400 Гц, а на обмотку управления – напряжение, сдвинутое по фазе на 120° и изменяющееся по амплитуде с помощью масштабного трансформатора. Величина напряжения управления контролируется с помощью вольтметра. Угол отклонения рамки определяется с помощью закрепленной на ней шкалы, деления которой выражены в градусах. Для тарировки шкалы (определения соответствия между ее делениями и величиной момента, отклоняющего рамку) используется набор грузов, которые подвешиваются на тонкой нити, закрепляемой на рамке и уложенной в желобок на внешней поверхности крышки статорной части моментного двигателя; радиус осевой линии желобка 4 см.

## **Порядок проведения работы**

1. Балансировочными грузами и перемещением указателя совместить последний с нулевым показанием шкалы.

2. Провести тарировку шкалы, для чего подвесить на нить груз определенной массы  $m_{\text{rb}}$ , и определить угол отклонения рамки.

Определить величину, характеризующую маятниковость рамки

$$
m_{\rm p}gl_{\rm p}=m_{\rm rp}g R \frac{1}{\sin \alpha'}
$$

где  $R = 0.04$  м — радиус желобка.

Провести измерения маятниковости при трех значениях массы подвешиваемых грузов. Определить среднее значение маятниковости  $(m_{\rm p}gl_{\rm p})_{\rm cn}$ .

Отсоединить нить от рамки.

3. Подключить лабораторную установку к сети.

При помощи масштабного трансформатора выставит напряжение, подаваемое на обмотку управления моментного двигателя, равное 30 В. Замерить угол  $\alpha$  отклонения рамки. Рассчитать величину момента, отклоняющего рамку, по формуле

 $M_{\text{M}} = m_{\text{p}} g l_{\text{p}} \sin \alpha.$ 

Результаты исследования занести в таблицу по форме рис. 6.9.

|                                | 30 | 27.5 | 25 | 22.5 |  |
|--------------------------------|----|------|----|------|--|
| $\alpha$ , град                |    |      |    |      |  |
| $M_{_{\rm M\!},\rm H} \cdot$ м |    |      |    |      |  |

*Рис. 6.9. Вид таблицы для занесения результатов исследования*

Провести аналогичные измерения и расчеты при напряжениях управления  $U_v = 27.5 B$  и т. д, уменьшая каждый раз величину напряжения управления на 2.5 В. Результаты занести в таблицу.

4. При помощи масштабного трансформатора изменить фазу напряжения управления; при этом рамка должна отклониться в противоположную сторону. Провести измерения и расчеты, аналогичные п. 3. Результаты занести в таблицу.

5. Построить графические зависимости, связывающие величины создаваемого момента и напряжения управления.

Определить крутизну характеристики, ее отклонение от линейности, оценить асимметрию характеристики при изменении фазы напряжения управления на 180°.

### **Контрольные вопросы**

1. Каковы особенности работы моментных двигателей и как эти особенности учитываются в конструкции двигателя?

2. С какой целью обмотка управления моментного двигателя выполняется двухсекционной?

3. Почему магнитоэлектрический моментный двигатель работает только на постоянном токе?

4. Почему асинхронные моментные двигатели выполняются с большим числом пар полюсов?

#### **Содержание отчета**

1. Цель работы.

2. Особенности конструкции и работы моментного двигателя.

3. Результаты экспериментов и необходимые расчеты.

4. Графические зависимости  $M_{\text{M}_{\text{H}}}$  $(U_{\text{V}})$ .

5. Ответы на контрольные вопросы.

6. Выводы по работе.

# **7 ИССЛЕДОВАНИЕ АСИНХРОННОГО ТАХОГЕНЕРАТОРА**

Цель работы: изучение принципа действия, конструкции асинхронных тахогенераторов; экспериментальное определение характеристик тахогенератора двигатель-генератора типа ДГ-5.

## **Содержание работы**

1. Изучение конструкций и принципа действия асинхронных тахогенераторов.

2. Экспериментальное определение характеристик тахогенератора двигатель-генератора типа ДГ-5.

3. Ответы на контрольные вопросы, оформление отчета.

### **Общие положения**

Тахогенераторами (ТГ) называют электрические микромашины, работающие в генераторном режиме и служащие для преобразования угловой скорости (частоты вращения) в соответствующий электрический сигнал. Закон преобразования определяется *выходной характеристикой* ТГ, т. е. зависимостью между входной величиной – угловой скоростью вала *n* и выходной – напряжением  $U_r$  на зажимах выходной (генераторной) обмотки [2,15,21,24,32,42].

Конструкция тахогенераторов практически не отличается от конструкции соответствующих типов электрических двигателей. Тахогенераторы подразделяют на три основные группы: коллекторные постоянного тока, асинхронные переменного тока и синхронные [2,8,42].

Основные требования, предъявляемые к тахогенераторам [5,11,24]:

- минимальная погрешность отображения функциональной зависимости – отклонение выходной характеристики от линейной зависимости;

- минимальное изменение фазы выходной ЭДС при изменении угловой скорости вращения ротора (для асинхронного тахогенератора);

- максимальная крутизна выходной характеристики;
- малый момент инерции ротора;
- малая электромагнитная постоянная времени.

Погрешность отображения функциональной зависимости  $U_{r}(n)$  определяется как отношение наибольшей по абсолютному значению погрешности в номинальном диапазоне угловых скоростей к выходному напряжению при номинальной угловой скорости вращения ротора [11]. Изменение фазы выходной ЭДС асинхронного тахогенератора определяется как наибольшая разность фаз ЭДС на выводах выходной обмотки тахогенератора при изменении угловой скорости вращения ротора в номинальном диапазоне [11].

#### **Асинхронные тахогенераторы переменного тока**

Из тахогенераторов переменного тока на практике самое широкое применение нашли асинхронные тахогенераторы с полым ротором, конструкция которых повторяет конструкции исполнительного двигателя с полым немагнитным ротором.

Принципиальная схема асинхронного тахогенератора приведена на рис. 7.1. Обмотка возбуждения ОВ подключена к сети переменного тока. С обмотки генератора ОГ снимается выходное напряжение тахогенератора. Эта обмотка называется выходной или генераторной (ОГ) и замкнута на нагрузку  $Z_H$ .

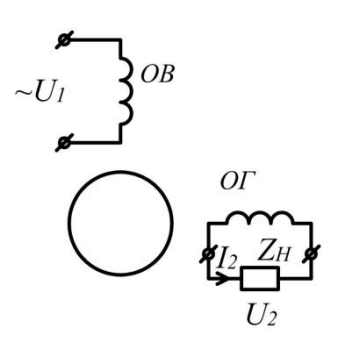

*Рис. 7.1. Принципиальная схема асинхронного тахогенератора*

Принцип действия асинхронного ТГ состоит в следующем. Переменный ток возбуждения создает пульсирующий поток Ф<sub>в</sub>, который, пересекая полый ротор, наводит в нем трансформаторную ЭДС, создающую токи в роторе. Контуры этих токов (направления которых обозначены точками и крестиками) расположены в плоскостях, перпендикулярных потоку возбуждения Ф<sub>в</sub> (см. рис. 7.2, а). Эти токи создают магнитный поток ротора  $\Phi_d$ , направленный навстречу потоку возбуждения. Разность  $(\Phi_{\rm B} - \Phi_d) = \Phi$  образует результирующий продольный поток, который не наводит ЭДС в обмотке ОГ, ось которой перпендикулярна этому потоку, поэтому при неподвижном роторе выходное напряжение тахогенератора равно нулю.

При вращении стенки полого ротора пересекают результирующий поток Ф и в них кроме трансформаторной ЭДС наводится еще и ЭДС вращения, под действием которой по ротору протекают токи, контуры которых при его большом активном сопротивлении практически совпадают с осью потока возбуждения  $\Phi_{\text{\tiny B}}$  (см. рис. 7.2, б).

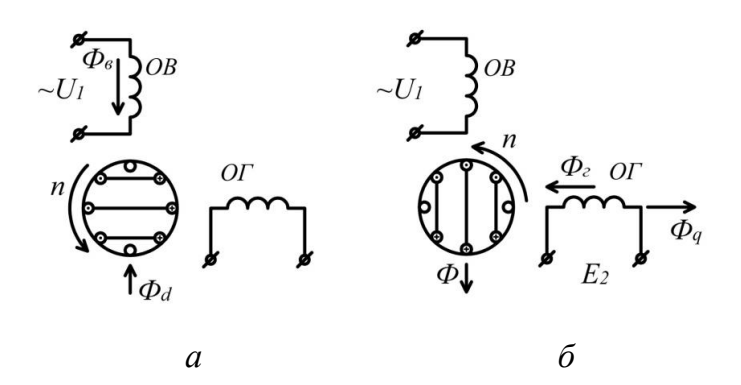

*Рис. 7.2. Принцип действия асинхронного тахогенератора*

Эти токи создают магнитный поток ротора  $\Phi_{q}$ , который направлен по поперечной оси тахогенератора. Магнитный поток  $\Phi_{q}$  сцепляется с витками обмотки ОГ и наводит в них выходную ЭДС тахогенератора  $E_r$ . Так как поток  $\Phi_{q}$  изменяется с частотой сети, то и частота выходной ЭДС равна частоте сети и не зависит от угловой скорости вращения ротора.

ЭДС ротора, а следовательно, магнитный поток  $\Phi_{q}$  и выходная ЭДС  $E_r$  пропорциональны частоте вращения ротора:

$$
E_{\rm r} = c \cdot n \cdot \Phi = k_{\rm r} \cdot n. \tag{7.1}
$$

Рассматривая выражение (7.1), можно сделать вывод, что выходная ЭДС тахогенератора  $E_r$  прямо пропорциональна угловой скорости  $n$ вращения его ротора. При допущении о независимости потока Ф от угловой скорости  $n$  функция  $E_r = f(n)$  является линейной.

Выходное напряжение тахогенератора  $U_r$  меньше ЭДС  $E_r$  на падение напряжения в генераторной обмотке ОГ, сопротивление которой  $Z_r$ :  $U_{\rm r}=E_{\rm r}-J_{\rm r}$ . (7.2)

где  $J_{\rm r}$  – ток в генераторной обмотке OГ.

Зависимость  $U_r = f(n)$  называется *выходной характеристикой* асинхронного тахогенератора. Теоретически выходное напряжение тахогенератора может быть исследовано путем анализа выражения выходной характеристики, которое в комплексной форме представляется в виде [11]:

$$
U_{\rm r} = -j \cdot K \cdot U_1 \cdot \frac{v}{A - B \cdot v^2},\tag{7.3}
$$

где  $\boldsymbol{k}$  $\frac{\kappa_{\text{or}}\cdot w_{\text{r}}}{\kappa_{\text{on}}\cdot w_{\text{n}}}$  — коэффициент трансформации обмоток тахогенератора;

 $k_{\text{or}}$ ,  $k_{\text{OB}}$  — обмоточные коэффициенты ОГ и ОВ;  $\tilde{n}$  $\frac{n}{n_1}$  — относительная скорость вращения;

 $A, B$  – комплексные коэффициенты, зависящие от параметров тахогенератора (его активных и индуктивных сопротивлений).

Как следует из выражения (7.3), напряжение  $U_r$  не является линейной функцией относительно скорости вращения. Нелинейность создает квадратичная зависимость  $B \cdot v^2$ . Если  $B \cdot v^2 = 0$ , то  $U_{\rm r}$  пропорционально и тахогенератор считается идеальным. При проектировании тахогенераторов член выражения  $B\cdot v^2$  стараются уменьшать за счет уменьшения  $\nu$  или  $B$ .

С целью уменьшения относительной скорости вращения  $v = \frac{p}{\epsilon}$ 6 тахогенераторы проектируют на большую частоту  $f$  с наименьшим числом пар полюсов  $p$ .

Комплексный коэффициент  $B$  зависит как от сопротивления нагрузки  $Z_H$ , так и от активного и полного сопротивления ротора тахогенератора; поэтому для уменьшения B стараются работать при больших сопротивлениях нагрузки, а ротор тахогенератора выполняют из материалов с большим удельным сопротивлением (фтористой или марганцовистой бронзы или из сплавов типа манганин, нейзильбер).

Отклонение реальной (рис. 7.3, кривая 1) выходной характеристики тахогенератора  $U_r = f(n)$  от идеальной (рис. 7.3, кривая 2) называют *амплитудной (скоростной) погрешностью*  $\Delta U$ . Амплитудную погрешность определяют как отношение (выраженное в процентах) отклонения реальной выходной характеристики от идеальной к максимальной ЭДС генераторной обмотки  $E_{r,max}$ .

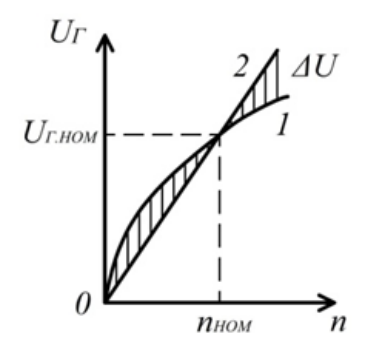

*Рис. 7.3. Амплитудная погрешность асинхронного тахогенератора*

Амплитудная погрешность объясняется рядом факторов:

- падением напряжения в генераторной обмотке  $I_r Z_H$ ;

- уменьшением магнитного потока  $\Phi_q$  вследствие размагничивающего действия магнитного потока реакции генераторной обмотки  $\Phi_r$ , являющегося результатом протекания тока  $J_{\rm r}$ ;

- отклонением магнитного потока  $\Phi_q$  от поперечной оси из-за изменения индуктивного сопротивления рассеяния ротора, которому соответствует поток рассеяния Ф<sub>ар</sub>. Этот поток создается токами ротора, возникающими от ЭДС вращения в результате пересечения ротором магнитного потока  $\Phi_{q}$  [11]. Кроме того, амплитудная погрешность возникает при изменении тока возбуждения  $J_{\rm B}$ , а следовательно и магнитного потока  $\Phi_{\text{B}}$  в результате действия дополнительной ЭДС, наведенной в обмотке возбуждения потоком  $\Phi_{d\textbf{p}}$ .

Для получения минимальной амплитудной погрешности стараются работать при малых относительных угловых скоростях, т.е. уменьшают номинальную скорость вращения до 0,2–0,25 от синхронной скорости в тахогенераторах высокой точности и до 0,5–0,7 от синхронной скорости в тахогенераторах следящих систем и тахогенераторах для измерения угловой скорости вращения. В частности, уменьшение относительной угловой скорости вращения можно достигнуть применением источника с повышенной частотой для питания обмотки возбуждения [42].

Выходное напряжение асинхронного тахогенератора  $U_r$  не совпадает по фазе с напряжением возбуждения  $U_{\text{B}}$  и не остается постоянным по фазе при изменении скорости вращения. Отклонение выходного напряжения  $U_r$  по фазе от номинального  $U_{r,\text{HOM}}$ , измеренное в угловых градусах или минутах, называют *фазовой погрешностью* тахогенератора. Она отрицательна при низких и положительна при высоких скоростях вращения. Фазовая погрешность в основном определяется индуктивными сопротивлениями ротора и обмоток статора. На величину фазового сдвига выходного напряжения влияет значение и характер нагрузки. Из рис. 7.4 видно, что активная и чисто индуктивная нагрузка снижают, а емкостная увеличивает U<sub>r</sub>.

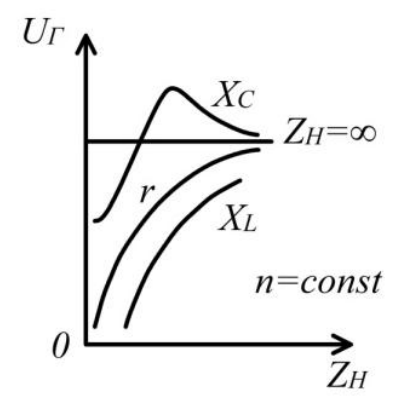

*Рис. 7.4. Влияние фазовой погрешности на выходной сигнал асинхронного тахогенератора*

Можно подобрать такое соотношение между активной и емкостной нагрузками, называемое *компаундированием*, при котором амплитудная погрешность минимальна. Однако такое компаундирование увеличивает изменение фазы напряжения  $U_r$  по сравнению с чисто индуктивной нагрузкой. Опыт показывает, что минимальное влияние на фазовую характеристику оказывает активно-индуктивная нагрузка. Таким образом, условия компаундирования нагрузки по влиянию на амплитуду и фазу противоречивы. Поэтому рекомендуется производить компаундирование по тому параметру, постоянство которого для данной схемы наиболее существенно.

Чем больше крутизна выходной характеристики (коэффициент передачи, определенный для отклонений входного и выходного параметров)

$$
k_{\rm r} = \frac{\Delta E_{\rm r}}{\Delta n},\tag{7.4}
$$

тем больше чувствительность тахогенератора и всей системы, в которой он работает. Крутизна выходной характеристики зависит от магнитного потока возбуждения  $\Phi_{\rm B}$ , сопротивления ротора  $Z_P$ , числа витков генераторной обмотки  $W_{\rm r}$ . Чем больше поток возбуждения  $\Phi_{\rm B}$ , тем больше ЭДС и ток ротора, поток  $\Phi_q$ , а следовательно, и выходное напряжение  $U_r$ . Чем меньше р и больше  $W_r$ , тем больше ток ротора и выходное напряжение тахогенератора  $U_r$ , а следовательно, и крутизна его характеристики  $k_{\text{r}}$ . Однако увеличение крутизны почти всегда ведет к росту его амплитудной и фазовой погрешностей. Крутизна выходной характеристики современных тахогенераторов определяется их назначением. У точных тахогенераторов крутизна находится в пределах  $k_r = 1 - 3$  мВ/(об/мин), у тахогенераторов следящих систем – в пределах  $k_r = 6 - 10$  мB/(об/мин).

В схемах автоматики очень важно, чтобы значение выходного напряжения тахогенератора не зависело от направления вращения ротора. При изменении направления вращения ротора должна меняться на обратную (на 180°) только фаза выходного напряжения. Большое влияние на несимметрию выходной характеристики оказывает нулевая (остаточная) ЭДС Е<sub>0</sub>, наводимая в генераторной обмотке при неподвижном роторе. Теоретически при неподвижном роторе  $(n = 0)$  в генераторной обмотке не должно наводиться никаких ЭДС, так как обмотки  $W_{\text{B}}$  и  $W_{\text{F}}$ должны иметь пространственный сдвиг друг относительно друга на 90°. Однако реально этот сдвиг отличается от 90°.

Кроме того, имеют место несимметрия магнитной цепи (неравенство магнитных проводимостей в различных радиальных направлениях), неравномерность воздушного зазора, различная толщина стенок

стакана ротора, магнитные потоки рассеяния, емкостные связи между обмотками. В итоге в генераторной обмотке тахогенератора даже при  $n = 0$  наводится некоторая ЭДС Е<sub>0</sub>, называемая *нулевой (остаточной)*. ЭДС изменяется при повороте (изменении положения) ротора от  $E_{omax}$  до  $E_{omin}$ . Остаточную ЭДС можно разделить на две составляющие: переменную  $E_{0var}$  и постоянную  $E_{0const}$ . Переменная составляющая  $E_{0var} = E_{0max} - E_{0min}$  зависит от толщины (электрической проводимости) стенок стакана ротора и составляет  $3 - 7$  мВ. Постоянная составляющая обусловлена неточным смещением обмоток, магнитной несимметрией стали и воздушного зазора, наличием потоков рассеяния и емкостных связей. У большинства тахогенераторов  $E_{0const} = 25 100$  MB.

Для борьбы с постоянной составляющей Е<sub>оconst</sub> обмотку возбуждения и генераторную обмотку размещают на разных статорах: одну на внутреннем, другую на внешнем. При сборке тахогенератора внутренний статор поворачивают, находят положение, соответствующее  $E_{0min}$ , и в этом положении закрепляют. Кроме того, листы пакетов стали статоров надежно изолируют, собирают веером, причем пакеты хорошо обрабатывают. Для борьбы с переменной составляющей  $E_{0var}$  тщательно обрабатывают (калибруют) ротор. В особо точных тахогенераторах для борьбы с остаточной ЭДС применяют дополнительные компенсационные обмотки, подключаемые по специальным схемам [42].

Выходная характеристика тахогенератора должна быть стабильной, не зависеть от изменений температуры, нагрузки, условий эксплуатации, времени работы и т.п. В реальных тахогенераторах в случае изменения температуры будут изменяться активные сопротивления обмоток возбуждения и генераторной, полого ротора, произойдут изменения насыщения стали, остаточного магнетизма, а также величины, характера нагрузки и др. В результате вид выходной характеристики претерпит некоторое изменение. Нестабильность выходной характеристики приводит к дополнительным погрешностям, которые в зависимости от фактора, их вызывающего, называют температурной, нагрузочной, частотной погрешностями [11]. Большинство методов борьбы с дополнительными погрешностями тахогенераторов сводится к стабилизации нагрузки, частоты и амплитуды напряжения возбуждения.

Достоинства тахогенераторов с полым ротором:

- бесконтактность;
- малоинерционность;
- высокая надежность;
- незначительный момент сопротивления.

Недостатки:

- нелинейность выходной характеристики;
- фазовая погрешность;
- нулевое выходное напряжение;

- относительно малая выходная мощность при значительных массогабаритных показателях.

Диапазон измеряемых асинхронными тахогенераторами скоростей вращения лежит от 0 до 10000 об/мин.

Необходимо отметить, что такие тахогенераторы могут измерять угловые ускорения движения вала. В этом случае к обмотке возбуждения необходимо подвести не переменное, а постоянное напряжение. При этом поток возбуждения машины  $\Phi_B$  является не пульсирующим, а постоянным. При равномерной угловой скорости ротора будет постоянным и поток  $\Phi_{\rm r}$ , который в данном случае не будет наводить ЭДС в генераторной обмотке. При появлении углового ускорения ротора начнут изменяться ЭДС вращения, ток ротора, соответственно и поток $\Phi_{\rm r}$ . Изменение  $\Phi_r$  во времени будет тем резче, чем больше ускорение ротора. Изменяющийся во времени поток  $\Phi_r$  наведет в генераторной обмотке ЭДС, пропорциональную угловому ускорению [42].

Тахогенератор, как элемент системы автоматического управления, считается безинерционным звеном. Его передаточная функция имеет вид усилительного звена:  $W(p) = E_r(p)/n(p) = k_r$ , если за входную величину принята угловая скорость вращения ротора, или идеального дифференцирующего звена  $W(p) = E_{r}(p)/\alpha(p) = p \cdot k_r$ , если за входную величину принят угол поворота ротора. В указанном случае  $p$  оператор Лапласа.

Основные технические данные некоторых асинхронных тахогенераторов приведены в ПРИЛОЖЕНИИ 2 [11, 32].

В ряде случаев тахогенераторы объединяются с исполнительным двигателем в единую конструкцию, называемую *двигатель-генератор (ДГ).*

### **Установка для исследования характеристик тахогенератора**

Объектом исследования является асинхронный тахогенератор с полым немагнитным ротором, входящий в состав двигатель-генератора ДГ-5, характеристики которого приведены в ПРИЛОЖЕНИИ 3 [32].

Электрическая схема экспериментальной установки приведена на рис. 7.6. Тахогенератор М1 и двухфазный асинхронный двигатель М2 смонтированы в едином корпусе двигатель-генератора, который установлен на специальной подставке. На выходном валу двигатель-
генератора закреплен зубчатый диск оптико-электронного датчика В1R (частоты) скорости вращения двигателя. Питание на экспериментальную установку подается через выключатель SA1 «Сеть», при этом фазы источника напряжения 36 В 400 Гц подключаются к статорной обмотке синусно-косинусного трансформатора М3, к обмотке возбуждения двигателя М2 и к обмотке возбуждения тахогенератора М1, если положение переключателя SA2 «400 Гц – 1000 Гц» соответствует приведенному на рис. 7.6. Изменение скорости вращения двигателя М2 производится изменением напряжения, поступающего на его обмотку управления, что достигается поворотом ротора синусно-косинусного трансформатора М3 относительно статора. Контроль напряжения управления двигателя осуществляется вольтметром PV2. Величина выходного напряжения тахогенератора фиксируется вольтметром PV1 при различных значениях нагрузки Zн. При помощи переключателя SA2 на обмотку возбуждения тахогенератора могут подаваться напряжения 36 В 400 Гц или 40 В 1000 Гц

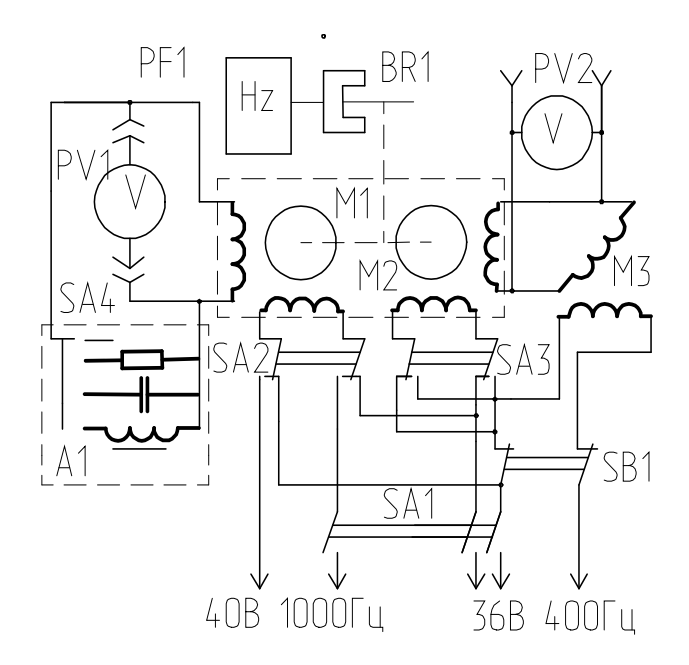

*Рис. 7.6. Электрическая схема экспериментальной установки*

Переключатель SA3 производит изменение фазы напряжения возбуждения двигателя, обеспечивая его реверс. Выключатель SВ1 предназначен для отключения цепей обмоток двигателя. Импульсы, частота которых пропорциональна скорости (частоте) вращения ротора тахогенератора, поступают с датчика B1R на вход частотомера PF1. Связь между частотой поступающих импульсов и скоростью (частотой) вращения ротора определяется соотношением

$$
n = 60 \cdot \frac{F}{N} = 10 \cdot F,\tag{7.5}
$$

где  $N = 6 -$ количество отверстий (щелей) в диске оптикоэлектронного датчика;

 $F$  – частота поступающих импульсов,  $\Gamma$ ц.

Общий вид лабораторной установки для исследования асинхронного тахогенератора приведен на рис. 7.7.

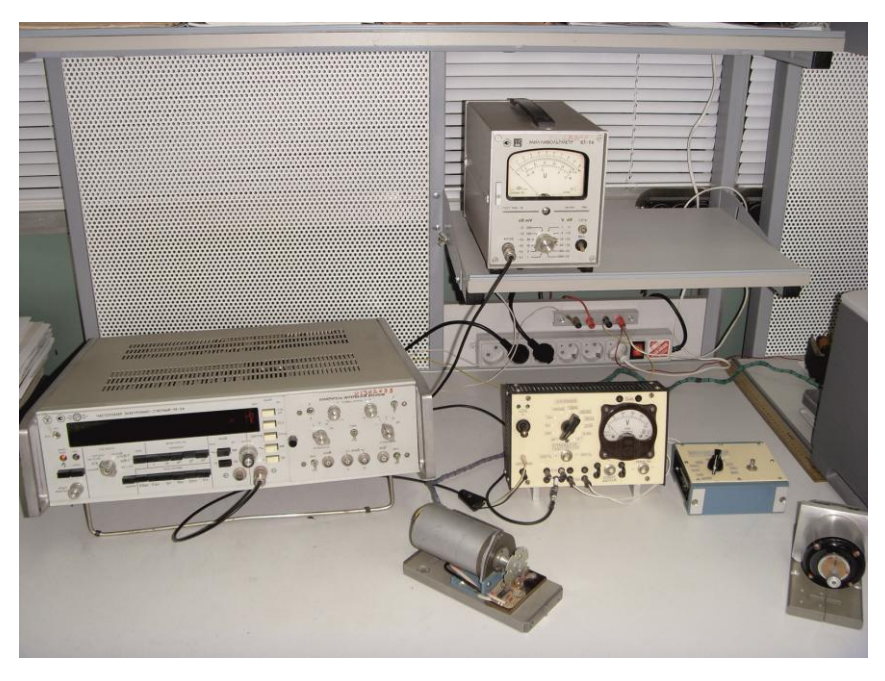

*Рис. 7.7. Общий вид лабораторной установки*

Набор сопротивлений активной нагрузки помещен внутри пульта лабораторной установки; наборы емкостей и индуктивностей размещены в отдельном блоке, который подключается к соответствующим гнездам пульта. Также на передней панели пульта имеются гнезда, позволяющие подключать осциллограф, частотомер, измеритель сдвига фаз.

## **Порядок проведения работы**

1. Перед включением установки внимательно осмотреть состояние ее элементов и электрических соединений. Включить частотомер Ч3-53 и вольтметр PV1. Переключатель SA2 установить в положение «400Гц».

2. При помощи выключателя SA1 «Сеть» включить питание.

3. Вращением ротора синусно-косинусного трансформатора М3 и наблюдая за показаниями вольтметра PV2 подать на обмотку управления двигателя М2 напряжение в пределах 30 В. На табло частотомера PF1 будут высвечиваться значения частоты поступления импульсов с

датчика B1R, при этом указанные значения частоты связаны со скоростью вращения вала двигателя соотношением (7.5).

4. Убедившись, что скорость вращения вала (показания частотомера) приобрела установившееся значение, зафиксировать показания частотомера и, по вольтметру PV1, выходное напряжение сигнальной обмотки тахогенератора при холостом ходе  $(Z_H = \infty)$ . Результаты занести в таблицу по форме рис. 7.7.

|                 |  | Гц; нагрузка<br>F = |  |  |  |  |  |  |
|-----------------|--|---------------------|--|--|--|--|--|--|
| $F$ , Гц        |  |                     |  |  |  |  |  |  |
| $n$ , об/мин    |  |                     |  |  |  |  |  |  |
| $U_{\rm r}$ , B |  |                     |  |  |  |  |  |  |

*Рис. 7.7. Вид таблицы для занесения результатов исследования*

Уменьшая напряжение, подаваемое на обмотку управления двигателя с шагом 4–5 В, замерять выходное напряжения тахогенератора при соответствующих скоростях вращения его ротора. Результаты занести в таблицу. Построить график зависимости  $U_r(n)$  при  $Z_H = \infty$ . Определить крутизну идеальной выходной характеристики  $k_{\rm r}$ .

5. К выходу генераторной обмотки подключить активную нагрузку величиной 1 кОм. Подать напряжение на обмотку управления двигателя . Зафиксировать значения скорости вращения ротора и выходного напряжения тахогенератора. Полученные результаты занести в таблицу по форме рис. 7.7. Уменьшая напряжение, подаваемое на обмотку управления двигателя с шагом 4–5 В, замерять значения выходного напряжения тахогенератора при соответствующих скоростях вращения его ротора. Результаты занести в таблицу. Произвести аналогичные замеры при активных нагрузках 200 Ом и 10 Ом. По результатам измерений построить графики зависимостей  $U_r(n)$  при соответствующих нагрузках; графики построить совместно с графиком выходной характеристики при  $Z_H = \infty$ . Определить амплитудную погрешность выходной характеристики при активной нагрузке 200 Ом.

6. К выходу генераторной обмотки поочередно подключить нагрузку 0,1 мкФ; 1,5 мкФ; 0,1 Гн; 0,5 Гн и определить выходные характеристики тахогенератора при указанных нагрузках в соответствии с положениями п. 5. Графики зависимостей  $U_r(n)$  также поместить совместно с аналогичными графиками для активной нагрузки.

7. Выставить напряжение на обмотке управления двигателя величиной 25 В. Определить скорость вращения ротора тахогенератора, которую в дальнейшем поддерживать постоянной, изменяя в небольших пределах напряжение управления двигателя. В режиме холостого хода  $(Z_H = \infty)$  определить величину выходного напряжения тахогенератора  $U_{\text{rxx}}$  и сдвиг по фазе этого напряжения относительно напряжения возбуждения  $\varphi_{\text{rxx}}$ .

8. Поддерживая скорость вращения ротора тахогенератора равной значению, указанному в п. 7, поочередно подключать к генераторной обмотке активную нагрузку, находящуюся в пульте лабораторной установки. Для каждой величины нагрузки фиксировать значения выходного напряжения тахогенератора  $U_r$  и сдвига по фазе ог этого напряжения относительно напряжения возбуждения. Результаты занести в таблицу по форме рис. 7.8.

Активная нагрузка. n =

| $R$ , $OM$               | $\infty$ |  |  |  |
|--------------------------|----------|--|--|--|
| $U_{\rm r}$ , B          |          |  |  |  |
| $\varphi_{\rm r}$ , град |          |  |  |  |

*Рис. 7.8. Вид таблицы для занесения результатов исследования*

Результаты эксперимента представить в виде графиков, аналогичных рис. 7.4 и рис. 7.5.

5.9. Руководствуясь положениями п. 8 определить значения выходного напряжения  $U_r$  и сдвига по фазе  $\varphi_r$  в случае подключения емкостной и индуктивной нагрузки. Результаты занести в таблицу по форме рис. 7.9.

Реактивная нагрузка. n =

| Вид нагрузки             |  |  |  |  |
|--------------------------|--|--|--|--|
| $X$ , O <sub>M</sub>     |  |  |  |  |
| $U_{\rm r}$ , B          |  |  |  |  |
| $\varphi_{\rm r}$ , град |  |  |  |  |

*Рис. 7.9. Вид таблицы для занесения результатов исследования*

Величину реактивных сопротивлений нагрузки рассчитывать по формулам:

$$
X_C = \frac{10^6}{2\pi f \cdot C}, \text{(OM)}; \qquad X_L = 2\pi f \cdot L, \text{(OM)} \tag{7.6}
$$

где  $f$  - частота напряжения возбуждения,  $\Gamma$ ц;

 $\mathcal{C}$  – емкость нагрузки, мкФ;

 $L -$  индуктивность нагрузки,  $\Gamma$ н.

10. Переключателем SA2 подать на обмотку возбуждения тахогенератора напряжение частотой 1000 Гц. Выставить напряжение на обмотке управления двигателя 30 В. Отключить нагрузку тахогенератора  $(Z_H = \infty)$ , зафиксировать скорость вращения ротора и напряжение на выходе генераторной обмотки. Результаты замеров занести в таблицу по форме рис. 7.7.

Уменьшая напряжение, подаваемое на обмотку управления двигателя с шагом 4–5 В, замерять выходное напряжение тахогенератора при соответствующих скоростях вращения ротора. Результаты занести в таблицу. Построить график зависимости  $U_r(n)$  при  $Z_H = \infty$ . Определить крутизну идеальной выходной характеристики  $k_{\rm r}.$ 

11. К выходу генераторной обмотки подключить активную нагрузку величиной 200 Ом. Выставить напряжение на обмотке управления двигателя 30 В. Зафиксировать значения скорости вращения ротора и выходного напряжения тахогенератора. Полученные результаты занести в таблицу по форме рис. 7.7. Уменьшая напряжение, подаваемое на обмотку управления двигателя с шагом 4–5 В, замерять значения выходного напряжения тахогенератора при соответствующих скоростях вращения его ротора. Результаты занести в таблицу, построить график зависимости  $U_r(n)$  при заданной величине нагрузки. График построить совместно с графиком идеальной выходной характеристики (см. п. 10). Определить амплитудную погрешность выходной характеристики при заданной нагрузке. Результат сравнить с результатом, полученным при выполнении п. 5.

12. Отключить нагрузку тахогенератора ( $Z_H = \infty$ ). Переключателем SA2 подать на обмотку возбуждения тахогенератора напряжение частотой 400 Гц. Переключателем SB1 отключить питание двигателя. При неподвижном роторе тахогенератора определить величину нулевого сигнала, снимаемого с генераторной обмотки. Результаты занести в таблицу по форме рис. 7.10.

| $\alpha$ , град | 60 | 120 | 180 | 240 | 300 | 360 |
|-----------------|----|-----|-----|-----|-----|-----|
| $E_0$ , B       |    |     |     |     |     |     |

*Рис. 7.10. Вид таблицы для занесения результатов исследования*

Удерживая руками выходной вал выходной вал тахогенератора, повернуть его на 60° (воспользуйтесь тем обстоятельством, что прорези на диске оптико-электронного датчика расположены под углом 60°). Определить величину нулевого сигнала и занести ее в таблицу. Аналогичным образом определить величину нулевого сигнала при дальнейших поворотах ротора с шагом 60°. По полученным результатам построить график зависимости  $E_0(\alpha)$ , используя который определить постоянную и переменную составляющие сигнала.

13. Подключить частотомер к выходу генераторной обмотки тахогенератора. Переключателем SВ1 подать напряжение на обмотки двигателя. Изменяя скорость вращения ротора тахогенератора изменением напряжения на обмотке управления двигателя, замерять частоту выходного сигнала тахогенератора. Данные исследования провести при различных нагрузках. Убедиться, что частота выходного сигнала тахогенератора равна частоте напряжения, приложенного к обмотке возбуждения тахогенератора.

# **Контрольные вопросы**

1. Причины изменения выходного сигнала тахогенератора при изменении нагрузки.

2. Приемы уменьшения постоянной составляющей нулевого сигнала тахогенератора.

## **Содержание отчета**

- 1. Цель работы.
- 2. Электрическая схема установки.
- 3. Результаты экспериментальных исследований.
- 4. Графики.
- 5. Ответы на контрольные вопросы.
- 6. Заключение по работе.

# **8 ОПРЕДЕЛЕНИЕ ХАРАКТЕРИСТИК ВРАЩАЮЩЕГОСЯ ТРАНСФОРМАТОРА**

Цель работы: ознакомление с основными характеристиками, определяющими точность работы вращающегося трансформатора (ВТ). Экспериментальное определение параметров вращающегося трансформатора. Определение класса точности исследуемого ВТ.

### **Содержание работы**

1. Изучение основных характеристик вращающего трансформатора.

2. Экспериментальное определение параметров вращающего трансформатора.

3. Анализ результатов эксперимента.

4. Ответы на контрольные вопросы, оформление отчета.

### **Общие положения**

Вращающиеся трансформаторы (ВТ) представляют собой индукционные электрические машины, у которых выходное напряжение является функцией входного напряжения и угла поворота ротора. При этом зависимость выходного напряжения от входного – линейная, а от угла поворота ротора может быть как линейной, так и синусной (косинусной). В соответствии с этим функциональным назначением ВТ является преобразование механических величин в электрический сигнал в соответствии с заданной функциональной зависимостью. Вращающиеся трансформаторы по своему функциональному назначению подразделяются на [6,11,32]:

- ВТ для счетно-решающих устройств, к которым относятся синусно-косинусные (СКВТ), линейные (ЛВТ) и масштабные (МВТ);

- ВТ для дистанционных передач (ВТДП).

ВТ применяются как счетно-решающие элементы аналоговых и аналого-цифровых вычислительных устройств, как датчики преобразователей угол-параметр-код, измерители угловых перемещений, а также в качестве фазовращающих устройств, генераторов развертки, датчиков и приемников различных следящих систем и систем дистанционных передач.

ВТ имеют по две одинаковые взаимно-перпендикулярные первичные обмотки (возбуждения и квадратурную) и вторичные (синусную и косинусную). Существуют также СКВТ с компенсационными обмотками обратной связи, которые предназначены для компенсации основных и дополнительных погрешностей.

В зависимости от расположения обмоток возбуждения ВТ могут быть с питанием со стороны статора или со стороны ротора. Также бывают ВТ с напряжением возбуждения постоянной или переменной амплитуды.

Масштабный ВТ отличается от СКВТ только наличием специального стопорного устройства, позволяющего фиксировать ротор в нужном положении.

По характеру токосъема ВТ могут быть контактными и бесконтактными [6, 11, 32]. У бесконтактных ВТДП квадратурная обмотка либо отсутствует (приемники), либо закорочена внутри машины (датчики).

Вращающиеся трансформаторы в зависимости от схемы включения могут работать (выполняя различные функции) в следующих основных режимах: синусно-косинусного ВТ, линейного ВТ, преобразователя координат, фазовращателя и трансформаторной дистанционной передачи.

Главным техническим показателем ВТ является точность выполнения им функциональных преобразований, которая характеризуется значениями основных и дополнительных погрешностей. Погрешности преообразования углового перемещения в напряжение у ВТ в зависимости от их физической природы можно разделить на четыре группы [11, 25]:

1. Погрешности, определяемые принципом работы в данном режиме; в частности у синусно-косинусных ВТ это отклонение выходной характеристики от идеальной синусоидальной вследствие неточности симметрирования.

2. Погрешности, определяемые конструкцией прибора. Они вызываются в основном несинусоидальностью распределения намагничивающих сил обмоток вдоль окружности машины, изменением магнитного сопротивления воздушного зазора вследствие наличия пазов на поверхностях статора и ротора, нелинейностью кривой намагничивания материала магнитопровода и явлением гистерезиса. Уменьшение этих погрешностей достигается применением специальных схем обмоток, скосом пазов статора или ротора, выбором режима работы ВТ, исключающего возможность насыщения материала магнитопровода.

3. Погрешности, определяемые технологией изготовления. Основными источниками этих погрешностей являются эксцентриситет расточек статора и ротора, вызывающий неравномерность воздушного зазора, асимметрия параметров материалов магнитопровода, неточность расположения и скоса пазов, неидеальность изготовления и монтажа обмоток и др. Технологические погрешности приводят к появлению нулевых сигналов. В общем случае эти сигналы состоят из синфазных и квадра-

турных составляющих. Синфазная составляющая может быть устранена дополнительным разворотом ротора относительно его расчетного нулевого положения, квадратурная составляющая разворотом ротора не устраняется, ее можно уменьшить применением специальных схем [14]. В результате при наличии нулевого сигнала выходные сигналы ВТ никогда не обращаются в ноль, а лишь достигают каких-то минимальных значений, близких к величине квадратурной составляющей.

Кроме того, угловые положения ротора, при которых достигаются минимальные выходные сигналы, точно не соответствуют углам, кратным 90 градусам.

4. Погрешности, определяемые условиями эксплуатации (дополнительные погрешности). Основные причины этих погрешностей – изменение температуры окружающей среды и нестабильность параметров питания.

## **Основные параметры вращающихся трансформаторов**

Параметры ВТ и приемы их определения подробно рассмотрены в соответствующей литературе [6,8,11,14,24,42]. Ниже рассмотрены основные из них [32].

Полное входное сопротивление холостого хода – сопротивление переменному току, оказываемое входной обмоткой ВТ при разомкнутых вторичных обмотках.

Коэффициент трансформации – отношение максимального действующего значения ЭДС вторичной обмотки к действующему значению напряжения возбуждения, измеренному по основной гармонике в режиме холостого хода.

Переходное сопротивление – сопротивление между щетками и контактными кольцами. Оно зависит от материалов и конструкции контактного узла, а также от условий эксплуатации (температуры, влажности, частоты вращения ротора, наличия в окружающем воздухе различных примесей). На точность работы ВТ в основном влияет изменение (нестабильнность) переходного сопротивления, которое не должно превышать  $\pm (0.1 - 1)$  Ом в зависимости от конструкции и назначения ВТ.

Сдвиг фазы выходного напряжения относительно входного – временное смещение выходного напряжения по отношению к входному. Сдвиг фазы является следствием комплексного характера входного сопротивления ВТ и определяется по формуле

$$
\varphi \approx \arctg(R/X),\tag{8.1}
$$

где  $R$  и  $X$  – активная и реактивная (индуктивная) составляющие входного сопротивления.

Момент трения – сопротивление повороту ротора ВТ, которое возникает вследствие трения в подшипниках и щеточно-коллекторном узле (у контактных ВТ), небаланса ротора и реактивного момента (при подключении напряжения питания).

Допустимая частота вращения – наибольшая частота, после превышения которой значительно ухудшаются характеристики ВТ. При этом увеличивается погрешность вследствие влияния ЭДС вращения. Кроме того, с увеличением частоты вращения уменьшается ресурс работы ВТ. Как правило, ВТ работают в режиме поворота с частотой вращения в пределах от нуля до 100 об/мин. Бесконтактные ВТ рассчитаны на эксплуатацию при частоте вращения до 500–1000 об/мин.

Погрешность отображения синусной (косинусной) зависимости – отклонение действующего значения выходного напряжения в зависимости от угла поворота ротора от идеальной синусоиды (косинусоиды). Она равна полусумме абсолютных значений максимальных положительной и отрицательной погрешностей и выражается в процентах:

$$
\varepsilon = \left(\Delta U_{\text{BbIX}} / U_{\text{BbIX.Max}}\right) \cdot 100,\tag{8.2}
$$

где  $U_{\text{BUX,MAX}}$  — максимальное значение выходного напряжения.

Погрешность отображения синусной зависимости вызывается технологическими погрешностями при производстве ВТ, а также является следствием свойств конструкции. При этом наиболее существенное влияние оказывает зубцовая структура статора и ротора, эксцентриситет и магнитная асимметрия пакетов статора и ротора.

Погрешность отображения линейной зависимости – отклонение действующего значения выходного напряжения в зависимости от угла поворота ротора от идеальной прямой линии. Погрешность отображения линейной зависимости равна полусумме абсолютных значений максимальных положительной и отрицательной погрешностей в диапазоне углов  $\pm 60$  градусов и выражается в процентах. Нелинейность выходного напряжения ЛВТ вызывается теми же причинами, что и погрешность отображения синусной зависимости СКВТ.

Асимметрия нулевых положений ротора характеризует электрическую неперпендикулярность статорных и роторных обмоток. Под асимметрией нулевых положений ротора понимают отклонение ротора (при питании ВТ со стороны каждой из первичных обмоток) от углов, кратных 90 градусов, когда ЭДС вторичных обмоток равна минимальному значению. Асимметрия нулевых положений ротора оценивается полусуммой абсолютных значений максимального положительного и максимального отрицательного отклонений.

Электродвижущая сила квадратурной обмотки характеризует наличие взаимосвязи между взаимно перпендикулярными обмотками статора (ротора). Ее значение определяется по основной гармонике в процентах максимального значения напряжения питания:

$$
e_{K} = (E_{K}/U_{B,max}) \cdot 100. \tag{8.3}
$$

Остаточная ЭДС в нулевых точках представляет собой квадратурную составляющую ЭДС, которая наводится во вторичных обмотках паразитным эллиптическим вращающимся магнитным полем. Остаточная ЭДС также определяется по основной гармонике в процентах максимального значения выходного напряжения:

$$
e_0 = (E_0/U_{\text{b}ux,max}) \cdot 100. \tag{8.4}
$$

Неравенство коэффициентов трансформации, неидентичность синусной и косинусной обмоток и различие их потокосцеплений с магнитным потоком возбуждения вследствие неодинаковой магнитной проводимости вдоль осей обмоток приводят к разности коэффициентов трансформации этих обмоток, выражаемой в процентах:

$$
\Delta K = \left[ (K_{max} - K_{min}) / K_{max} \right] \cdot 100. \tag{8.5}
$$

Изменение коэффициента трансформации при изменении напряжении возбуждения – отношение разности номинального и текущего значений коэффициентов трансформации при изменении напряжения возбуждения к номинальному значению коэффициента трансформации. При этом диапазон изменения коэффициента трансформации для ВТ с напряжением возбуждения постоянной амплитуды установлен в пределах ±5% номинального значения, а для ВТ с напряжением возбуждения переменной амплитуды – до 0,5% номинального значения. Изменение коэффициента трансформации выражается в процентах и определяется по формуле

$$
K_H = [(K_T - K_H)/K_H](U_T/U_H) \cdot 100,
$$
 (8.6)

где  $K_H$  и  $K_T$  – коэффициенты трансформации ВТ при номинальном  $U_H$ и текущем  $U_T$  значениях напряжения питания.

Изменения нулевого положения ротора при изменении напряжения возбуждения определяются только у ВТ с напряжением возбуждения переменной амплитуды. Под изменением нулевого положения ротора ВТ при изменении напряжения возбуждения понимают угловое смещение нулевого положения ВТ (положения ротора ВТ, когда напряжение на синусной или косинусной обмотке равно нулю) при изменении напряжения возбуждения от номинального значения до 0,5% этого значения. Изменение нулевого положения ротора измеряется в угловых минутах. Как и изменение коэффициента трансформации от напряжения возбуждения, изменение нулевого положения ротора вызывается нелинейностью кривой намагничивания материала магнитопровода.

Изменение сдвига фазы при изменении напряжения возбуждения – разность фаз выходного напряжения при номинальном напряжении возбуждения и напряжении возбуждения, отличающемся от номинального. Изменение сдвига фазы выражается в угловых градусах. Этот параметр определяется, как правило, только для ВТ с напряжением возбуждения переменной амплитуды и вызывается, в основном, нелинейностью кривой намагничивания материала магнитопровода.

Изменение коэффициента трансформации при изменении температуры окружающей среды – относительная разность крайних значений коэффициента трансформации в рабочем диапазоне температур окружающей среды. Изменение коэффициента трансформации (в процентах) регламентируется на каждые 40C изменения температуры окружающей  $\overline{C}$  среды  $T_0$  и определяется по формуле

$$
K_{T} = \left[\frac{K_{T} - K_{0}}{K_{0}}\right] \cdot \left[\frac{40}{T_{T} - T_{0}}\right] \cdot 100,
$$
\n(8.7)

где К<sub>0</sub> — начальный коэффициент трансформации;

К<sub>Т</sub> - коэффициент трансформации при текущей повышенной (пониженной) температуре  $T_T$  в установившемся тепловом режиме.

Изменение нулевого положения ротора при изменении температуры окружающей среды – угловое смещение нулевого положения ВТ при изменении температуры окружающей среды от нижнего до верхнего значения. Изменение нулевого положения ротора выражается в угловых минутах. Оно обусловлено неравномерным изменением магнитной проводимости по продольной и поперечной осям пакетов магнитопроводов статора и ротора.

Изменение сдвига фазы при изменении температуры окружающей среды – разность между сдвигом фазы выходного напряжения при верхнем и нижнем значениях температуры окружающей среды. Изменение сдвига фазы регламентируется на каждые 40C изменения температуры окружающей среды и определяется по формуле:

$$
\Delta K_{\rm T} = \left[\frac{K_{\rm T} - K_0}{K_0}\right] \cdot \left[\frac{40}{T_{\rm T} - T_0}\right],\tag{8.8}
$$

где К<sub>0</sub> — начальный коэффициент трансформации;

 сдвиг фазы при текущей повышенной (пониженной) температуре Т<sub>т</sub> в установившемся тепловом режиме.

По точности работы вращающиеся трансформаторы делятся на шесть классов (табл. 8.1) [25, 32].

При определении класса точности учитываются погрешность отображения синусной зависимости, асимметрия нулевых точек, ЭДС квадратурной обмотки, остаточная ЭДС и разность коэффициентов трансформации.

Класс точности ВТ устанавливается их селекцией по наихудшему из параметров.

Таблица 8.1

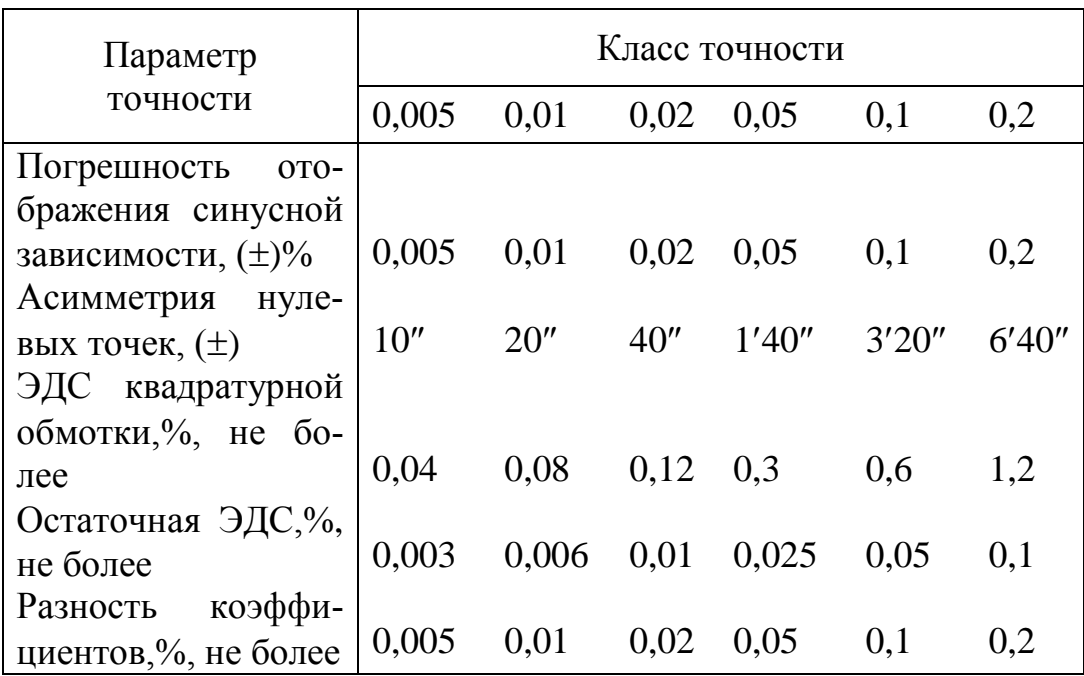

*Классы точности ВТ*

# **Лабораторная установка для исследования ВТ**

В качестве объекта исследований используется синуснокосинусный вращающийся трансформатор типа СКТ-232, применяющийся в авиационных приборах, в частности в малогабаритной гировертикали МГВ-1. Статор ВТ, на котором расположены синусная и косинусная обмотки, укреплен на вращающейся части оптического квадранта КО-10, который соответствующим образом доработан, как показано на рис. 8.1.

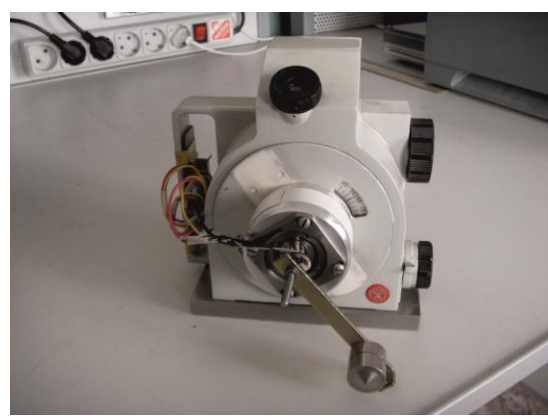

*Рис. 8.1. Конструкция лабораторной установки*

Ротор ВТ, содержащий обмотки возбуждения и квадратурную, смонтирован на установке таким образом, что его положение относительно неподвижного корпуса квадранта остается практически неизменным. Для удобства настройки (съема показаний с квадранта) применяется регулировочный винт с гайкой, о которую опирается штанга, жестко связанная с ротором ВТ. Вращением гайки добиваются согласования электрического сигнала, снимаемого с одной из обмоток ВТ, с определенным показанием шкал квадранта КО-10.

Оптический квадрант состоит из оптического устройства, наружного кожуха с окуляром и основания.

Оптическое устройство и все механические узлы прибора смонтированы в корпусе. В центральной части корпуса находится вращающаяся лимбовая часть с оптической системой съема информации. Вращающаяся часть прибора, связанная с лимбом, приводится во вращение нижним маховичком. При отключении муфты посредством рукоятки, расположенной рядом с упомянутым маховичком, разрывается кинематическая связь между ним и вращающейся частью (после чего последнюю можно разворачивать непосредственно рукой). На фланце, жестко связанном с вращающейся лимбовой частью, имеется окно с индексом, посредством которого производится грубая выставка квадранта.

В передней верхней части прибора расположена оправка окуляра, при помощи которой производится установка необходимой резкости изображения шкал. На задней стенке корпуса имеется зеркало для подсветки шкал лимба. На боковой поверхности квадранта расположен верхний маховичек микрометра. При вращении этого маховичка поворот вращающейся части не происходит, а осуществляется совмещение в поле зрения окуляра верхних и нижних изображений штрихов лимба.

Снятие отсчета производится следующим образом. В поле зрения микроскопа имеется окно. В верхней части окна видны два изображения диаметрально противоположных участков лимба: внизу - прямое (средняя шкала), вверху – перевернутое (верхняя шкала). В нижней части окна видны изображения делений шкалы микрометра и штрих неподвижного индекса, который служит как для снятия отсчетов по шкале микрометра, так и лимба. Шкала микрометра разделена на 60 делений, каждое деление соответствует 10" (угл. сек).

ВНИМАНИЕ. Для того чтобы произвести точный отсчет показаний, необходимо, не нарушая положения лимбовой части (не вращая нижний маховичек), маховичком микрометра совместить штрихи средней и верхней (перевернутой) шкал.

Отсчет числа градусов производится по средней шкале: определяется число градусов – число, ближайшее справа от индекса (центра поля

зрения микроскопа) или непосредственно над ним. Число десятков минут будет равно числу интервалов между нижним (ближайшим справа от индекса) и верхним оцифрованными штрихами, разность чисел которых составляет 180 градусов. Число единиц минут отсчитывается по нижней шкале: берется ближайшее число справа от неподвижного индекса. Число десятков секунд отсчитывается по числу делений шкалы от цифры, указывающей число единиц минут, до индекса. Число единиц секунд отсчитывается непосредственно по неподвижному индексу на глаз.

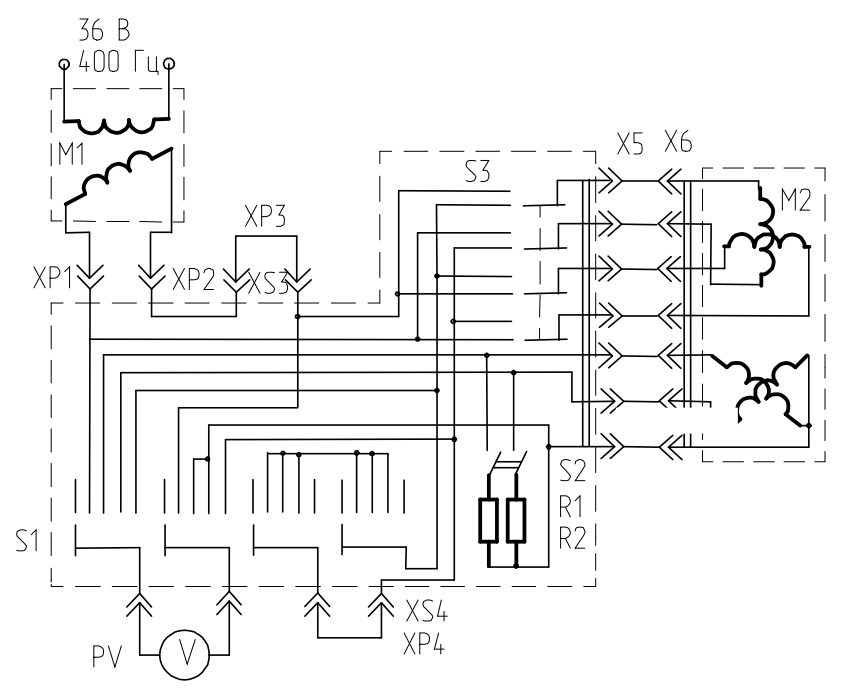

*Рис. 8.2. Электрическая схема установки*

Электрическая схема установки приведена на рис. 8.2. Источник питания установки А1 представляет собой масштабный ВТ М1. Коммутационный пульт А2, связывающий источник питания А1 и исследуемый ВТ М2, содержит переключатель S1, выключатель нагрузки вторичных обмоток S2, блочную часть разъема Х5 подключения исследуемого ВТ, клеммы подключения вольтметра PV, источника питания А1 и перемычек X3, X4, разрывающих цепи обмоток возбуждения и квадратурной. Переключатель S3 позволяет переключать (изменять назначение) обмоток возбуждения и квадратурной.

#### **Порядок проведения работы**

1. Определение активного сопротивления обмотки возбуждения. Отключить коммутационный пульт А2 от источника питания А1. Пере-

ключатель S1 поставить в положение «R». При помощи измерительного прибора Ц4317 определить активное сопротивление обмотки возбуждения исследуемого ВТ, для чего щупы прибора подсоединить к входным клеммам XP1 и XP2 коммутационного пульта А2.

2. Определение ЭДС квадратурной обмотки. Соединить коммутационный пульт А2 с источником питания А1. Подать на установку питание 36 В 400 Гц. Переключатель S1 выставить в положение «*UВ*», переключатель S2 в положение «откл». Вращением маховичка масштабного ВТ М1 по шкале вольтметра PV установить напряжение 36 В. Переключатель S1 установить в положение «*UК*» и по шкале вольтметра PV определить величину ЭДС квадратурной обмотки.

3. Определение тока потребления обмотки возбуждения. Переключатель S1 выставить в положение « $U_B$ », удалить перемычку XP3, к гнездам XS3 подключить измерительный прибор Ц4317 в режиме амперметра. Маховичком ВТ М1 по шкале вольтметра PV выставить напряжение 36 В. По шкале амперметра определить потребляемый ток. Отсоединить амперметр, перемычку ХР3 установить на прежнее место.

4. Определение коэффициента трансформации. Выставить напряжение возбуждения 36 В. Переключатель S1 установить в положение «S». Поворачивая вращающуюся часть квадранта по шкале вольтметра найти максимальное значение напряжения синусной обмотки. Коэффициент трансформации синусной обмотки определяется отношением величин найденного напряжения и напряжения возбуждения.

Переключатель S1 установить в положение «С» и аналогичным образом определить коэффициент трансформации косинусной обмотки.

5. Определение нулевых положений ротора и остаточных ЭДС в нулевых точках. Переключатель S1 установить в положение «*UВ*», маховичком ВТ М1 выставить напряжение 36 В. Переключатель S1 установить в положение «S». При плавном вращении подвижной части квадранта по шкале вольтметра отметить наименьшее значение напряжения, снимаемого с синусной обмотки. Зафиксировать величину данного напряжения (остаточной ЭДС) и соответствующий этой величине угол по шкалам оптического квадранта. Параметры нулевых точек определять при повороте статора исследуемого ВТ на угол не менее 360 градусов.

Переключатель S1 установить в положение «С» и аналогичным образом определить параметры нулевых точек косинусной обмотки.

6. Определение погрешности отображения синусной зависимости. Установить переключатель S1 в положение «S». Вращением поворотной части квадранта установить по шкале вольтметра PV минимальное значение выходного напряжения синусной обмотки (привести ротор исследуемого ВТ в одну из нулевых точек). Зафиксировать по шкалам оптического квадранта значение текущего угла. Вращением маховичков оптического квадранта выставить угол, отличающийся от начального на 10 градусов. Снять по шкале вольтметра V значение напряжения синусной обмотки. Результаты занести в таблицу по форме рис. 8.3.

| $\alpha_i$ , град $\mid 0 \mid$ |  |  |  |  |  | 10   20   30   40   50   60   70   80   90   100 |
|---------------------------------|--|--|--|--|--|--------------------------------------------------|
| $U_{Si}$ , B                    |  |  |  |  |  |                                                  |
| $U_{S.H,I}$ , В                 |  |  |  |  |  |                                                  |
| $\Delta U_S$ , B                |  |  |  |  |  |                                                  |

*Рис. 8.3. Вид таблицы для занесения результатов исследования*

Увеличить угол на 10 градусов. Величину полученного напряжения занести в упомянутую таблицу. Измерения проводить при относительном повороте ротора и статора исследуемого ВТ на угол, не меньший 90 градусов. В данной таблице  $U_{Si}$  – текущее значение напряжения синусной обмотки, соответствующее *i*-му значению угла поворота.

Значение «идеальной» (ожидаемой) величины напряжения синусной обмотки  $U_{S, M\mu}$  определять по формуле

$$
U_{S.M,I} = U_{S.max} \cdot \sin \alpha i \tag{8.9}
$$

где  $U_{S,max}$  — максимальное значение напряжения синусной обмотки;

 $i$  – текущая величина угла поворота ротора относительно статора исследуемого ВТ.

В вышеприведенной таблице  $\Delta U_s = U_{Si} - U_{S, M I}$ , (8.10)

7. Определение изменения коэффициента трансформации при изменении напряжения возбуждения. Переключатель S1 установить в положение « $U_{\rm B}$ ». Маховичком масштабного трансформатора М1 выставить по шкале вольтметра V напряжение 5 В. Определить коэффициенты трансформации синусной и косинусной обмоток согласно положениям п. 4.

8. Определить ток обмотки возбуждения при пониженном напряжении возбуждения. Данную операцию производить согласно п. 3 при напряжении возбуждения 5 В.

#### **Анализ результатов эксперимента**

1. Определить величину погрешности отображения синусной зависимости, пользуясь определением, изложенным в разделе 2, и результатами эксперимента, полученными при проведении п. 6.

2. Определить величину асимметрии нулевых точек синусной и косинусной обмоток (см. п. 5).

3. Определить относительную ЭДС квадратурной обмотки (формула 8.3, результаты п. 5).

4. Определить относительную величину остаточной ЭДС (формула 8.4, результаты п. 5).

5. Определить разность коэффициентов трансформации, используя результаты п. 4 и формулу 8.5)

По результатам расчетов п.п. 1 - 5, используя таблицу 8.1, определить класс точности исследуемого ВТ. Полученные результаты сравнить с характеристиками, приведенными в ПРИЛОЖЕНИИ 4.

6. Определить изменение коэффициентов трансформации синусной и косинусной обмоток при изменении напряжения возбуждения. Воспользоваться результатами п.п. 4, 7 и формулой 8.6.

7. Определить изменение сдвига фазы выходного напряжения при изменении напряжения возбуждения. При этом воспользоваться формулой 8.1 и результатами п.п. 1, 3 и 8. Индуктивную составляющую входного сопротивления (сопротивления обмотки возбуждения) определять по формуле

$$
X = \sqrt{\left(\frac{U_{\rm B}}{J_{\rm B}}\right)^2 - R^2},\tag{8.11}
$$

где  $J_B$  — ток обмотки возбуждения.

## **Контрольные вопросы**

1. Какие параметры точности ВТ могут изменяться при изменении температуры окружающей среды? Указать возможные причины таких изменений.

2. Причины изменения коэффициента трансформации обмоток ВТ при изменении напряжения возбуждения?

#### **Содержание отчета**

- 1. Цель работы.
- 2. Паспортные данные СКТ-232.
- 3. Электрическая схема лабораторной установки.
- 4. Таблицы экспериментальных исследований, расчеты и графики.
- 5. Ответы на контрольные вопросы.
- 6. Выводы по работе.

# **9 ИССЛЕДОВАНИЕ РАМОЧНОГО ДАТЧИКА УГЛА**

Цель работы: изучить принцип действия, варианты конструкций рамочных датчиков угла; экспериментально определить характеристики датчика угла.

### **Содержание работы**

1. Изучение конструкций и принципа работы рамочных датчиков угла.

2. Проведение экспериментальных исследований характеристик рамочных датчиков угла.

3. Анализ полученных результатов.

4. Ответы на контрольные вопросы, оформление отчета.

#### **Общие положения**

В современных приборах для определения угла поворота подвижной системы часто используют индукционные датчики угла с подвижной катушкой, которые часто называются *рамочными датчиками* [5,24,25,26,27]. Индукционный датчик с подвижной катушкой представляет собой дифференциальный трансформатор с воздушным зазором, в котором располагается вторичная (сигнальная) обмотка. Первичная обмотка расположена на магнитопроводе и при подключении ее к источнику переменного напряжения создает пульсирующий магнитный поток. Существуют две схемы рамочных датчиков. На рис. 9.1 представлена схема рамочного датчика, дифференциального по потоку, а на рис. 9.2 – схема датчика, дифференциального по ЭДС.

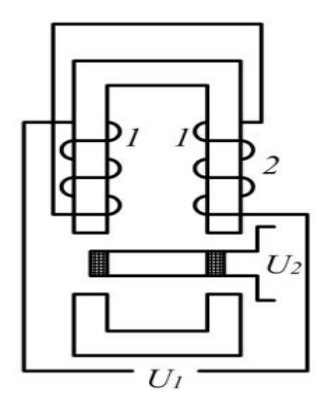

*Рис. 9.1. Рамочный датчик, дифференциальный по потоку*

В обеих схемах обмотки возбуждения 1 располагаются на магнитопроводе 2 и подключаются к источнику переменного напряжения. В воздушных зазорах магнитопроводов расположены сигнальные обмотки

3, которые выполнены в виде плоских катушек (рамок) и крепятся на специальных кронштейнах, жестко связанных с осью, угол поворота которой требуется измерить. При поворотах оси прибора сигнальная катушка перемещается в зазоре магнитопровода перпендикулярно магнитным силовым линиям потока возбуждения.

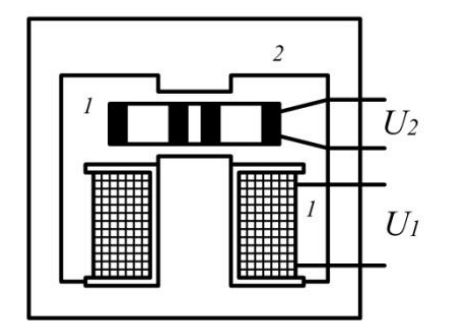

*Рис. 9.2. Рамочный датчик, дифференциальный по ЭДС*

Рассмотрим принцип работы рамочного датчика, дифференциального по потоку [24]. На рис. 9.3 показан вид сверху на правую сторону сигнальной катушки и торцевую часть правого полюса нижней части магнитопровода. Чтобы упростить пояснение принципа работы датчика, выпучивание магнитного потока возбуждения учитывать не будем. В нейтральном (нулевом) положении рамки первая часть потока возбуждения, пронизывающая площадь *АБба*, сцеплена со всеми витками сигнальной катушки, вторая часть потока, которая пронизывает тело намотки, т.е. площадь *БВвб,* сцеплена лишь с частью витков. Третья часть потока, пронизывающая площадь *ВГгв*, совершенно не сцепляется с витками сигнальной катушки. При этом в сигнальной катушке ЭДС наводят только первая и вторая части потока. В левой половине сигнальной катушки процесс аналогичен. Разница будет в том, что магнитный поток в левой половине катушки имеет противоположное направление.

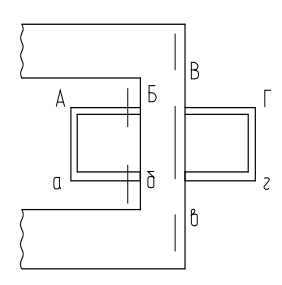

*Рис. 9.3. Вид сверху рамочного датчика, дифференциального по потоку*

При нейтральном положении сигнальной катушки ЭДС, индуцируемые в ней левой и правой ветвями потока возбуждения, будут равными по величине и противоположными по направлению. Результирующее выходное напряжение датчика в этом случае равно нулю. При отклонении сигнальной катушки влево (см. рис. 9.3), часть потока правого полюса, которая не сцеплялась с витками сигнальной катушки, увеличивается, а часть потока, которая полностью сцеплялась, уменьшается. В итоге ЭДС, индуцируемая правой ветвью потока возбуждения, уменьшится. Результат перекрытия левого полюса рамкой будет противоположным: часть потока левого полюса, которая не сцеплялась с витками сигнальной катушки, уменьшается, а которая сцеплялась полностью – увеличивается. В случае если рамка не смещается за пределы полюса магнитопровода, то потокосцепление части потока, которая пронизывала рамку, останется неизменной. В этом случае ЭДС, наводимая левой ветвью потока возбуждения, увеличится. В результате с сигнальной катушки будет сниматься напряжение  $U_2$ , пропорциональное величине смещения рамки. Основным недостатком рамочного датчика, дифференциального по потоку, является существенное влияние на его выходной сигнал внешних переменных магнитных полей. Это влияние проявляется в увеличении нулевого сигнала и в изменении крутизны характеристики датчика. Существенно меньше зависит от внешних магнитных полей рамочный датчик, дифференциальный по ЭДС (см. рис. 9.3). В таком датчике поток возбуждения пронизывает две плоские сигнальные катушки, которые расположены рядом на одном основании и электрически связаны последовательно – встречно. При отклонении кронштейна, с которым связано основание, из нейтрального положения потокосцепление одной из двух сигнальных катушек будет больше, чем другой. При этом с группы сигнальных катушек будет сниматься результирующее выходное напряжение  $U_2$ .

Обычно выходной сигнал рамочного датчика имеет очень малую мощность, и поэтому его необходимо подавать на промежуточный усилитель, обладающий большим входным сопротивлением. В этом случае ток в сигнальной катушке (обуславливающий реактивный момент датчика) сводится к минимуму.

Рамочные датчики и их элементы обычно выполнены следующим образом: сигнальные катушки – плоские, имеющие прямоугольную или круглую форму; обмотку сигнальных катушек выполняют медным проводом, диаметр которого порядка 0,03 мм. Сигнальные катушки монтируются на плоском кронштейне, который часто выполняется из пластмассы или керамики и имеет на своей поверхности углубления для монтажа катушек. Катушки крепятся на кронштейне клеем или лаком. В ряде случаев сигнальные катушки помещаются в специальные формы и заливаются синтетической смолой. После застывания смолы получается монолитная деталь. Кронштейн (основание) с сигнальными катушками крепится к рычагу, связанному с подвижным валом, как правило винтами. Магнитопровод датчика шихтованный, набирается из листов электротехнической стали или пермаллоя. Магнитопровод с обмоткой возбуждения чаще всего монтируется на корпусе прибора, рамочная часть – на оси чувствительного элемента. Крепление магнитопровода должно предусматривать возможность регулировки его углового положения. Иногда магнитопровод монтируется на подвижном элементе, что позволяет сократить количество токоподводов к подвижному узлу прибора, потому что катушки возбуждения датчика в этом случае подключаются параллельно с обмотками гиромотора, следовательно, дополнительных токоподводов не требуется.

Достоинства индукционного рамочного датчика по сравнению с индукционными датчиками угла с подвижным ротором:

- значительно меньшая величина реактивного момента вследствие того, что рамка не имеет ферромагнитных масс и, следовательно, не создает электромагнитного момента; магнитоэлектрический момент рамочного датчика незначителен, так как токи в сигнальной катушке малы вследствие подключения высокоомной нагрузки;

- меньшая величина нулевого сигнала, обусловленого присутствием высших и четных гармоник. Это объясняется тем, что магнитная цепь датчика даже при высоких индукциях в магнитопроводе остается линейной за счет большого воздушного зазора, составляющего величину порядка 2–3 мм;

- выходной сигнал датчика практически не зависит от радиальных смещений чувствительного элемента.

Недостатком рамочного датчика по сравнению с индукционными датчиками с подвижным ротором является необходимость дополнительных токоподводов к подвижному узлу прибора. Необходимо обратить внимание на большую мощность, потребляемую обмоткой возбуждения рамочного датчика, что объясняется необходимостью создания в большом воздушном зазоре датчика требуемой величины индукции.

При смещении рамки датчика в направлении, перпендикулярном магнитному потоку (за счет осевого зазора в опорах) на выходе датчика появляется ложный сигнал, равноценный некоторому углу поворота рамки. Чтобы устранить ложный сигнал, необходимо использовать два диаметрально расположенных датчика, сигнальные обмотки которых включаются на вход усилителя параллельно. Кроме исключения ошибки

от радиальных смещений сигнальной катушки, в этом случае возрастает надежность работы датчика.

### **Описание лабораторной установки**

Объект исследования – рамочный датчик типа ДУ-35А, дифференциальный по ЭДС. Датчик смонтирован на поворотном устройстве, имеющем шкалы грубого и точного отсчета углов разворота ротора. Вид поворотного устройства с установленным датчиком угла приведен на рис. 9.4.

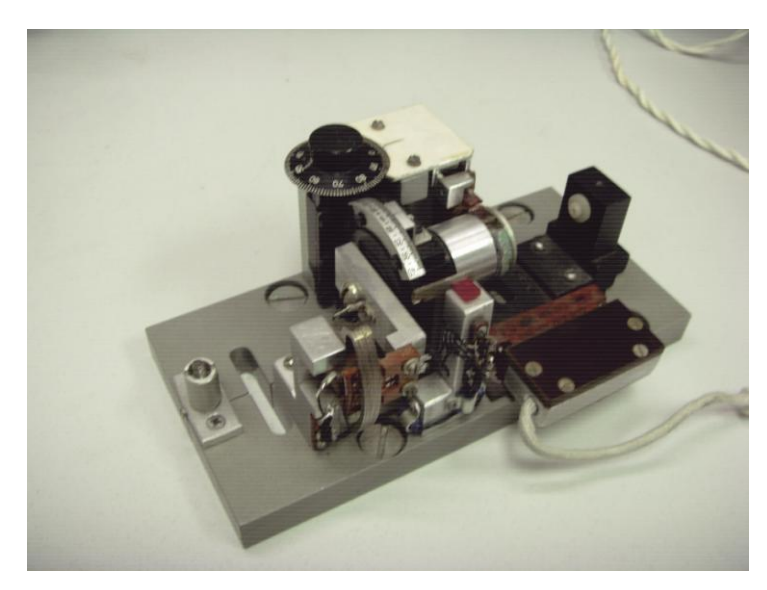

*Рис. 9.4. Поворотное устройство с рамочным датчиком угла*

ВНИМАНИЕ. Во избежание поломки датчика запрещается поворачивать рамку на углы, превышающие 10 градусов.

В состав установки входит электронный вольтметр, с помощью которого измеряется как напряжение возбуждения, так и напряжение выходного сигнала датчика. Вход вольтметра коммутируется с помощью переключателя. Рабочее напряжение возбуждения датчика ДУ-35А составляет 40 В 1000 Гц, однако в процессе исследований предлагается запитывать датчик и меньшими по величине напряжениями; с этой целью обмотка возбуждения подключается к сети питания через ВТ, работающий в режиме масштабного трансформатора. С целью выяснения влияния параметров нагрузки на величину выходного напряжения предусмотрены клеммы для подключения резисторов, емкостей и дросселей.

# **Порядок проведения работы**

1. Поворачивая ручку вращающегося трансформатора выставить напряжение возбуждения 40 В.

2. Установить по шкалам поворотной установки угол минус 10 градусов. Зафиксировать при этом величину выходного напряжения датчика при холостом ходе (отсутствии нагрузки), и при ряде нагрузок, предоставленных для проведения исследований.

3. Установить угол, меньший предыдущего на 1 градус. Провести измерения, аналогичные измерениям п. 2.

4. Измерения проводить согласно указаниям п.п. 2–3 до величины угла поворота ротора датчика, равного +10 градусов.

5. Определить величины нулевых сигналов датчика при всех заданных нагрузках.

6. Выставить напряжение возбуждения датчика, заданное преподавателем. Выполнить указания п.п. 2–5.

## **Контрольные вопросы**

1. От каких факторов зависит крутизна выходного сигнала датчика?

2. Причины появления нулевых сигналов датчика?

3. Как влияют радиальные и осевые смещения подвижной части прибора на выходной сигнал датчика?

### **Содержание отчета**

1. Цель работы.

2. Описание принципа работы рамочного датчика.

3. Таблицы результатов экспериментов.

4. Графики зависимостей выходного напряжения датчика от угла поворота ротора при различных нагрузках и напряжениях возбуждения.

5. Оценка величин нулевых сигналов датчика при различных нагрузках.

6. Ответы на контрольные вопросы.

7. Выводы по работе.

# **10 ИССЛЕДОВАНИЕ ЭЛЕКТРОЛИТИЧЕСКОГО ДАТЧИКА ВЕРТИКАЛИ**

Цель работы: изучить принцип действия, конструкцию и экспериментально определить статические характеристики электролитического датчика вертикали типа ДЖМ-9Б.

# **Содержание работы**

1. Изучение конструкций и принципа действия различных электролитических датчиков.

2. Изучение типовых схем горизонтальной коррекции гироскопических приборов.

3. Получение навыков работы с оптическим квадрантом.

4. Экспериментальное определение статических характеристик электролитического датчика вертикали типа ДЖМ-9Б.

4. Ответы на контрольные вопросы, оформление отчета.

# **Общие положения. Физические основы работы электролитических датчиков угла**

Электролитические датчики угла (ЭДУ) в отечественном авиаприборостроении впервые были применены в качестве чувствительного элемента системы коррекции авиагоризонта АГК-47Б, разработанного в 1947 г. и с тех пор прочно удерживают позиции несмотря на постоянно возрастающие требования к эксплуатационным характеристикам систем навигации и управления подвижными объектами [28].

Электролитические датчики предназначены для преобразования механических перемещений его элементов в электрические сигналы. В зависимости от решения конкретных задач их конструкция может быть различной. Общими элементами этих устройств являются электроды, помещенные в электролит.

В электролитическом датчике при включении в электрическую цепь происходят сложные электрохимические процессы, которые зависят от того, являются электроды химически активными или же инертными. В последнее время применяют в основном инертные электроды, так как в этом случае ресурс работы датчиков значительно возрастает.

Рассмотрим принцип работы устройств, предназначенных для измерения углов. Эти устройства называются электролитическими датчиками угла (или же в некоторых случаях – электролитическими датчиками вертикали – ЭДВ).

В ЭДУ, предназначенном для измерения угла поворота вала (рис. 10.1, а), корпус 4, выполненный из изоляционного материала, заполнен электролитом, в который введены неподвижные электроды 1, 2 и подвижный электрод 3, жестко закрепленный на измерительной оси.

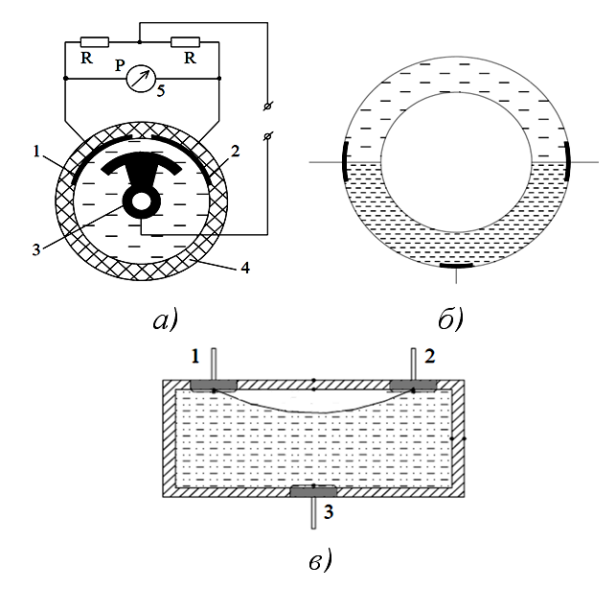

*Рис. 10.1. Электролитические датчики угла*

Датчик включен в мостовую схему, составленную из резисторов  $R$ и сопротивлений  $r_{1-3}$  и  $r_{2-3}$  участка цепи между его неподвижными и подвижным электродами. Если угол поворота измерительной оси равен нулю, то площади перекрытия электродов 1 и 2 электродом 3 одинаковы, поэтому геометрические проводимости пространства между неподвижными и подвижным электродами равны и, следовательно, равны сопротивления участка цепи между неподвижным и подвижным электродами. При этом мостовая схема будет сбалансирована, и прибор 5, измеряющий разность падений напряжений на резисторах  $R$ , покажет нуль. При повороте измерительной оси на некоторый угол изменяется площадь перекрытия электродов 1 и 2 электродом 3, то есть изменяется геометрическая проводимость пространства между электродами, что приводит к нарушению равновесия моста. Разность падений напряжений на резисторах R служит мерой угла поворота измерительной оси.

Во многих конструкциях ЭДУ преобразование угла поворота основания относительно вертикали в изменение геометрической проводимости пространства между электродами основано на свойстве свободной поверхности жидкости или поверхности раздела двух несмешивающихся жидкостей сохранять горизонтальное положение при наклоне корпуса, жестко связанного с основанием. Такого типа устройства представляют собой жидкостные маятники.

Корпус жидкостного маятника может иметь форму кольцевого канала. Нижняя его половина заполняется рабочей жидкостью – электролитом, верхняя – жидкостью с меньшей плотностью для демпфирования колебаний рабочей жидкости. По оси кольцевого канала в электролите размещены платиновые электроды. Два вывода расположены на уровне поверхности раздела жидкостей (при горизонтальном положении основания), а третий – внизу, посредине между боковыми. Сопротивления участков цепи между боковыми и средним выводами служат плечами мостовой схемы. При наклоне корпуса маятника электролит перемещается относительно электродов, нарушается равенство сопротивлений и, следовательно, равновесие мостовой схемы (рис. 10.1, б).

Одноосный ЭДУ (рис. 10.1, в) представляет собой цилиндрическую ампулу (практически ампула выполнена как часть кольцевой трубки, радиус оси которой больше внутреннего радиуса трубки в 200–400 раз) с неподвижными электродами 1, 2 и 3. Расстояние между электродами 1 и 2 выбрано таким, что при горизонтальном положении продольной оси ампулы основание газового пузырька проходит через середины этих электродов, и площади электродов 1 и 2, покрытые электролитом, равны между собой; а в силу этого равны сопротивления в цепи электродов 1–3 и 2–3.

При отклонении продольной оси ЭДУ от плоскости горизонта газовый пузырек перемещается вдоль оси ампулы, в результате чего площадь перекрытия электролитом одного из электродов увеличивается, а другого уменьшается, что приводит к изменению сопротивлений участков цепи между электродами 1–3 и 2–3.

Двухосный ЭДУ выполнен на базе сферического пузырькового уровня. Принцип его работы не отличается от принципа работы одноосного ЭДУ.

Из указанных ЭДУ наибольшей чувствительностью обладают пузырьковые. Они имеют небольшие размеры, конструкция их проста. Все типы ЭДУ обладают низким (порядка 200–500 Ом) выходным сопротивлением, что позволяет включать их непосредственно в цепь исполнительных устройств без промежуточного усилителя.

Недостатком пузырьковых ЭДУ является малая зона линейности. ЭДУ, показанный на рис. 10.1, а, характеризуется большей зоной линейности выходной характеристики по сравнению с пузырьковыми, однако у него низкая чувствительность. Другой недостаток пузырьковых ЭДУ – слабая устойчивость к действию вибрации и ударов; вспенивание жидкости при этом нарушает границы перекрытия электродов.

### **Статические и динамические характеристики ЭДУ**

На движение пузырька ЭДУ оказывают влияние не только архимедовы силы, но и силы, вызванные протеканием тока через электролит. Под воздействием тока изменяется восстанавливающий момент, что приводит к искажению статической характеристики ЭДУ, представляющей собой зависимость выходного напряжения от угла поворота основания. На выходное напряжение ЭДУ влияют не только его собственные электрические параметры, но и параметры схемы, в которую он включен.

В схемах горизонтальной коррекции гироскопических приборов переменное напряжение  $U$  подводится к электродам ЭДУ через обмотки моментного двигателя. При этом через датчик протекает переменный ток, значение которого определяется геометрической проводимостью участка электрической цепи (электроды 1, 2–электролит–электрод 3):

$$
G = G_0 + kS,\tag{10.1}
$$

где  $G_0$  – геометрическая проводимость при полном перекрытии электрода газовым пузырьком;

 $S$  – площадь перекрытия электрода электролитом;

 $k -$  коэффициент пропорциональности.

Напряжение  $U_1$  на электродах 1–2, характеризующее углы отклонения продольной оси ЭДУ от плоскости горизонта (амплитуда напряжения пропорциональна значению угла, а фаза зависит от направления отклонения – знака угла), определяется следующим соотношением:

$$
U_1 = (J_1 - J_2)Z, \t(10.2)
$$

где  $Z = \sqrt{(R^2 + L^2)}$  – полное сопротивление обмоток управления двигателя;

 $J_1$ ,  $J_2$  - токи, протекающие через электроды ЭДУ.

Токи  $J_1$  и  $J_2$  зависят от геометрических проводимостей цепей между электродами 1–3 и 2–3:

$$
J_1 = U_1 G_1 = U(G_0 + kS_1);
$$
  
\n
$$
J_2 = U_1 G_2 = U(G_0 + kS_2).
$$
\n(10.3)

Подставив выражения (10.3) в (10.2), получим

$$
U_1 = Zk(S_1 - S_2)U.
$$
 (10.4)

Таким образом, амплитуда выходного напряжения имеет вид:

$$
A_1 = Zk(S_1 - S_2)A.
$$
 (10.5)

где амплитуда напряжения питания.

Статические характеристики ЭДУ МПЖ-2, ДЖМ-9Б и ВКЖ, построенные с использованием выражения (10.4) изображены на рис. 10.2 (кривые 1, 2, 3 соответственно). Датчик ВКЖ имеет релейную характеристику и в большинстве случаев служит в качестве выключателя коррекции.

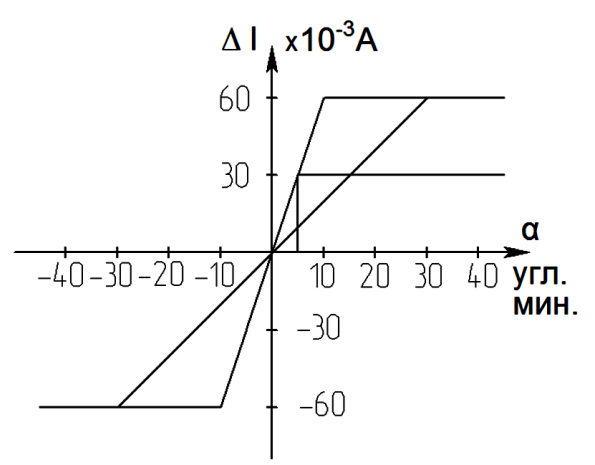

*Рис. 10.2. Статические характеристики ЭДУ*

Полученные зависимости нелинейны, причем основная нелинейность обусловлена ограничением сигнала ЭДУ.

При аналитическом исследовании движения гироскопических приборов, имеющих в своем составе ЭДУ, последний обычно представляется в виде звена, статическая характеристика которого содержит линейный участок. Однако такое представление не всегда правомерно.

Экспериментальные характеристики ЭДУ отличаются от расчетных наличием петли гистерезиса, зоны нечувствительности и переменным коэффициентом передачи.

В двухосных ЭДУ, кроме того, коэффициент передачи является функцией угла поворота относительно перекрестной оси.

Динамические характеристики ЭДУ в основном совпадают с характеристиками жидкостного уровня (который обычно представляется колебательным звеном), за исключением того, что движение ЭДУ описывается уравнением с запаздывающим аргументом, который обусловлен прохождением электрического тока через электролит [28, 40].

Несколько слов о физических причинах появления ошибок в работе ЭДУ. Эти ошибки являются следствием того, что пузырек не приходит в положение, соответствующее вертикали места, то есть действуют силы, препятствующие этому. Имеется два подхода к объяснению этого явления, и оба исходят из того положения, что по плечам датчика в силу каких-либо причин (отклонение ампулы датчика относительно горизонта, технологические факторы и др.) протекают различные по величине токи.

Различные по величине токи по разному нагревают электролит у электродов; возникающий градиент температуры электролита приводит к конвекционному перетеканию жидкости, которое смещает пузырек от вертикали [28].

Другое объяснение основано на том, что электроды ЭДУ приобретают при этом разность потенциалов, создается электрическое поле, газовый пузырек (диэлектрик) электризуется и на него действует сила притяжения к тому электроду, который имеет больший потенциал [40].

# **Типовые схемы систем горизонтальной коррекции гироскопических приборов**

Системы коррекции авиагоризонтов и гировертикалей с двухосным ЭДУ отличаются в основном типом силового элемента, создающего корректирующий момент. В системе коррекции авиагоризонта АГК-47Б такими элементами являются соленоиды, в авиагоризонтах типа АГБ, АГИ, АГД – двухфазные индукционные моментные двигатели с короткозамкнутым ротором, в гировертикалях типа ЦГВ – двухфазные индукционные двигатели с полым немагнитным ротором типа ДИД.

Упрощенная принципиальная электрическая схема системы коррекции гировертикали с двухосным ЭДУ типа МПЖ и соленоидами YA1, UA2 приведена на рис. 10.3, а. На рис. 10.3, б показана упрощенная схема системы коррекции гировертикали с использованием двухосного электролитического датчика типа МПЖ и двухфазных индукционных моментных двигателей.

В конце 70-х годов были разработаны одноосные ЭДУ типа ДЖМ-9Б и ДЖМ-10Б, а также жидкостный выключатель коррекции ВКЖ. В ЭДУ типа ДЖМ ослаблена перекрестная связь, увеличен срок службы, повышена чувствительность. ЭДУ ДЖМ-9Б применяются в современных приборах, а также используются для замены двухосных ЭДУ типа МПЖ-2 при ремонте ранее выпущенных гироприборов. ЭДУ типа ДЖМ-10Б предназначены для вновь проектируемых приборов.

На рис. 10.3, в приведена принципиальная электрическая схема системы коррекции гировертикали (ГВ). Система продольной коррекции ГВ содержит следующие элементы: два последовательно соединенных выключателя коррекции ВКЖ (B1N, B2N), электролитический датчик угла типа ДЖМ-9Б (B3N), двухфазный индукционный моментный двигатель с короткозамкнутым ротором (M1). Обмотки управления моментного двигателя, образующие мостовую схему, включены между собой последовательно-встречно и подсоединены к электродам ЭДУ B3N. Питание к этой схеме подводится через цепочку RC и общую точку обмотки управления двигателя M1.

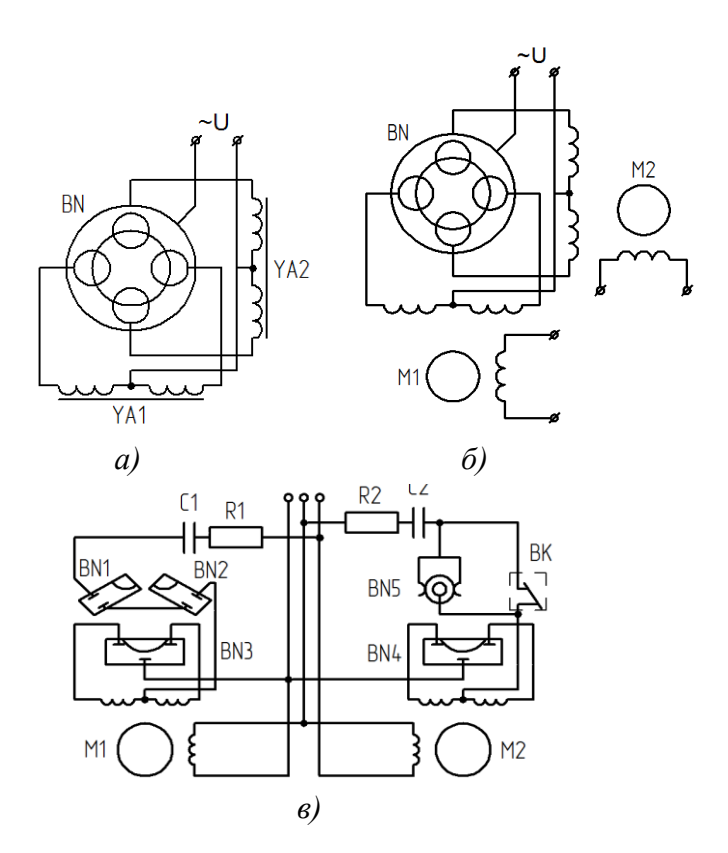

*Рис. 10.3. Принципиальные электрические схемы систем коррекции гировертикали*

При действии продольных линейных ускорений (а  $> 0.5$  м/с<sup>2</sup>) коррекционный момент, формируемый схемой продольной коррекции, уменьшается в 8-10 раз. Чувствительным элементом схемы, реагирующим на действие линейного ускорения, являются два выключателя ВКЖ (B1N и B2N), установленные под углом  $(3.5 + 0.5)$ ° относительно плоскости горизонта и включенные последовательно. Переменный ток во время действия продольных линейных ускорений уменьшается в 8-10 раз из-за увеличения активного сопротивления на участке цепи, образованном выключателями B1N и B2N.

Система поперечной коррекции ГВ содержит следующие элементы: контактный преобразователь угла B5N, ЭДУ типа ДЖМ-9Б (B4N) и двухфазный индукционный моментный двигатель с короткозамкнутым ротором (M2). Обмотки управления двигателя, образующие мостовую схему, включены между собой последовательно-встречно и подсоединены к управляющим электродам датчика B4N. Питание подается к схеме через цепочку RC и общую точку обмоток управления двигателя M2.

При развороте самолета с угловой скоростью  $\omega = (0.05 - 0.15)^{\circ}/c$ и угле крена до поперечная коррекция ГВ выключается с помощью реле выключателя коррекции типа ВК-53РБ, ВК-90 и др., а при углах крена более 23° — контактным преобразователем угла B5N.

# **Объект исследования**

Электролитический датчик ДЖМ-9Б представляет собой цилиндрическую ампулу, выполненную из специального стекла Л-80, в которую впаяны три платиновых контакта с выводами. Внутренняя поверхность ампулы совместно с контактами обработана для получения рабочей сферы и заполнена токопроводящей жидкостью типа ТПЖ-11 (раствор хлористого лития в метиловом спирте). Заполнение жидкостью происходит через отверстие в одном из контактов, которое затем герметично заваривается. При этом остается газовый пузырек, перекрывающий в горизонтальном положении контакты примерно наполовину.

Основные технические характеристики датчика ДЖМ-9Б:

- радиус рабочей сферы около 1000 мм;
- зона пропорциональности не менее 9 угловых минут;
- максимальный ток через контакт 64 mA;
- габариты ампулы датчика диаметр 8,5мм; длина 26 мм.

### **Установка для исследования электролитического датчика**

Установка для исследования электролитического датчика состоит из двух основных элементов: поворотной головки и пульта с измерительными приборами (включающего и электронный цифровой вольтметр). Электрическая схема установки приведена на рис. 10.4.

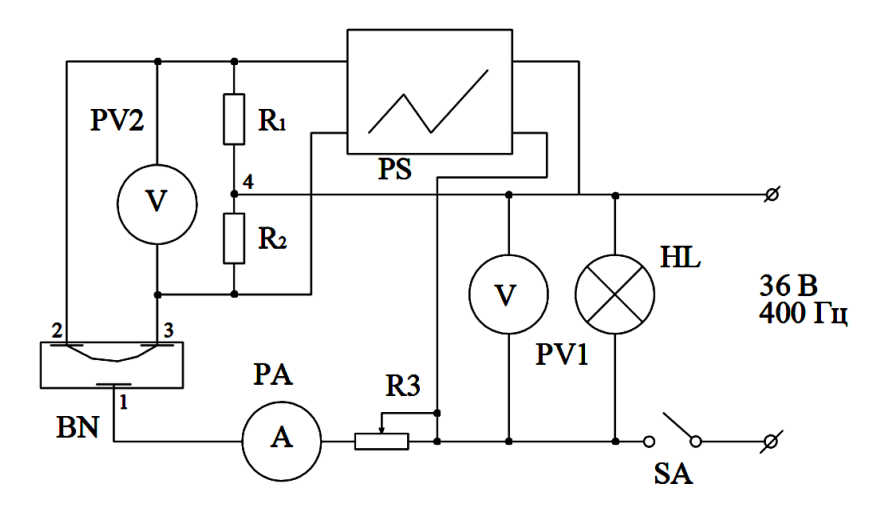

*Рис. 10.4. Электрическая схема лабораторной установки*

В качестве нагрузки электролитического датчика B1N используются два идентичных резистора  $R_1$  и  $R_2$ , включенных в его плечи. Вольт-

метр PV1 замеряет напряжение питания сети, амперметр PA1 – общий ток, протекающий через электролитический датчик. Реостатом  $R_3$  выставляется необходимый ток датчика. Электронный цифровой вольтметр PV2 подключен таким образом, чтобы измерять разность падений напряжений на резисторах  $R_1$  и  $R_2$ , или то же самое – на плечах электролитического датчика. В том случае, если пузырек находится в нейтральном положении, мост, состоящий из  $R_1$ ,  $R_2$ , сопротивлений  $r_n$  левого и  $r<sub>π</sub>$  правого плечей электролитического датчика, уравновешен. Если же датчик отклонен из плоскости горизонта, то смещенный из нейтрали пузырек нарушает равенство электрических сопротивлений плечей датчика, выводя из равновесия электрический мост. Вольтметр PV2, включенный в диагональ этого моста, фиксирует напряжение, соответствующее данному углу отклонения датчика от горизонта. Выключатель SA1 предназначен для подключения схемы к сети. Индикация подачи напряжения осуществляется загоранием лампочки HL1. Характер выходного сигнала датчика контролируется с помощью двухлучевого осциллографа PS, причем на второй вход последнего подается напряжение питания схемы (опорное напряжение), позволяющее определить изменение фазы сигнала датчика.

В некоторых случаях, в частности при расчете систем маятниковой коррекции гироприборов, необходимо знать величины сопротивлений плечей электролитического датчика при различных углах его отклонения от плоскости горизонта. Экспериментально упомянутые зависимости можно получить следующим путем. Напряжение  $U_{14}$ , подводимое к диагонали измерительного моста, равно падению напряжений на его левой и правой ветвях

$$
U_{14} = i_{\pi}(r_{\pi} + R_1) = i_{\pi}(r_{\pi} + R_2),
$$
 (10.6)  

$$
\frac{V_{34}}{R} - \text{ roku } B \text{ ileboй } i_{\pi} \text{ и правой } i_{\pi} \text{ вствях моста.}
$$

где  $i_{\scriptscriptstyle{H}} = \frac{U}{I}$  $\frac{J_{24}}{R}$ ,  $i_{\Pi} = \frac{U}{I}$ Напряжения  $U_{14}$ ,  $U_{24}$ ,  $U_{34}$  замеряются с помощью электронного цифрового вольтметра (на схеме рис. 10.4 не показан), подключаемого к соответствующим точкам, обозначенным на схеме как 1, 2, 3, 4. В качестве упомянутого вольтметра может быть использован и вольтметр PV2 при переключении его входной цепи.

Используя выражения (10.6), можно получить искомые значения сопротивлений плечей электролитического датчика

$$
\begin{aligned} r_n &= R_1(U_{14}/U_{24} - 1), \\ r_n &= R_2(U_{14}/U_{34} - 1). \end{aligned} \tag{10.7}
$$

Выражения (10.7) позволяют определить значения сопротивлений  $r_{\pi}$  и  $r_{\pi}$  при любых рабочих положениях электролитического датчика относительно плоскости горизонта. Кроме того, в случае его горизонталь-

ности, можно отметить, что ток *J*, протекающий через контакт 1 датчика и замеряемый амперметром PA, определится следующим образом

 $J = U_{14}[(R_1 + R_2) + (r_{\pi} + r_{\pi})]/[(r_{\pi} + R_1) \cdot (r_{\pi} + R_2)].$  (10.8) Учитывая, что в установке обеспечено условие  $R1 = R2 = R$ , а также то, что для равновесия моста  $(U_{23} = 0)$  в данном случае необходимо равенство  $r_{\text{n}} = r_{\text{n}} = r_0$ , получим значение сопротивления плеча электролитического датчика при горизонтальном положении последнего

$$
r_0 = 2U_{14}/J - R.\t(10.9)
$$

Для осуществления наклона корпуса датчика относительно плоскости горизонта используется поворотная головка, реализованная на основе оптического квадранта КО-10. Доработка квадранта заключена в установке на его вращающуюся часть кронштейна крепления электролитического датчика (рис. 10.5).

Оптический квадрант состоит из четырех основных частей:

- оптического устройства;
- наружного кожуха с окуляром;
- блока уровней;

- основания.

Оптическое устройство и все механические узлы прибора смонтированы в корпусе. В центральной части корпуса находится вращающаяся лимбовая часть с оптической системой съема информации. Вращающаяся часть прибора, связанная с лимбом, приводится во вращение маховичком 1. При отключении муфты посредством рукоятки 2 разрывается кинематическая связь между маховичком 1 и вращающейся частью (после чего последнюю можно разворачивать непосредственно рукой). На фланце 3, жестко связанном с вращающейся лимбовой частью, имеется окно с индексом, посредством которого по шкале производится грубая выставка квадранта.

В передней верхней части прибора расположена оправка окуляра 4, при помощи которой производится установка необходимой резкости изображения шкал. На задней стенке корпуса имеется зеркало 5 для подсветки шкал лимба. На боковой поверхности квадранта расположен маховичек 6 микрометра. При вращении этого маховичка поворот вращающейся части не происходит, а осуществляется совмещение в поле зрения окуляра верхних и нижних изображений штрихов лимба.

Снятие отсчета производится следующим образом. В поле зрения микроскопа имеется окно (рис. 10.6). В верхней части окна видны два изображения диаметрально противоположных участков лимба: внизу – прямое, вверху – перевернутое. Штрихи лимба нанесены через 20' (угл. мин) с оцифровкой через каждый градус. В нижней части окна видны

изображения делений шкалы микрометра и штрих неподвижного индекса, который служит как для снятия отсчетов по шкале микрометра, так и лимба. Шкала микрометра разделена на 60 делений, каждое деление соответствует (угл. сек).

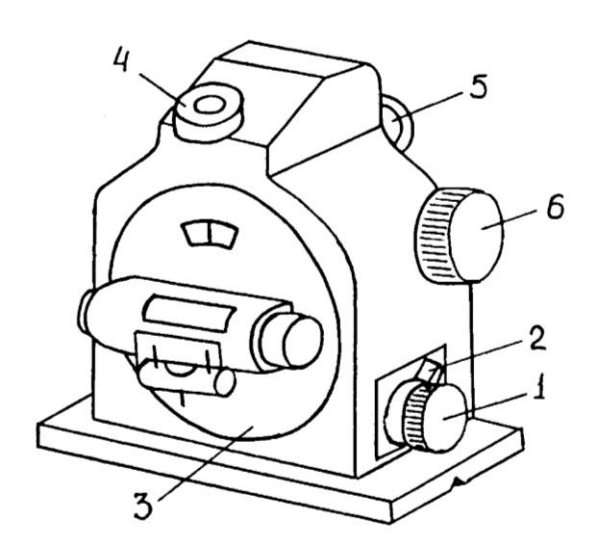

*Рис. 10.5. Оптический квадрант*

ВНИМАНИЕ. Для того чтобы произвести точный отсчет показаний, необходимо, не нарушая положения лимбовой части (не вращая маховичек 1), маховичком микрометра 6 совместить верхние и нижние изображения штрихов лимба, расположенные над неподвижным индексом.

Отсчет числа градусов производится по нижнему изображению штрихов лимба: отсчитывается число градусов – число, ближайшее справа от индекса или непосредственно над ним.

Число десятков минут будет равно числу интервалов между нижним (ближайшим справа от индекса) и верхним оцифрованными штрихами, разность чисел которых составляет 180 градусов.

Число единиц минут отсчитывается в нижней части окна по цифрам шкалы микрометра: берется ближайшее число справа от неподвижного индекса.

Число десятков секунд отсчитывается по числу делений шкалы от цифры, указывающей число единиц минут, до индекса.

Число единиц секунд отсчитывается непосредственно по неподвижному индексу на глаз.

Положение, показанное на рис. 10.6, соответствует отсчету  $2^{\circ}$  12' 45".

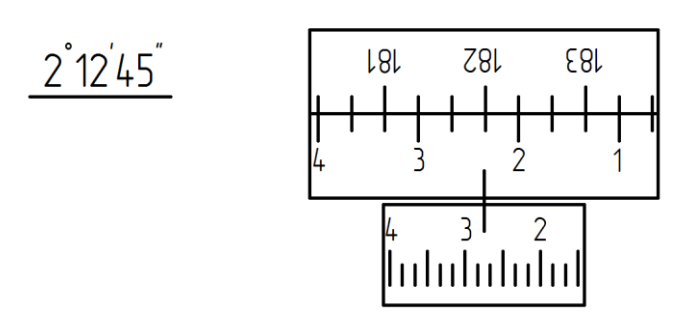

*Рис. 10.6. Окно микроскопа для снятия отсчета*

### **Порядок проведения работы**

1. Ознакомиться с конструкциями различных электролитических датчиков, предоставленных для изучения.

2. Перед началом работы проверить состояние лабораторной установки, убедиться в отсутствии механических повреждений электролитического датчика, оптического квадранта, пульта, проводов. Убедиться в устойчивом положении квадранта на столе – в дальнейшем исключить его перемещения. С помощью зеркальца произвести подсветку шкал, наблюдая за ними в окуляр квадранта.

3. Отключить муфту привода вращающейся части оптического квадранта. Определить полное количество оборотов маховичка 1 от одного крайнего положения до другого (обычно 8–10) и затем выставить его в среднее положение; тем самым достигается возможность беспрепятственного поворота корпуса электролитического датчика в пределах его рабочего диапазона.

4. Вручную осторожно поворачивать вращающуюся часть квадранта до тех пор, пока газовый пузырек электролитического датчика не приблизится к границе одного из верхних электродов. Затем включить муфту и перемещение пузырька производить маховичком до тех пор, пока граница пузырька и граница электрода не будут соприкасаться. Снять показания по шкалам оптического квадранта.

5. Плавным вращением в необходимом направлении маховичка 1 добиться, чтобы газовый пузырек начал перемещаться из-под одного электрода под другой. Запомнить направление вращения маховичка. Вращение осуществлять до тех пор, пока газовый пузырек полностью не перейдет под другой электрод, аналогично исходному положению. Снять показания по шкалам оптического квадранта; убедиться, что разность показаний, полученных перед началом поворота и после его прекращения, не превышает значения  $25' - 30'$ .
6. Полученное при выполнении п. 5 положение электролитического датчика относительно горизонта будет исходным при проведении его исследований.

7. Включить установку, электронный вольтметр, осциллограф. Реостатом  $R_3$  выставить заданный ток питания датчика. Снять показания по шкалам оптического квадранта, определить величину напряжения на выходе электролитического датчика и ток, протекающий по нему. Данные занести в таблицу, выполненную по форме, указанной на рис. 10.7.

| $\alpha$              |  |  |  |  |
|-----------------------|--|--|--|--|
| $U \rightarrow$       |  |  |  |  |
| $\vdash \leftarrow U$ |  |  |  |  |

*Рис. 10.7. Форма таблицы для занесения результатов эксперимента*

8. Повернуть вращающуюся часть квадранта на 1', для чего маховичком микрометра 6 установить значение угла, отличающееся от исходного на 1'; при этом появится небольшое расхождение верхних и нижних штрихов лимба. Незначительным доворотом маховичка 1 в направлении, противоположном тому, которое производилось при выполнении п. 5, осуществить совмещение разошедшихся штрихов. Если это не удается (штрихи расходятся еще больше), вернуться к исходному положению, выставить первоначальное значение угла, и маховичком микрометра установить значение угла, отличающееся на 1' от номинала, но в другую сторону по сравнению с произведенным ранее действием. Показания приборов – оптического квадранта, электронного вольтметра и амперметра занести в таблицу.

9. Последовательно поворачивая электролитический датчик дискретно с шагом 1', занести результаты измерений в таблицу. Всего должно быть получено не менее 25-30 замеров. Последние замеры должны показать практическую стабильность выходного сигнала.

10. Используя полученные данные, построить графическую зависимость выходного сигнала электролитического датчика от угла его поворота  $U = F(\alpha)$ . При этом учесть, что при изменении фазы выходного сигнала, знак последнего изменяется на противоположный.

11. Осуществить определение указанной зависимости, поворачивая датчик в обратном направлении, причем должны быть получены данные при тех же самых углах отклонения, что и при повороте в прямом направлении. Полученную зависимость также отразить в виде кривой на том графике, который был построен ранее.

12. На указанном графике построить (в соответствующем масштабе) идеальную статическую характеристику датчика (см. рис. 10.2).

#### **Содержание отчета**

- 1. Цель работы.
- 2. Принцип действия электролитического датчика вертикали.
- 3. Характеристики датчика ДЖМ-9Б.
- 4. Электрическая схема лабораторной установки.
- 5. Экспериментальный материал в виде таблиц и графиков.
- 6. Анализ полученных результатов.

# **СПИСОК ЛИТЕРАТУРЫ**

1. Абрамзон Г.В., Обоишев Ю.П. Индукционные измерительные преобразователи переменных магнитных полей. – Л.: Энергоатомиздат,  $1984. - 120$  c.

2. Арменский Е.В., Фалк Г.Б. Электрические микромашины. – М.: Высшая школа, 1985. – 212 c.

3. Афанасьев Ю.В. Феррозонды. – Л.: Энергия, 1969. – 166 с.

4. Афанасьев Ю.В. Феррозондовые приборы. – Л.: Энергоатомиздат, 1986. – 188 с.

5. Бабаева Н.Ф., Ерофеев В.М., Сивоконенко И.М. и др. Расчет и проектирование элементов гироскопических устройств. – Л.: Машиностроение, 1967. – 480 c.

6. Баканов М.В., Лыска В.А., Алексеев В.В. Информационные микромашины следящих и счетно-решающих систем (вращающиеся трансформаторы, сельсины). – М.: Советское радио, 1977. – 88 с.

7. Бессонов Л.А. Теоретические основы электротехники: Электромагнитное поле. – М.: Высшая школа, 1978. – 231 с.

8. Брускин Д.Э., Зорохович А.Е., Хвостов В.С. Электрические машины и микромашины. – М.: Высшая школа,1990. – 528 с.

9. Буль Б.К. и др. Основы теории электрических аппаратов. – М.: Высшая школа, 1970. – 464 с.

10. Васильев Д.В. и др. Проектирование и расчет следящих систем. – Л.: Судостроение, 1964. – 608 с.

11. Волков Н.И., Миловзоров В.П. Электромашинные устройства автоматики. – М.: Высшая школа, 1986. – 335 с.

12. Вольдек А.И. Электрические машины. – М.-Л.: Энергия, 1978.- 832 с.

13. Данилин В.П. Гироскопические приборы. – М.: Высшая школа, 1966. – 540с.

14. Домрачев В.Г. и др. Схемотехника цифровых преобразователей перемещений. – М.: Энергоатомиздат, 1987. – 392 с.

15. Ермолин Н.П. Электрические машины. – М.: Высшая школа, 1975. – 295 с.

16. Иванов-Смоленский А.В. Электромагнитные поля и процессы в электрических машинах и их физическое моделирование. – М.: Энергия, 1969. – 348 с.

17. Иванов Е.В., Глазачев А.В., Мартемьянов В.М. Экспериментальные исследования полей рассеяния гиромотора // Современные техника и технологии: сб. статей третьей обл. научн.-практ. конф. – Томск, 1997.

18. Информационный перечень каталогов и проспектов компании METRONYX. – M.: ВНИИ ЗАРУБЕЖГЕОЛОГИЯ, 1990. – 32 с.

19. Казаков Л.А, Электромагнитные устройства РЭА. Справочник. –М.: Радио и связь, 1991. – 352 с.

20. Колосов С.П. Элементы авиационных автоматических устройств. – М.: Оборонгиз, 1963. – 462 с.

21. Комисар М.И. Электрические машины гироскопических систем. – М.: Оборонгиз, 1963. – 290 с.

22. Левшина Е.С., Новицкий П.В. Электрические измерения физических величин. Измерительные преобразователи. – Л.: Энергоатомиздат, 1983. – 320 с.

23. Миловзоров В.П. Электромагнитные устройства автоматики. – М.: Высшая школа, 1983. – 408 с.

24. Никитин Е.А., Шестов С.А., Матвеев В.А. Гироскопические системы. Ч.3. Элементы гироскопических приборов / под ред. Д.С. Пельпора. – М.: Высшая школа, 1972. – 472 с.

25. Никитин Е.А. ,Шестов С.А., Матвеев В.А. Гироскопические системы. Ч.3. Элементы гироскопических приборов / под ред. Д.С. Пельпора. – М.: Высшая школа, 1988. – 432 с.

26. Одинцов А.А. Проектирование электроэлементов гироскопических устройств. – М.: Высшая школа, 1962. – 192 с.

27. Павлов В.А. Основы проектирования и расчета гироскопических приборов. – Л.: Судостроение, 1967. – 408 с.

28. Павловский М.А., Кудрявцев В.В., Рудык Ю.Н., Яковенко А.В. Проектирование и производство электролитических преобразователей угла. – Киев: Вища школа, 1983. – 56 с.

29. Пашков Д.Н. Установка для исследования феррозондовых датчиков // Сб.статей по материалам н.-техн. конференц. студентов электрофиз. фак. – Томск: Изд-во НТЛ, 1999. – С. 11-12.

30. Проектирование электрических аппаратов авиационного электрооборудования / под ред. А.Н.Ларионова. – М.: Оборонгиз, 1962. – 234 с.

31. Сотсков Б.С. Основы расчета и проектирования электромеханических элементов автоматических и телемеханических устройств. – М.: Энергия, 1965. – 380 с.

32. Справочник по электрическим машинам. Том 2 / под ред. И.П. Копылова и Б.К. Клокова. – М.: Энергоатомиздат, 1989. – 688 с.

33. Афанасьев Ю.А., Студенцов Н.В., Хорев В.Н. и др. Средства измерения параметров магнитного поля. – Л.: Энергия, Ленинградск. отд-ние, 1979. – 192 с.

34. Столов Л.И., Зыков Б.Н., Афанасьев А.Ю., Галеев Ш.С. Авиационные моментные двигатели. – М.: Машиностроение, 1979. – 136 с.

35. Судовые индукционные и гиромагнитные компасы, стрелочные магнитные компасы с индукционными датчиками / под ред. В.Л. Иванченкова. – Л.: ЛНПО «Азимут», 1991. – 64 с.

36. Теория и конструкция гироскопических приборов и систем / под ред. Г.Д. Блюмина. – М.: Высшая школа, 1971. – 508 с.

37. Техническое описание оптического квадранта КО-10.

38. Тищенко Н.М. Проектирование магнитных и полупроводниковых элементов автоматики. – М.: Энергия, 1979. – 472 с.

39. Тищенко Н.М. Бесконтактные магнитные реле. – М.: Госэнергоиздат, 1961. – 128 с.

40. Шайденко А.Я. Математическое описание электролитического датчика вертикали. - В кн.: Стабилизация и ориентирование актинометрической аппаратуры при проведении наблюдений с подвижных объектов. Ч.1. – Тула: Тул.ПИ, 1971. – С. 20-46.

41. Юркевич А.П., Вовченко Н.Я. Расчет электрических измерительных устройств и систем с силовой компенсацией. – М.: Оборонгиз,  $1961 - 130$  c.

42. Юферов Ф.М. Электрические машины автоматических устройств. –М.: Высшая школа, 1988. – 479 с.

## *ПРИЛОЖЕНИЕ 1*

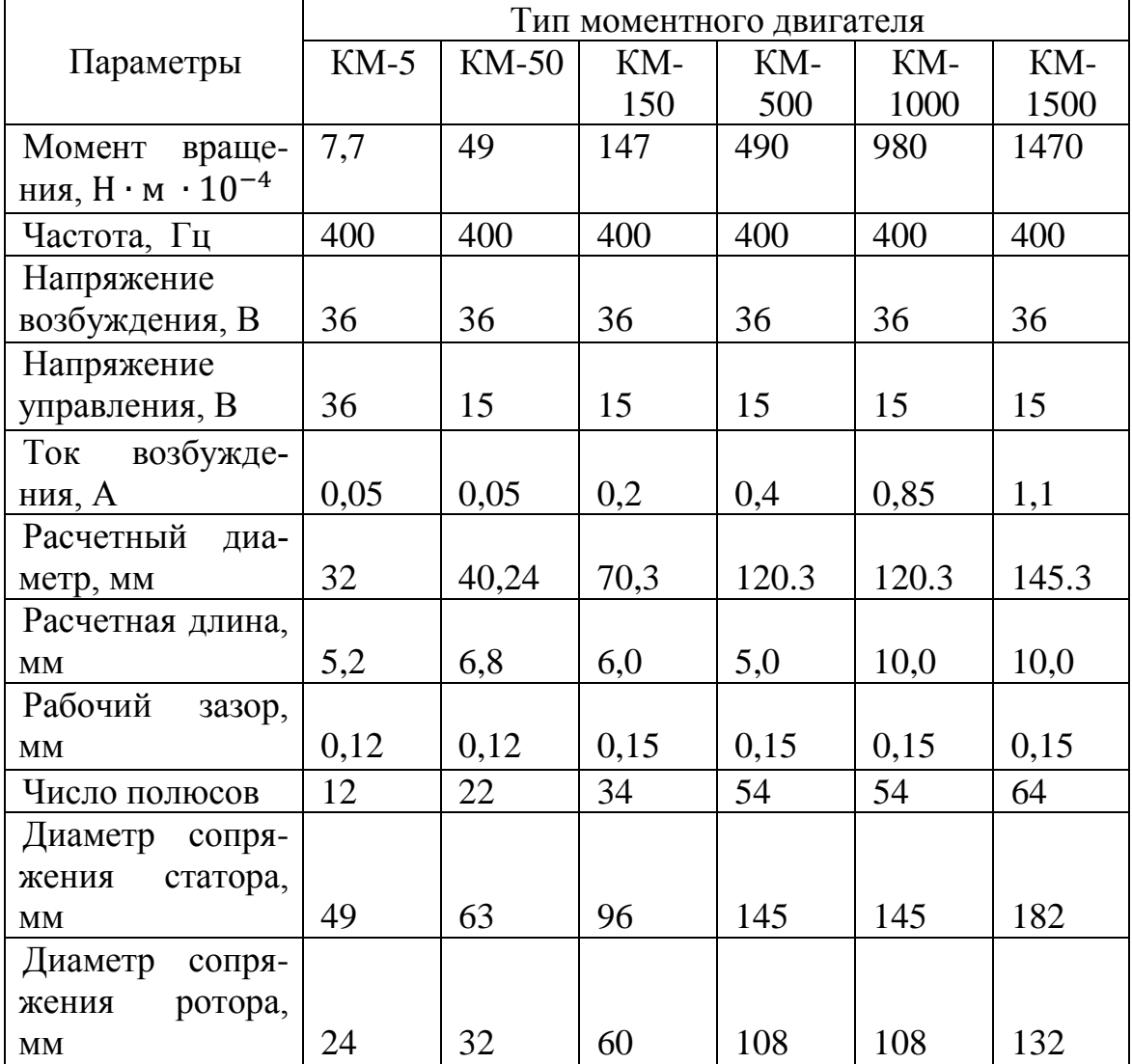

# **Основные параметры асинхронных моментных двигателей [2]**

## *ПРИЛОЖЕНИЕ 2*

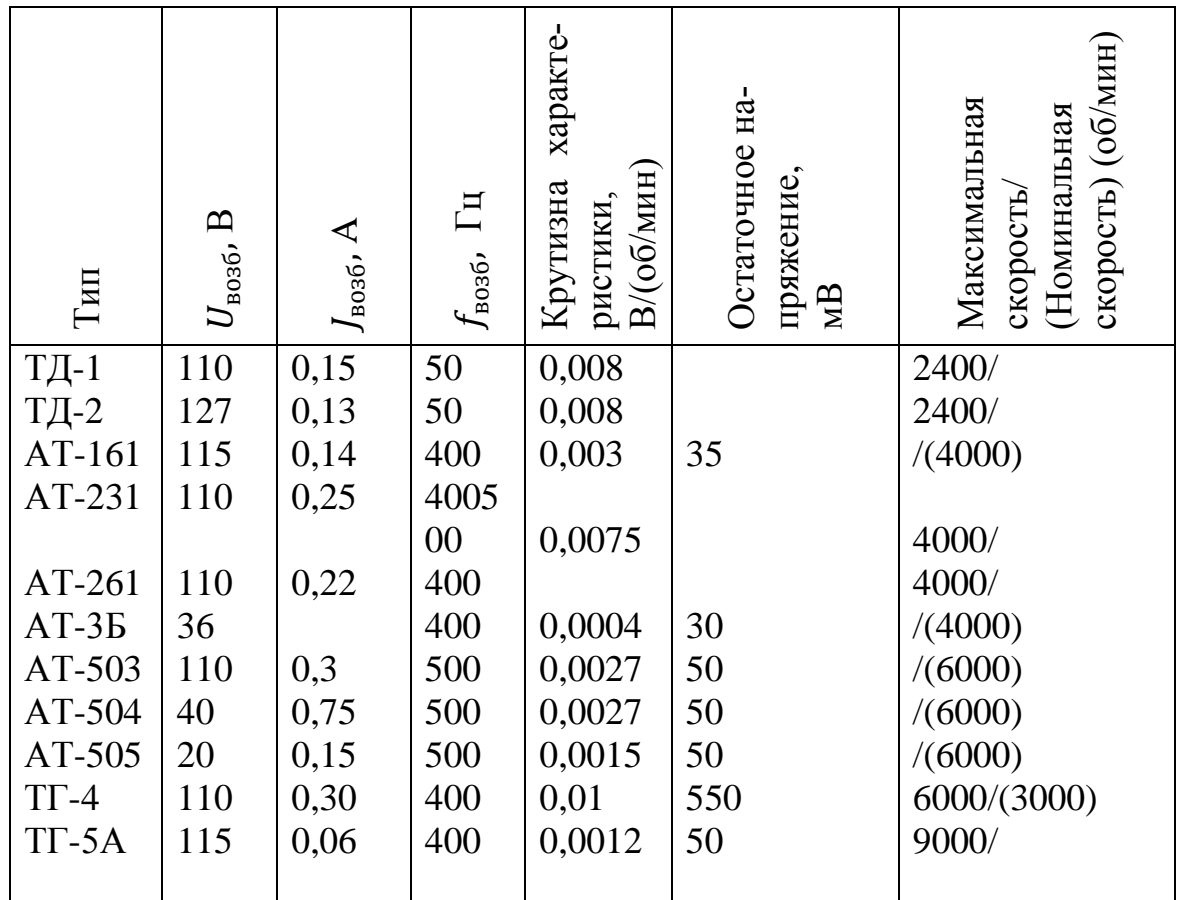

#### **Основные технические данные асинхронных тахогенераторов серий ТД, АТ, ТГ [11,32]**

### **Двигатель-генераторы серии ДГ**

Двигатель-генератор серии ДГ – двухфазный агрегат с полым немагнитным ротором. Сдвиг фаз между напряжениями питания обмоток возбуждения и управления двигателя осуществляется с помощью схем, обеспечивающих его постоянство независимо от нагрузки двигателя.

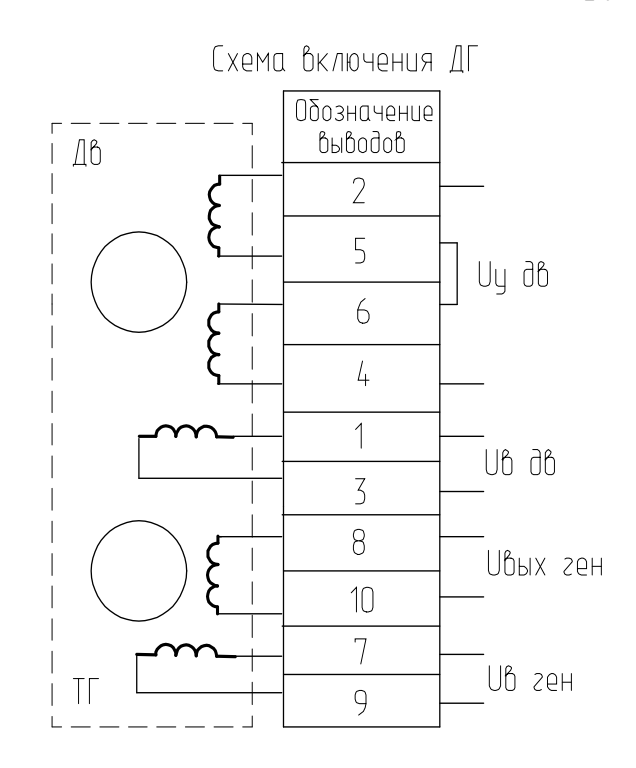

*Рис.П.3. Электрическая схема включения двигатель-генератора*

Крепление ДГ – фланцевое. Режим работы – продолжительный, реверсивный.

Расшифровка условного обозначения серии ДГ:

Д – двигатель;

 $\Gamma$  – генератор;

число – максимальная мощность двигателя, Вт;

ТА – нагревостойкие;

ТВ – нагревовлагостойкие;

Т4 – нагревовлагостойкие на частоту питания 1000 Гц.

Напряжение питания, подаваемое на обмотки возбуждения двигателя и генератора 36 В, на обмотку управления двигателя 30 В. Частота напряжения 400 Гц (для типа ДГ-Т4 частота 1000 Гц).

*Технические данные двигатель-генератора типа ДГ-5* Максимальная мощность двигателя – 5 Вт; Момент на валу – 220 ·  $10^{-4}$  Н · м; Скорость холостого хода – 6000 об/мин; Ток цепи возбуждения двигателя – 1,2 А; Ток цепи управления двигателя – 0,5 А; Ток цепи возбуждения генератора – 0,1 А; Напряжение трогания двигателя – 0,5 В; Крутизна выходной характеристики тахогенератора - 1 mB/(об/мин); Остаточное напряжение – 0,1 В; Момент инерции ротора ДГ –  $0.42\cdot10^{-6}$  кг  $\cdot$  м<sup>2</sup>; К.П.Д. – 18%.

*ПРИЛОЖЕНИЕ 4*

## **Технические характеристики вращающегося трансформатора типа СКТ – 232 [4]**

- Напряжение возбуждения 36 В, 400 Гц;
- Число пар полюсов 1;
- Максимальное выходное напряжение  $-27,5 \pm 3$  В;
- Крутизна выходного напряжения 6 мВ/угл.мин;
- Отношение минимального выходного напряжения к крутизне – 5 угл.мин;
- Асимметрия нулевых точек  $-\pm 2.5$  угл.мин;
- Наружный диаметр 32 мм;
- Внутренний диаметр 12 мм;
- Высота 14 мм;
- Масса 45 г.

# **СОДЕРЖАНИЕ**

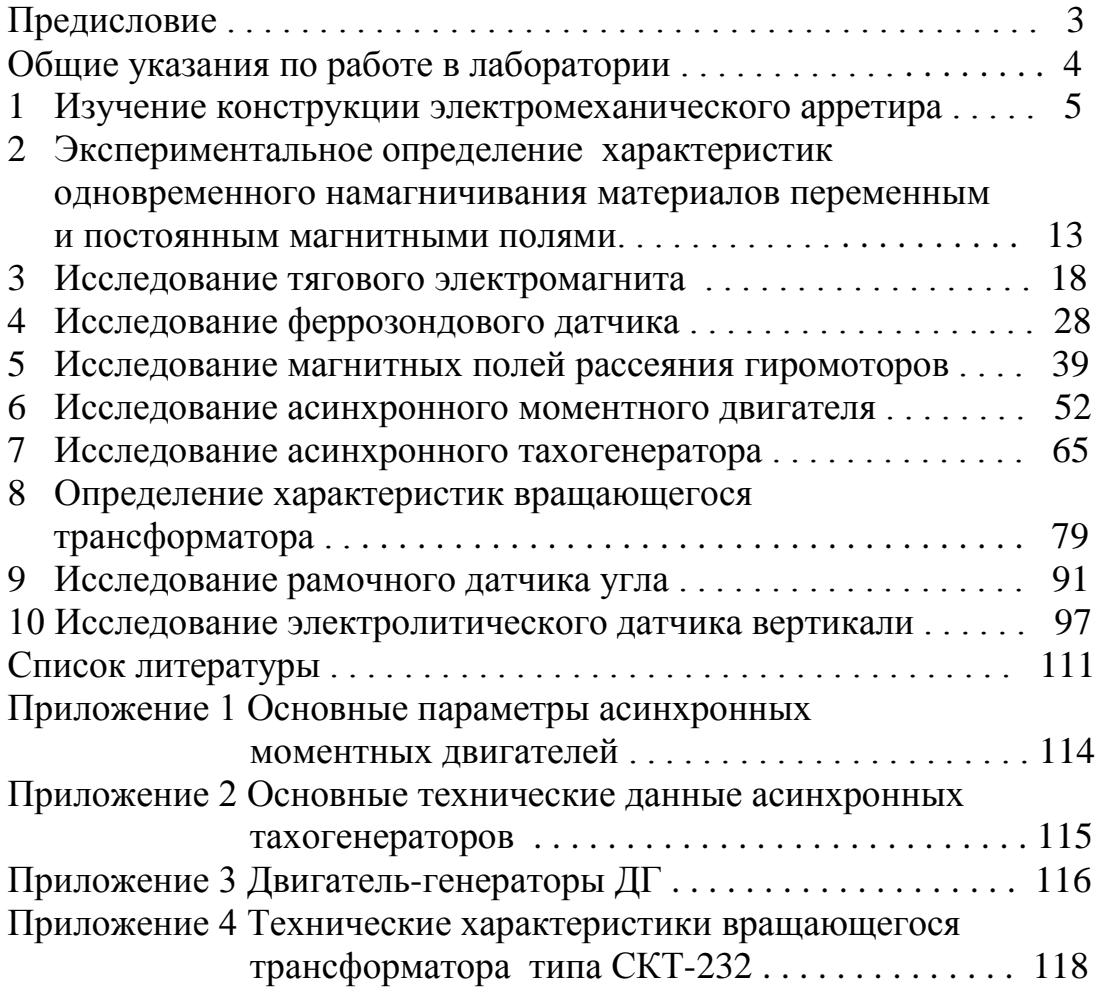

Учебное издание

МАРТЕМЬЯНОВ Владимир Михайлович ИВАНОВА Антонина Геннадьевна

# **ОСНОВЫ ЭЛЕКТРОМЕХАНИКИ. ЛАБОРАТОРНЫЙ ПРАКТИКУМ**

Учебное пособие

#### **Издано в авторской редакции**

Научный редактор *доктор технических наук, профессор В.С. Дмитриев* Компьютерная верстка *И.О. Фамилия* Дизайн обложки *И.О. Фамилия*

#### **Отпечатано в Издательстве ТПУ в полном соответствии с качеством предоставленного оригинал-макета**

Подписано к печати хх.хх.2014. Формат  $60\times84/16$ . Бумага «Снегурочка» Печать XEROX. Усл. печ. л. и. Уч. - изд. л. Заказ . Тираж 100 экз. Национальный исследовательский Томский политехнический университет Система менеджмента качества Томского политехнического университета сертифицирована NATIONAL QUALITI ASSURANCE по стандарту ISO 9001:2008 **ИЗДАТЕЛЬСТВО ТПУ**. 634050, Г. Томск, пр. Ленина, 30 Тел./факс: 8(3822)56-35-35,www.tpu.ru